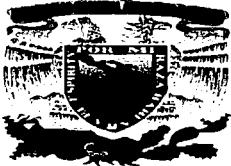

# $46$ UNIVERSIDAD NACIONAL AUTONOMA DE MÉXICO

4113

ESCUELA NACIONAL DE ESTUDIOS PROFESIONALES

### **CAMPUS ARAGON**

### "DISEÑO DE UN SISTEMA DE COMUNICACIÓN ENTRE COMPUTADORAS PERSONALES EMPLEANDO MODULACION DIGITAL FSK "

## **TESIS PROFESIONAL**

QUE PARA OBTENER EL TÍTULO DE INGENIERO EN COMPUTACION P R E S E N T A ÷  $A$ **DOLFO**  $T$ **ORRES BARAJAS** 

muo 'fr,... - '"''IN DICIEMBRE~  $\textrm{A}$  de Cir**igen** 

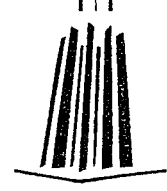

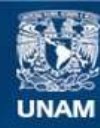

Universidad Nacional Autónoma de México

**UNAM – Dirección General de Bibliotecas Tesis Digitales Restricciones de uso**

## **DERECHOS RESERVADOS © PROHIBIDA SU REPRODUCCIÓN TOTAL O PARCIAL**

Todo el material contenido en esta tesis esta protegido por la Ley Federal del Derecho de Autor (LFDA) de los Estados Unidos Mexicanos (México).

**Biblioteca Central** 

Dirección General de Bibliotecas de la UNAM

El uso de imágenes, fragmentos de videos, y demás material que sea objeto de protección de los derechos de autor, será exclusivamente para fines educativos e informativos y deberá citar la fuente donde la obtuvo mencionando el autor o autores. Cualquier uso distinto como el lucro, reproducción, edición o modificación, será perseguido y sancionado por el respectivo titular de los Derechos de Autor.

*Indice* 

Página

 $\mathcal{P}$  .

## **fndlce**

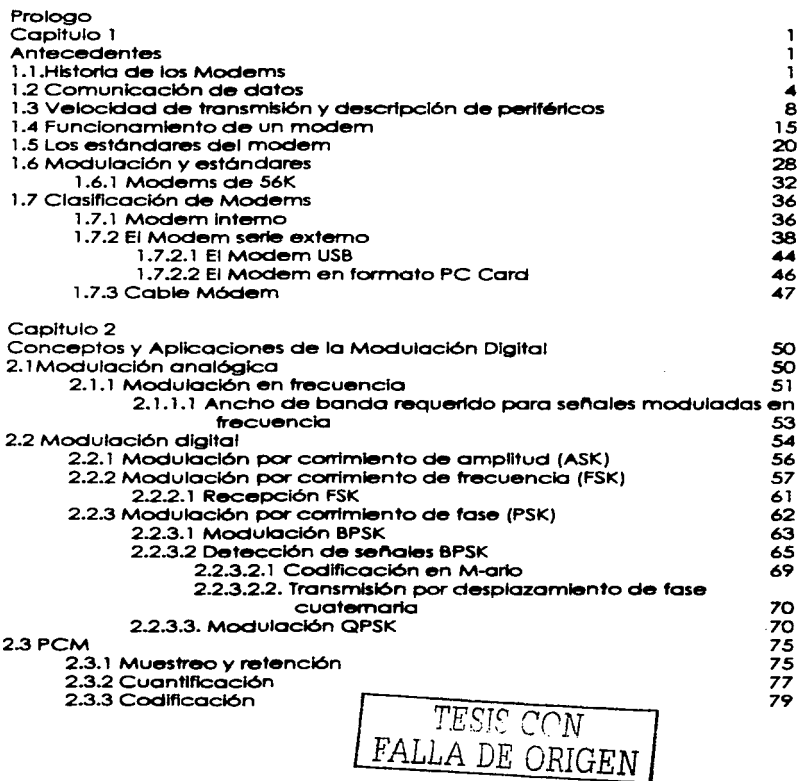

n de la componentación de la componentación de la componentación de la componentación de la componentación de<br>En 1930, en la componentación de la componentación de la componentación de la componentación de la componentac

 $\Delta \sim 10^{-11}$ 

*fndice* Página

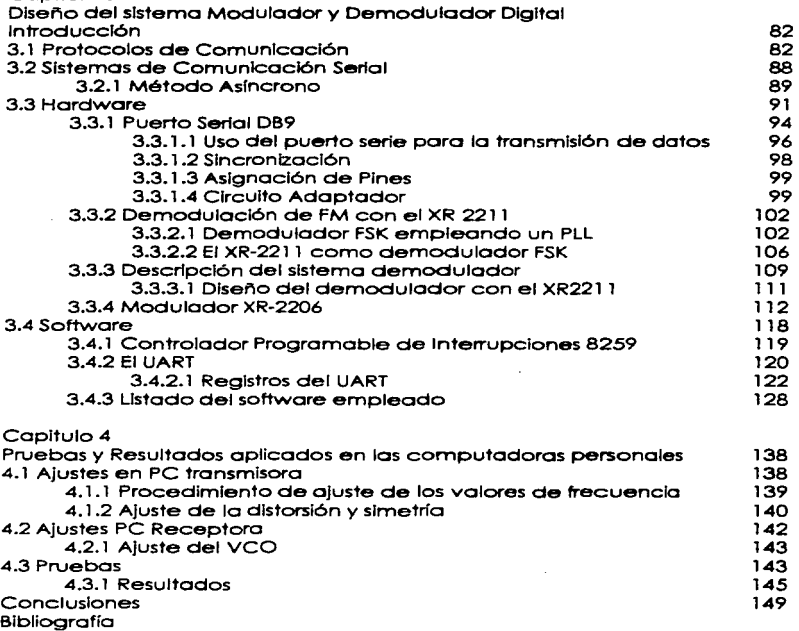

Capitulo3

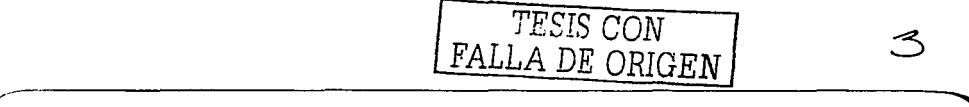

### **Prologo**

Este trabajo muestra la reallzaclón de un modem con modulación FSK. Para esto es necesario conocer desde su historia que es presentada en él capitulo numero 1. en este se muestra las normas de los mismos según CCITT. además de presentar los tipos de Interfases empleadas en la mayoría de las computadoras. estas se muestran desde las termlnales (pines) hasta la función especifica de cada una de ellas a manera de Ilustración y a manera de tablas con los nombres originales en Ingles y su traducción respectiva. Se muestra además la clasificación de los mismos que se tiene hasta nuestros días. es mostrado también algunas Ilustraciones de estos en función de su clasificación, aquí se envuelve los sistemas de comunicación de datos con la parte electrónica con que se realiza el ensamblado de cada uno de ellos y su relación con las computadoras.

En el capitulo 2 se muestran los esquemas de modulación los cuales se basa este trabajo. se muestra desde los Inicios de la modulación analógica. especialmente la modulación en frecuencia o FM por su gran parecido o semejanza con la modulación digital FSK que es la base de este trabajo. Se muestra también la modulación digital en fase (PSK) que es la que emplean los módems de nuestros días. estos trabajan a altas velocidades no como los que emplean modulación FSK. que siguen dentro de las normas de comunicación de datos debido a su eficiencia en los sistemas de comunicación confiable a baja velocidad. se muestra también los esquemas de conversión analógico digital que son necesarios parque en nuestros días se realizan comunicaciones de voz y datos y esta debe tener un formato digital.

TESTS CON *FALLA DE ORIGEN* 

#### Prologo

En el capitulo 3 es mostrado el diseño del hardware y del software. el primero basándose en Ja electrónica analógica misma, esto es utilizando el tradicional PLL y el VCO para los diseños de los circuitos mismos. Estos se mencionan aunque de manera breve porque se emplean dos circuitos Integrados de la famllla de EXAR que ya contienen Internamente Jos componentes necesarios y solo queda a uno el emplearlos correctamente para su funcionamiento optimo. En el software es necesario el conocimiento de el lenguaje de programación "C" que se ha vuelto uno herramienta Indispensable para los diseñadores .

Este programo corre en cualquier procesador desde el 486 hasta el Pentium 4™ es decir que el modern diseñado también se puede utilizar en cualesquiera de estos maquinas. Se proporciona el listado del mismo.

En el capitulo 4 se tienen Jos resultados de todo el trabajo desarrollado. poro esto es necesario dos computadoras y en este mismo se muestran los pantallas de los mismos en un solo sentido, es decir del transmisor al receptor.

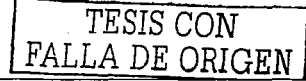

## **CAPITULO 1**

### **ANTECEDENTES**

#### **1.1 H....,.\_ de loe MODeMS**

Desde que comenzaron a popularizarse las computadoras, alió por fines de los años 60 y principios de los 70. surgió la necesidad de comunicarlas a fin de poder compartir datos. En esos días lo más común era que dichas computadoras o controladores estuvieran alejados entre sí. Una de las soluciones más baratas y eficientes era la utilización de la red telefónica, ya que tenla un costo razonable y su grado de cobertura era muy amplio. Pero la red telefónica no es un medio apto para transmitir señales digitales. ya que fue optimizada para la transmisión de voz. Por ejemplo, a fin de evitar lnterlerencias, se limito el rango de frecuencias que puede transportar a una banda que va de los 300 a los 3300 Hz. Denominada " bando vocal ··• pues dentro de la misma se encuentra la mayor parte de las frecuencias que componen la voz humano. Por ello, al estar limitada en su máxima frecuencia, las señales binarias son muy distorsionadas. Para poder transmitir datos binarios por las líneas telefónicas comunes. entonces, es necesario acondicionarlos a las mismas. Con este fin se debió crear un dispositivo que pudiese convertir la señal digital en una sel'\al apta para ser transmitida por la red telefónica, y poder efectuar la operación inversa, es decir, recuperar la señal de la red telefónica y convertirla en la señal digital original. Dicho acondicionamiento de la información digital consiste en generar alteraciones en una sel'lal de frecuencia fijo, llamado portadoro. A esta operación se la conoce como modulación, y es muy utilizada en otras

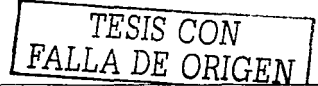

#### Capitulo 1

aplicaciones, par ejemplo, para transmitir radio. La operación Inverso es lo demoduloclón. Al dispositivo que efectuaba ambas operaciones se lo conoció como modulador-demodulador, o módem para abreviar. La empresa Hoyes Mlc:rocomputer Products lnc. En 1979 fue la encargado de desarrollar el primer modelo de módem llamado Hoyes Smortmodem, este podía morcar números telefónicos sin levantar lo bocino, este se convirtió en el estándar *y* es par esto que Jo mayaría de fabricantes desarrollaba modems compatibles con este modelo, los primeros modems permitían la comunicación a 300 bps Jos cuales tuvieron un gran éxito *y* pronto fueron apareciendo modelos mas veloces.

Las comunicaciones entre computadoras se pueden realizar desde unos pocos centímetros a varios miles de kilómetros, pero el usuario típico de computadores domésticos *y* personales estará Interesado en los comunicaciones en un radio de cientos de kllómetros. esto es, dentro de uno propio región, yo sea paro comunicarse con algún compal'lero de afición poro Intercambiar programas o para comunicarse con uno base de datos o buzón electrónico o un sistema de compras par computadora. En cualesquiera de los cosos se puede utilizar lo red telefónica para Ja conexión. pero desgraciadamente no es pasible conector directamente la computadora a lo red telefónica par problemas de compatibilidad. ancho de bando etc.

El problema reside en que el sistema telefónico está diseñado únicamente para transmitir seriales de audio, *y* concretamente las frecuencias que son necesarias para la lntellglbllidod de la voz humana (300 Hz - 3300 Hz). Aparte de los dificultades creadas par la diferencia de nivel eléctrico, las fonnas de onda se distorsionan hasta el punto de que el sistema serlo Incapaz de funcionar, es decir dicho red se comportaría como un filtro

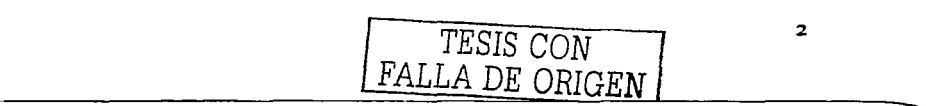

paso bajas. Y. por tanto. en el extremo receptor es necesario reconstruir la señal original para reinsertar las frecuencias eliminadas por el ftlfro. Este hecho haría que la comunicación fuese difícil entre dos computadoras. A pesar de todo la comunicación simultánea en ambas sentidos tiene grandes ventajas. Este tipo de comunicación se llama full dúplex, (véase figura 1.1) y se puede realizar utilizando el módem antes mencionado y que este es una interfaz bastante más depurado y perfeccionado. El módem se conecta a los puertos serie RS-232C o RS-423 con los que están dotados muchos de los computadores personales o que son adquiribles como accesorios. Por ofra parte, algunos modems tienen un tipo de conexión capaz de enchufarse directamente en los puertos de expansión o de cartucho de algunos computadores que no tienen sallda serie. Ahora en nuesfros días la gran mayorla de computadoras tiene tanto salidas serie como salldas paralelo.

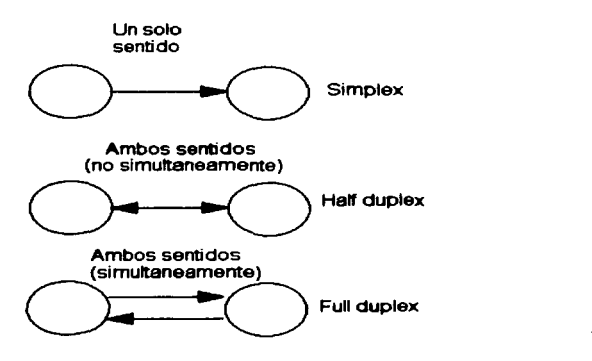

**Flguni** 1. 1 Tipo• **de comunlceei6n.** 

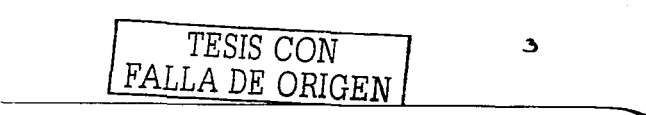

э

El hecho de conectar un nuevo aparato al computador no lmpllca él tener que conocer perfectamente su funcionamiento para manejarlo. ya que existen comercialmente paquetes de programas destinados a este fin y que permiten utilizar los modems tan fácilmente como una Impresora o cualquier otro per1férlc:o más conocido. De todas formas. cuanto mayor sea el conocimiento de un equipo tanto mayor es la posibilidad de aprovechar al máximo el l 00 'l{. del mismo; además se encontrará en mejor posición o la hora de enfrentarse con cualquier tipo de problema técnico.

### 1.2 **Comunlc8cl6n de Uto9**

Para entender perfectamente cómo funciona un módem es necesario. primero. comprender los fundamentos de la transmisión en serie. Los computadores normalmente manejan los datos internamente en modo paralelo. De Igual manero lo hocen algunos interfaces. como puede ser el Centronics, típico de conexión con Impresoras. En este tipo de conexiones hay ocho líneos que soportan los seriales, dieciséis en algunos computadores recientes.

Coda línea puede tener dos niveles de serial, esto es: el alto, de aproximadamente *5* voltios. o el bajo de aproximadamente O voltios. Para mayor facilidad trataremos sólo ocho líneas, cada uno de los cuales representa un dígito binario. Se puede representar números en el Intervalo comprendido entre  $00000000y11111110$ , lo que representa, en decimal. de O o 255 de acuerdo al código PCM de 8 bits. con lo cual se puede cuantificar para este coso.

Por lo tonto. resulto evidente que con ocho líneas que sólo pueden tener dos estados existe un total de 256 combinaciones diferentes para este

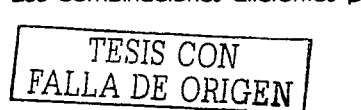

caso; lo único que debernos tener en cuenta es que cada estado distinto representa un carácter o signo de puntuación dejos que aparecen en el teclado. En la práctica. muchos códigos están sin utilizar. en particular aquellos del 128 al 255, ya que el conjunto formado por las letras, tanto mayúsculas como minúsculas, *y* los signos de puntuación requieren como mucho unos cien símbolos. Así por ejemplo un código normalizado es el conjunto de caracteres ASCII. ASCII significa American Standard Code for lnformatlon lnterchange. *y* es el utilizado por la mayoría de las computadoras domésticas, o al menos un conjunto basado en éste. Las computadoras domésticas asignan a las letras *y* a los números los caracteres ASCII estándar, *y* utilizan los códigos sobrantes para identificar ios caracteres gráficos. Si se revisa el manual de su computadora encontrará una lista de los códigos de los caracteres que utiliza, *y* sin dudo menclonoró si sigue o no la norma ASCII.

Uno computadora que no utiliza ios códigos ASCII estándar es utllizobie poro comunicaciones. pero debe utilizarse algún tipo de programa paro convertir tonto lo entrada como lo solida en caracteres ASCII estándar. Esto se puede realizar fácilmente utilizando un sistema de tabla. Hasta el momento hemos visto cómo los caracteres alfanuméricos pueden ser representados por un conjunto de 8 bits que, a su vez. se pueden representar por los niveles lógicos de 8 líneos eléctricas, pero un cable de 8 conductores (más un noveno de tierra) no resulta útil para transmisiones o largo distancio. Aporte del costo relativamente alto del cable, los sistemas paralelos normalmente tallan en distancias superiores a algunos metros, ya que se producen Interferencias entre unas líneas *y* otras. Además, el sistema de dos hilos propio del teléfono es absolutamente Incompatible con la transmisión paralela.

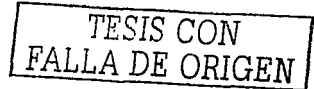

Existen dos tipos de transmisión en serle, slncrona y oslncrona, aunque en realidad el tipo slncrono requiera uno tercera linea paro proporcionar señales de slncronla y, por tonto, no es utilizable en sistemas de comunicación por teléfono. De hecho, los sistemas de comunicación síncronos se utilizan muy poco en la pr6ctlco. En un sistema asíncrono las señales de sincronía deben situarse junto con los datos en lo única línea de señal. Los datos se transmiten bit a bit del menos al m6s significativo.

Por ejemplo, si se transmite el código binario 11100001, lo linea deberé tomar el nivel lógico 1 durante una unidad de tiempo; o continuación, el nivel lógico O por cuatro unidades de tiempo y, por fin. el nivel lógico 1 Por tres unidades de tiempo. El equipo receptor puede determinar el estado de codo bit muestreando la línea de transmisión a intervalos determinados de tiempo. Los problemas que se plantean en las transmisiones en paralelo aquí resultan Irrelevantes, yo que no hay Interferencia entre líneas por existir **una única.** 

Otros problemas. tales como demoras en la transmisión de diversas líneas, también son Imposibles. Toda demora en la línea afectar6 de Igual manera a todos los bits y, por tanto, no destruiré los datos. Los sistemas serle también tienen sus Inconvenientes y el principal de ellos es que el hardware resulto, por lo general, rn6s caro y complicado. Además, la transferencia en serle es también relativamente lenta, o pesar de lo cual todavía resulta adecuada paro la mayoría de los propósitos. Sirva como ejemplo: la transmisión de un programo relativamente largo (30K) puede ocupar del orden de 15 minutos.

*TESIS* CON FALLA *DE ORIGEN* <sup>6</sup>

En un sistema serle no es posible transmitir única y exclusivamente Información. Para que el sistema trabaje, es necesario enviar un bit al comienzo de cada byte para Indicar al equipo receptor que. a continuación. se van a enviar ocho bits de datos. Este bit. como era de esperar. se llama bit de comienzo. En la próctlca. las Interfaces serie, tales como el RS-232C y el RS-423, no utlllzan los niveles lógicos ordinarios de O y *5*  voltios. En el RS-232C se utíllza un nlvel positivo de aproxlmadamente 12 voltios para Indicar el 1 lógico y un voltaje negativo de aproximadamente 12 voltios para indicar el nivel lógico 0, estas señales son conocidas como señales polares sin retorno a cero (NRZ polar).

En el RS-423 los voltajes son Inferiores, esto es, alrededor de+/- *<sup>5</sup>*voltios. El bit de comienzo no es el único bit adicional que se transmite junto a los bits de datos, exlste también 1.5 6 2 bits de parada. Estos bits no son totalmente necesarios. y su principal misión es proporcionar un sistema simple de control de errores. SI se están produciendo problemas en la llnea de datos debidos al ruido. o si el equipo receptor no ha sido capaz de detectar el bit de comienzo, entonces es muy probable que la linea se encuentre en un nivel erróneo cuando se vaya a comprobar la presencia del bit de parada.

Este bit también hace que exista un espacio razonable entre un byte y el siguiente. evitando así que la Información de un byte se traslape con la del siguiente. Otro sistema de comprobación de errores es la paridad. Con este sistema cada byte transmitido tiene un número par o Impar de bits puestos a nivel lógico uno, dependiendo del sistema de paridad que se haya elegido. Resulta necesario un conjunto adicional de circuitos electrónicos para añadir un bit extra al final de cada bloque. Un circuito simple de comprobación en el equipo receptor puede comprobar que cada bloque de datos contiene el número adecuado de niveles lógicos 1.

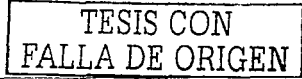

SI por la razón que sea se modifican los datos, es muy probable que los bits situados en nivel lógico 1 se conviertan en pares cuando deberían ser Impares. o viceversa. Este sistema de comprobación no es totalmente útil. yo que un doble error puede dejar la paridad sin modllicoclón. De hecho, el control de paridad se utlllza muy poco en la práctica, *y* es dlffcll de encontrarlo en los modems. La figura 1 .2 Indica cómo se transmiten los datos en serle, *y* puede ayudar a clarificar la estructura del sistema. Es Importante Indicar que en la figuro se muestran 8 bits. pero se pueden tronsmllr cualquier numero de ellos. En aplicaciones Informáticos normalmente se utilizan *7* u 8, *Y"'* que *7* son los bits necesarios paro manejar el código ASCII. El formato más difundido en la utilización de modems parece ser el compuesto por un bit de comienzo, 8 bits de dolos, un bit de parado *y* sin paridad.

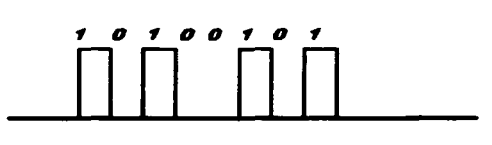

Figura 1.2 Comunicación de datos en serie

### 1.3 Velocidad de transmisión y descripción de periféricos.

La evolución de los modems es asombroso, SI nos retrocedemos unos 15 al'los, la máxima velocidad de transmisión posible era de 300 bps (bits por segundo: unos 30 caracteres por segundo). Diez años atrás la velocidad se habla cuadruplicado o 2400 bps. Hoy en día es común hablar de modems

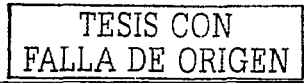

de 28800 bps y 33600 bps: una multiplicación por 100 de Jos 300 bps Iniciales; siempre utilizando Jos mismos líneos telefónicas. Finalmente han hecho su aparición Jos módem de *56* Kbps. que explotan Jos características digitales de las nuevas redes telefónicas. Los modems envían datos como una serte de tonos a través de la línea telefónica. Los tonos se "enclenden"(ON) o "apagan"(OFF) poro Indicar un 1 o un O digital. El baudio es él numero de veces que esos tonos se ponen o ON o o OFF. Los modems modernos pueden enviar 4 o más bits por baudio.

Existen distintos sistemas de modular una señal analógica para que transporte Información digital. En lo siguiente figura se muestran los dos métodos mas sencillos lo modulación de amplitud (AM) y lo modulación de frecuenclo (FM). Otros mecanismos como Ja modulación de fase o los métodos combinados permiten transportar mas información por el mismo canal.

El termino Baudio no es entonces sino el numero de veces de cambio en el voltaje de lo seflal por segundo en lo línea de transmisión y el termino Bits por segundo (BPS). Es el número efectivo de bits/seg que se transmiten en uno líneo por segundo. Entonces un modem de 600 baudios puede transmitir a 1200. 2400 o, Incluso a 9600 BPS dependiendo del esquema de moduloclón empleado.

Lo Toso de modulación representa lo cantidad de veces que Ja linea fue seflollzoda y es expresado en Baudios. Entonces la Taso de Modulación es 1 /d. y d es Jo duración del elemento básico de lo seflol. Una tosa de transmisión es dado por el número de bits por segundo que pueden ser transmitidos. Tomándose en cuenta que la línea puede asumir n estados diferentes, se puede transmlflr k bits por estado, tal que:

 $2^k$  = n

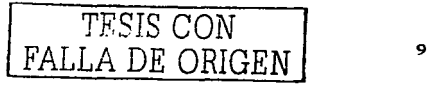

#### *C..pituloJ*

#### $k =$   $10020$  n

Toso de Transmisión = k • Tasa de modulación

La señal esta formada por diferentes tonos que viajan hasta el otro extremo de lo linea telefónica. donde se vuelven a convertir o datos digitales.

Los leyes físicas establecen un limite para la velocidad de transmisión en un canal ruidoso. con un ancho de bando determinado. Por ejemplo. un canal de banda 3000Hz. y una señal de ruido 30dB (que son parámetros típicos del sistema telefónico). nunca podrá transmitir o mas de 30.000 BPS. El Throughput. Define lo cantidad de datos que pueden enviarse o través de un modem en un cierto período de tiempo. Un modem de 9600 baudios puede tener un throughput distinto de 9600 BPS debido al ruido de lo líneo (que puede ralentizar) o o lo compresión de datos (que puede Incrementar lo velocidad hasta 4 veces el valor de los baudios dependiendo del esquema de modulación).

Paro mejorar lo toso efectivo de transmisión o throughput se utilizan técnicas de compresión de datos y corrección de errores.

Lo compresión de datos describe el proceso de tomar un bloque de datos y reducir su tamaño. Se empleo poro eliminar Información redundante y paro empaquetar caracteres empleados frecuentemente y representarlos con sólo uno o dos bits.

La ineludible presencia de ruido en las líneas de transmisión provoca errores en el Intercambio de Información que se debe detectar Introduciendo Información de control. Así mismo puede Incluirse Información redundante que permita además corregir los errores cuando se presenten.

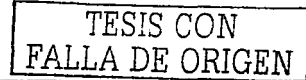

10

Existen unas velocidades estándar de transmisión que son 7 *S.* 1 *SO.* 300. 600. 1200. 1800. 2400. 4800. 9600 y 19200. La mayoría de los moderns transmiten y reciben a 300 baudios. o transmiten a 75 y reciben a 1200 baudios. Las velocidades de transmisión altas no son útiles en sistemas telefónicos. Pare producir una transmisión 'de datos con éxito. es esencial que los equipos transmisores trabajen a la misma velocidad.

También es necesario que los datos se transmitan con el mismo formato. el número de bits de datos y de parada deben ser el mismo. Igual que el tipo de paridad utilizada. De todas formas. a veces es posible recibir con un formato equivocado. Por ejemplo. dos bits de parada funcionarán Igual que un bit de parada. No existe peligro de estropear el equipo utilizando formatos Incorrectos, así que puede resultar Interesante realizar pruebas. De todas formas. el número de bits de comienzo suele estar especificado (por ejemplo. el RS-232C y RS-423 siempre es un bit de comienzo).

Cuando se utilicen modems es Importante darse cuenta de que están dlsei'\ados para trabajar a una de- terminada velocidad de transmisión y que. por tanto. si se utiliza otra no se realizará correctamente una transmisión. No Intente utilizar una velocidad de transmisión superior a la de las especificaciones de su módem, ya que, en el extraño caso de que funcione, no le proporcionará ninguna fiabilidad. La figura 1.3 proporciona los detalles de las conexiones del estándar RS-232C. pero hay que Indicar que la mayoría de los computadores con Interfaz serle no utilizan el conector estándar DB2S que se muestra en la figura 1 .3.

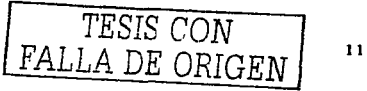

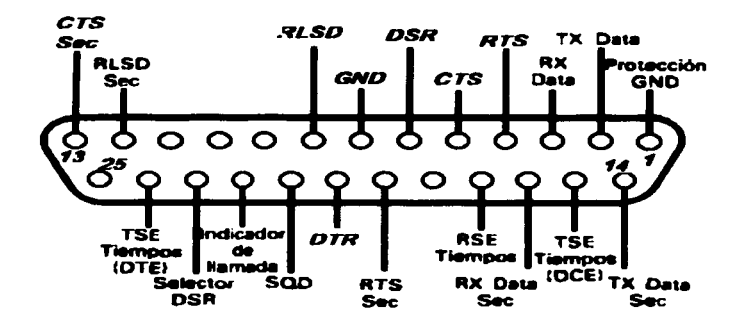

Figura 1.3 Estándar DB  $- 25$ .

De todos formas. el monuol de cuolquier computadoro proporciona los detalles necesorlos poro realizar las conexiones oportunas. A pesar de que no se utilizan los 25 conexiones del terminal, uno Interfaz RS-232C completo empleo gran cantidad de terminales. En la práctica, la mayarlo de los Interfaces RS-232C sólo utilizan cinco de estos terminales, y poro la utilización con un módem sólo hocen falto tres. Estos son la tierra. la salida de datos y la entrada de datos. Lo mayoría de los puertos serie Incluyen algunas líneas de acoplamiento (handshake) que permiten al equipo receptor detener los datos si estos se transmiten a una velocidad excesiva.

La tabla 1.1 muestra a detalle las conexiones de las terminales, nombre especifico de las mismas de acuerdo a los estándares EIA-2320 (RS232-D). ITU-TSS (CCITT) V.24/V.28, ISO 2110.

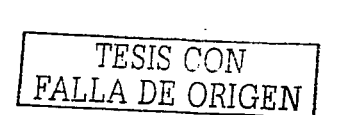

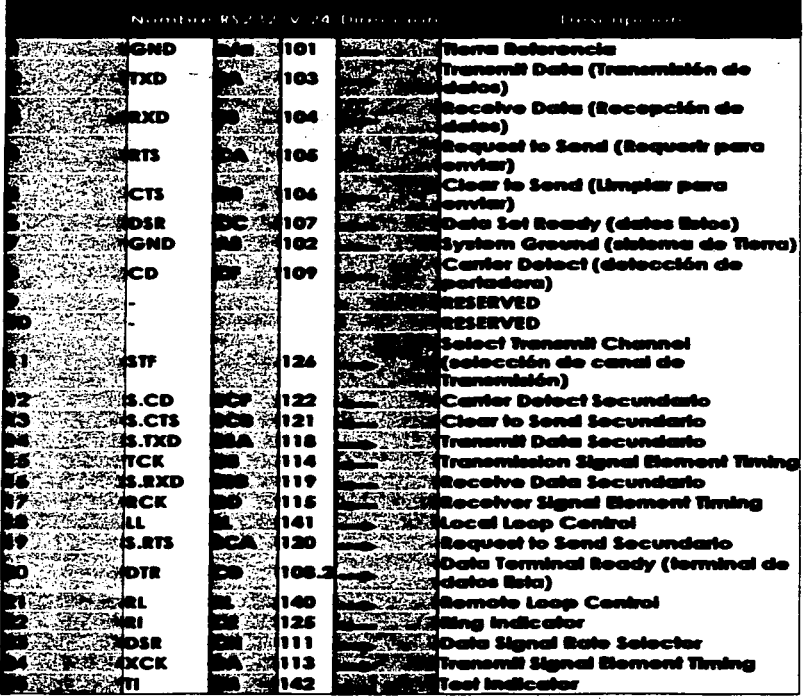

Nota: La dirección es de DTE (Computador) a DCE (Modern) Nota: La columna RS232 es: nombre de circuito de RS232 Nota: La columna ITU-T es: nombre de circuito de ITU-TSS V.24. Nota: No conector SHIELD(l) a GN0(7).

Tabla 1. 1 Estándar RS 232 Nombres y nonnas.

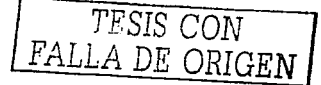

#### Capitulo 1

Probablemente sería posible realizar un sistema que incluvera señales de acoplamiento o través de la líneo telefónico,. o las sel'\ales de datos y acoplamiento multiplexadas en la misma línea por el transmisor y demultiplexada de nuevo en el equipo receptor. Las extremadamente lentas velocidades de transmisión utlllzadas con los modems hacen que no sea dlffcll pera el equipo receptor aceptar un flujo continuo de datos. Considérese la popular velocidad de transmisión de 300 baudios. Con 1 O bits por byte (incluyendo el de pereda y el de comienzo) se logra una velocidad máxima de transferencia de 30 bytes por segundo. Excepto con computadores muy lentos. un software de terminal escrito en BASIC puede resultar suficiente y no es normalmente necesario recurrir al lenguaje móquina. Existe una ligera complicación en el sistema RS-232C que consiste en que hoy dos tipos de equipos RS-232C, hay equipos terminotes de datos (DTE) y equipos de comunicación de datos (DCE). Los equipos terminales de datos pueden ser considerados como el elemento central del sistema y, por tanto. recibe por ta entrado de datos y transmite a través de la salida de datos.

El equipo de comunicación de datos realiza la función opuesta; por tanto, transmite por el conector de entrada y recibe en el de salido. Lo razón de utilizar este sistema es que permite que un cable de 25 líneos pueda servir para conectar los dos elementos del equipo sin necesidad de conexiones cruzadas. Este sistema funciono correctamente si los dos portes del equipo que se pretenden conectar son. una, un ' DTE. y otra un DCE. SI se quiere conectar dos equipos del mismo tipo, entonces sí seró necesario utilizar cables con conexiones cruzados. Algunos computadores solucionan este problema teniendo dos puertos serie, uno configurado como DTE y el otro como DCE.

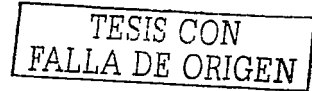

Otro de los conectores también empleados en la comunicación de datos es el PC9 mostrado en la figura 1 .4 • también en la tabla 1.2 se describen los nombres de las terminales del mismo.

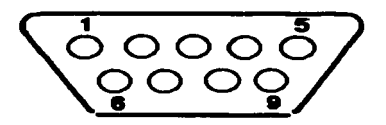

**Figura 1.4 Interfase Conector serial PC9 (en la computedora).** 

### 1.4 Funcionamiento de un módem

Para que los sistemas de transmisión de datos en serie funcionen adecuadamente es Importante que no se produzcan distorsiones en la formo de onda. debido o las limitaciones de respuesta en frecuencia de los líneos telefónicas debido al efecto del filtrado paso bajas. Pero. de hecho. se produce una fuerte distorsión. También se producirán problemas por el conjunto de ruidos y sonidos que existen en la línea telefónico.

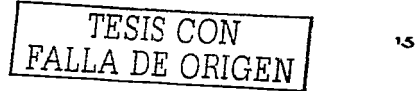

#### Conector serial PC9

También es conocido como EIA/TIA 574

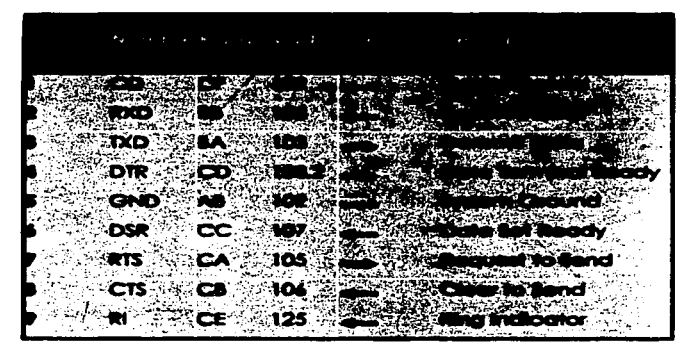

Nota: La Olrec:cl6n es de DTE (Computador) a DCE (Modem). **Note: La columna RS232 es nombre del circuito RS232. Note: La columna V.24 es nombre del circuito fTU-TSS V.24.** 

#### Tabla 1.2 Descripción de la interfase PC9

Estos problemas se pueden solucionar utilizando un módem, transmitiendo la señal en serle como dos tonos de audio en lugar de dos niveles de voltaje. El módem receptor demodula estos tonos *y* los convierte de nuevo en niveles de voltaje que pueden controlar una entrada serie normal. Cuando se utiliza un módem. si se escucha la linea telefónica se pueden diferenciar tonos estables cuando no se están transmitiendo datos. y un sonido confuso cuando la señal rápidamente conmuta de un tono a otro mientras se transmiten los datos.

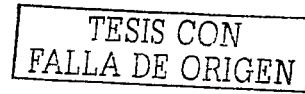

Hay dos tipos bóslcos de modems: el de acoplamiento acústico *y* el de acoplamiento directo. El de acoplamiento acústico es el más fácil de utilizar, ya que no se necesitan conexiones directas con el teléfono. El auricular del teléfono se sitúa encima de un acoplador acústico que toma las sel'\ales .del módem *y* los convierte en sel'\ales sonoras que se alimentan al sistema telefónico por el método habitual. El acoplador también Incluye un micrófono que toma los sonidos del teléfono y los convierte en señales eléctricas que alimentan al módem.

El tipo de módem de acoplamiento directo debe ser conectado al sistema telefónico directamente. Tiene la ventaja de que reduce el número de procesos que sufre la sel'\al *y,* por tanto, proporciona una mayor liabllldad. Tiene la desventaja que necesita que se realicen una serie de conexiones. antes de utilizarse. Los sistemas de acoplamiento directo pueden resultar de poca utilk:lad si se pretende usar el módem cuando se viaja, siendo, por el contrario, de mayor utilidad el módem de acoplamiento acústico porque puede conectarse a cualquier teléfono.

Un punto a tener en cuenta es que para conectarse legalmente al sistema telefónico es necesario que el módem esté homologado por la compañía telefónica. Hay varios estándares de modems. ¡Todos utlllzan el mismo sistema de codificación de tonos, pero existen diferencias en las velocidades de transmisión *y* en las frecuencias de los tonos utilizados.

El tipo de módem más adecuado depende de la aplicación a la cual se, destine. Si lo que se pretende es simplemente intercambiar programas con los amigos a través de la línea telefónica. prácticamente cualquier módem será útil, siempre *y* cuando todos sean del mismo tipo o compatibles. Si lo que se pretende es acceder a una gran base de datos, entonces será

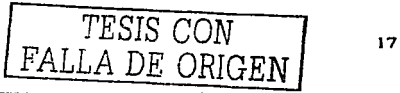

necesario utilizar un equipo compatible con el sistema de la compañía, e Incluso puede ser necesario recurrir o la Instalación de unidades terminales apropiadas o adaptadores en lo computadora propio. Cuando se utilizo este tipo de sistemas. normalmente es necesario pagar uno toso de suscripción u otro tipo de cargos para la utilización del servicio. Los modems suelen ser. normalmente, del tipo *75* - 11200 baudios. aunque recientemente algunos bases de datos permiten la utilización de ambos sistemas de *7 5* - 1 1200 y 300 - 1300. Muchos aficionados a la Informático utlllzon modems poro acceder o sistemas no comerciales o semlcomerclales.

Entre estos sistemas se encuentran los bulletin boards, o portal de anuncios, donde un usuario puede dejar mensajes paro cualquier otro. Por ejemplo, si se está Intentando solucionar cualquier tipo de problema en lo computadora. es posible que alguno otro persona yo lo haya resuelto. SI se dejo un mensaje describiendo el problema en el portal de anuncios es posible que alguien lo lea y deje uno respuesto útil. Los sistemas de este tipo normalmente están organizados y explotados por entusiastas de los computadores y se encuentran fuero de los sistemas comerciales.

No suele existir ningún cargo o tasa por su utilización, aunque algunas partes del sistema pueden estor restringidas únicamente o suscriptores. Algunas tiendas. nomnalmente las que venden material electrónico o Informática, permiten realizar en cargos a través de un módem *<sup>y</sup>* proporcionan Información de stock por este sistema. Poro este tipo de utilización es necesario un módem de 300 - 1300 baudios con estándar CCM. En el momento actual estos sistemas no están muy difundidos, pero están empezando o ganar popularidad.

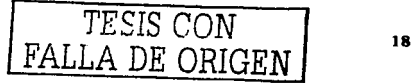

#### Capitulo 1 **Antecedentes 1** Antecedentes

SI lo que se pretende es conectarse con diversos estándares la mejor solución es un módem multl-estándar, pero hay que tener en cuenta que. a veces, es necesario transmitir o recibir en velocidades distintas, y esto puede estar fuera de las capacidades de su computadora. Un término que a veces confunde es el de orlglnate only. o sólo origen, que puede sugerir la Idea de que el módem sólo es capaz de transmitir y que no puede recibir señales. De hecho, éste no es el caso y un módem de este estilo puede ser capaz de realizar comunicaciones en ambas direcciones. Para encontrar el origen de este término es necesario entrar un poco más en detalle y ver cómo funcionan los modems.

Como se dijo antes, el módem convierte los dos niveles de sef\al en dos tonos distintos de audio cuando transmite; ·cuando recibe transforma de nuevo los tonos en niveles de sef\al. Esto es básicamente cierto. pero en realidad existen cuatro tonos diferenciados. Los dos tonos utilizados por un módem son diferentes de aquellos utilizados por el otro, de tal manera que cuando un módem transmita no tome su propia señal y la decodifique. Este sistema también permite la operación full duplex. o dúplex completo. esto es. en ambos sentidos y simultáneamente.

Habitualmente, la sef\al transmitida es reenviada al módem transmisor, donde se demodula y se escribe en el monitor o pantalla de televisión. Esto resulta útil, ya que permite comprobar si se ha producido alguno distorsión en .los datos enviados. Volviendo al término Grite only, se aplica o Jos módem que sólo pueden transmitir en un par de frecuencias y recibir en un por de frecuencias. Esto vale para la mayorio de los utilizaciones. pero no permite lo comunicación entre dos modems de este estilo, yo que ambos transmitirán en el mismo por de frecuencias y o su vez también recibirán en

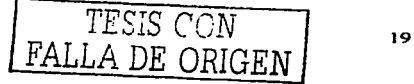

el mismo par de frecuencias, que será distinto del par de frecuencias de transmisión

#### **1.5 Los estándares del módem**

Ye se mencionó antes que hay más de un estándar pare transmisión vía módem. y les principales diferencias entre ellos son les frecuencias de modulación y las velocldodes de transmisión. En este apartado se estudiarán estos temes con más detalle. así como el funcionamiento Interno de un módem. Hay dos conjuntos de estándares de modems. los Bell americanos y los CCITI europeos. En el momento actual, los modems de estándar Bell no pueden ser utilizados legalmente en el Reino Unido, donde les frecuencias utilizadas no cumplen los requerimientos de le British Telcom. Para que los modems multi-estándar puedan ser aprobados, deben mortificarse pare desactivar le operación Bell. El sistema Bell. por tanto, es de una Importancia meramente académica para los usuarios europeos, y sólo será necesario conocerlos si se ve a acceder. por alguna rezón, a alguna base de datos americana. Le table 1.3 muestre algunas de les velocidades de transmisión utilizadas por- los sistemas Bell y CCM. Los dos sistemas Bell son similares al sistema CCITI. pero en la práctica no son lo suficientemente Iguales como para lograr la compatibilidad .

|                   | Velocidad       |               |
|-------------------|-----------------|---------------|
| <b>Aeii 103</b>   | 300 baudios [37 |               |
| <b>Bell 201</b>   | <b>2400 BPS</b> | 47            |
| $\sim$ Bell $212$ | <b>2400 BPS</b> | y tal duplex. |

Tabla 1.3 Aigunas normas Bell

 $T\text{ESIS}$  *CON* ... FALLA DE ORIGEN

Dado que los sistemas Bell no son generalmente aplicables en Europa, no serón considerados en este trabajo. El sistema V21 es probablemente el mejor para propósitos generales. ya que permite una razonable velocldad de transmisión en ambas direcciones. También permite que el equipo receptor devuelva los datos al equipo transmisor. ya que funciona en sistema full duplex. Esto permite Implementar un sistema efectivo de control de errores. Por otra parte, el sistema V23 permite una considerable velocidad de transmisión, pero sólo en funcionamiento half duplex. Es interesante señalar que la operación half duplex. o semi dúplex. no significa que la comunicación sólo sea posible en un sentido (esto se conoce como simples, véase figure 1.1 ). Slgnlf"tca que el sistema puede emitir en una única dirección a la vez; utllizando protocolos convenientes, es posible transmitir en ambas direcciones. Es necesario un protocolo efectivo para evitar que los dos transmitan a la vez. La figura 1.5 muestra a manera de tabla la clasificación, tipo de enlace empleado así como el rengo de velocidad en la que trabajan de acuerdo e las normas CCIIT de los Modems.

El protocolo es Igual que en los sistemas de radioteléfonos, donde le comunicación sólo se establece en un sentido a la vez y hay que utilizar la palabra "cambio" al final de cada mensaje para Indicar a la otra persone que es su turno para hablar. En un sistema informática todo puede ser controlado automáticamente. Por tanto, el usuario no puede siguiera darse cuenta de que el sistema está funcionando en una única dirección ceda vez.

<sup>TESIS</sup> CON **I FALLA DE ORIGEN** 

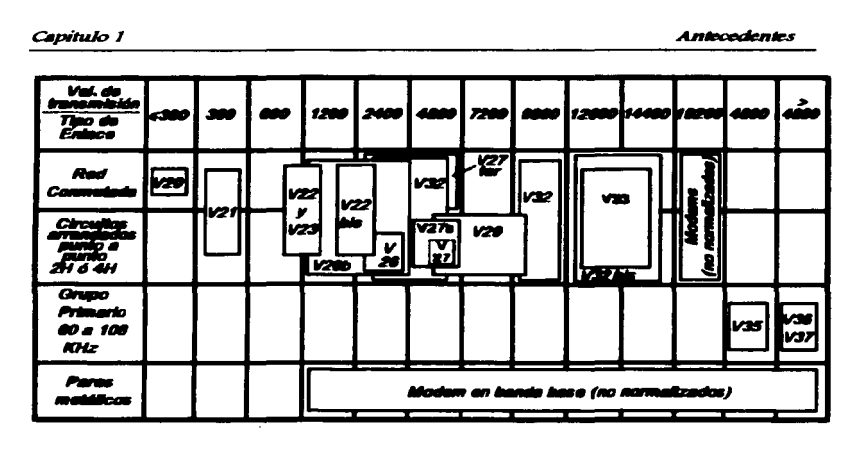

Figura 1.5 Clasificación de los Modems.

El sistema V23 tiene las velocidades de 1200 - 75 baudios. mencionadas previamente. En principio, puede parecer un sistema extraño. Está diseñado básicamente para la utilización en grandes bases de datos. Estos sistemas. normalmente. emiten una gran cantidad de datos de la base al usuario. utilizando para ello la velocidad rápida. La velocidad lenta la utiliza el usuario para enviar Instrucciones a la base de datos.

Estas son normalmente muy cortas, por lo, que resulta suficiente una velocidad de tan sólo 75 baudios. Suele ser la velocidad en la que los usuarios teclean la que fija la velocidad a la cual son enviados los caracter-es. Los 75 baudios representan un máximo de 7.5 caracteres por segundo, o 450 caracteres por minuto. Supone de 75 a 90 palabras por minuto. velocidad solamente alcanzable par muy buenos mecanógrafos.

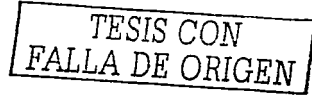

Puede observarse la tabla 1 **.4** donde se muestran las nonnas más comunes empleadas en los Modems donde en ella se especifica la recomendación CCITT (Norma V) velocidad. asr como su empleo. La tabla 1.4 es más específica de acuerdo a características no mencionadas en la 1.3, ambas se complementan *y* Junto con la figura 1 .5 ejempnflcan las caracterfstlcas de los Modems.

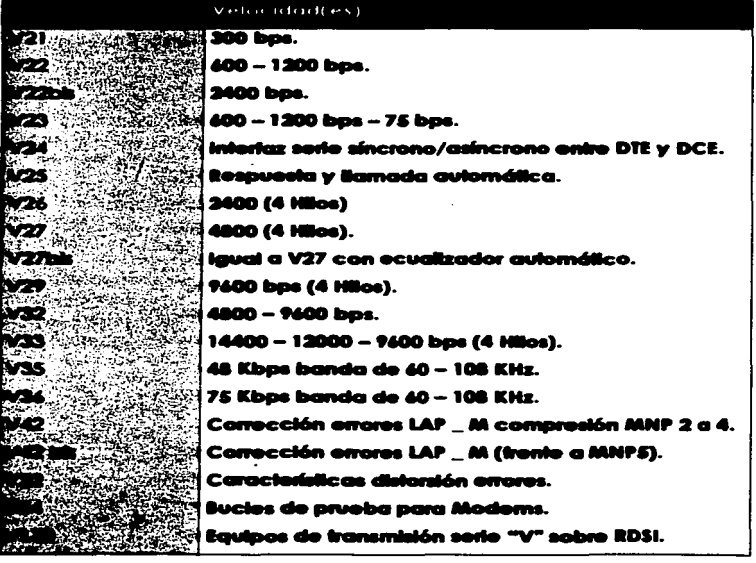

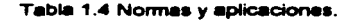

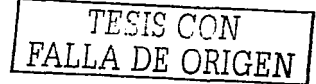

Lo figure 1.6 muestra lo estructure interno utilizado por- un módem V21. Un módem, funcionalmente hablando, es muy simple, pero hay que indicar que en lo práctico resulto muy complejo *y* que hasta hoce muy poco han sido extremadamente coros. Los modems modernos **no son**  particularmente boratos en comparación con algunos de los computodores domésticos, pero resultan uno bueno Inversión por su gran utilidad. SI observamos lo figuro 1.6 en lo zona dedicada o lo transmisión, vemos que la entrada en serie se acopla a un circuito generador de tonos.

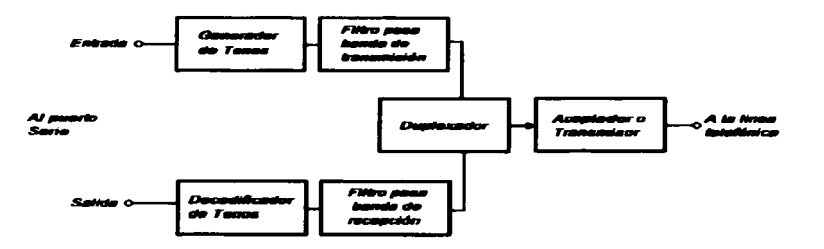

Figura 1.6 Estructura interna de un MODEM V21.

Este es normalmente un VCO (Voltoge Controlled Oscillotor, oscilador controlado por voltaje), que conmuto entre los frecuencias en respuesto o los cambios de voltaje en su entrado, generando directamente los dos tonos requeridos. En los unidades reales hoy circuitos antes del generador de tonos pare asegurarse que los voltajes de control recibidos están en el rengo adecuado.

*TESIS CON*  FALLA DE ORIGEN

$$
\mathcal{Z}^{\mathbf{e}}
$$

SI esto no se hiciere los tonos serían dependientes exactamente de los voltajes de entrada del puerto serle, y podrfan variar en un alto rango. Para que el módem funcione adecuadamente en conjunción con otros modems, resulta esencial la exactitud de los tonos generados. La segunda etapa consiste en un filtro paso banda. Este filtro permite s61o el paso a una estrecha banda de frecuencias y rechaza cualquier señal fuera de las frecuencias de la banda de paso. Existen dos razones principales para la Inclusión de este filtro. Una es, simplemente, que el generador de tonos no puede producir señales sedales puras. si- no acompañadas de una gran cantidad de armónicos (múltiplos de la frecuencia fundamental). Estas frecuencias se hallan fuera del rango permitido para la transmisión vía teléfono. Una razón es que el proceso de modulación también genera frecuencias fuera del rango permitido, y el filtrado las elimina.

El rango de frecuencias de paso depende de los tonos de la transmisión; el ancho de banda es ligeramente superior que el mínimo necesario para Incluir los dos tonos. El filtro es habitualmente de buena calidad y da un alto grado de atenuación, Incluso cerca de los márgenes del paso de banda. La figura 1.7 muestra una respuesta en frecuencias típica para unos tonos de 1180 y 980 Hz. El duplexador es un circuito que permite enviar una señal a través de un par de líneas mientras se extrae otra señal de ellas. SI la sei'\al transmitida se alimentara directamente al cable cortoclcultaría las señales que llegaran y las eliminaría. Este permite acoplar la transmisión a la línea sin atenuar seriamente la señal de llegada. Las señales transmitida y recibida deben ser de niveles comparables.

SI se utiliza acoplamiento acústico el duplexador no resulta necesario, ya que el teléfono en sí más el acoplador producen la duplexaclón. Si no se

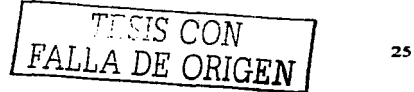

utilizo el acoplamiento acústico los conexiones al sistema telefónico se harón utilizando un transformador de alslomlento.

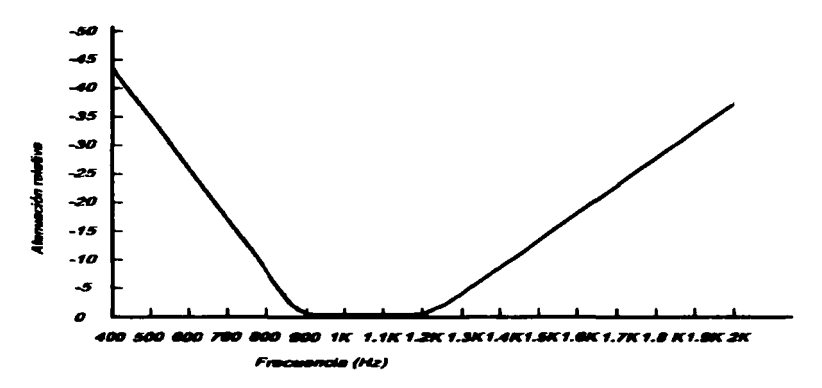

Figurol .7 Respuesto en frecuencia típico poro tonos de 1180 y 980 Hz

En la sección receptora, se extrae la señal del duplexador y se alimenta a un filtro poso bando. Este resulto necesario poro atenuar la sección transmisora propia. aislando los dos tonos diferentes emitidos por el módem situado en el otro extremo de la línea. También ayuda a evitar los problemas causados por el ruido de la línea telefónico. Hoy que señalar lo curioso que resulta que, a pesar del gran ruido contenido en las líneas telefónicas. los errores de transmisor. son muy pocos cuando los modems estón bien Instalados.

*TESIS CON*  FALLA DE ORIGEN

El decodificador de tonos tiene que convertir los tonos que llegan de nuevo a voltajes. Suele hacer falta también una serle de circuitos para una salida compatible RS-232C, que es más sencillo que diseñar un circuito que los genere directamente. Se pueden utilizar diversos tipos de circuitos de codificadores de tono. pero el más utilizado es sin duda el PLL, (Phase Locked Loop, bucle de bloqueo de fases).

Este sistema utlllza la estructura del diagrama de bloques de la figura 1 .6. La señal de er+rada y la salida de un VCO se alimentan a las dos entradas de un comparador de fase. *y* la salida de ésta se procesa a través de un filtro paso bojo.

La salida del comparador de fase es una serie de pulsos. que se convierte en un voltaje continuo cuando se la hace pasar por el filtro paso bajo. La amplitud, del voltaje continuo es relativa a la fase *y* la frecuencia de las dos sef'\ales de entrada. SI la salida del veo es dé una frecuencia menor o su fase se halla desplazada por detrás de la señal de entrada, el voltaje alcanza un valor alto. Si el VCO está operando a una frecuencia mayor que la señal de entrada o su fase se encuentra ligeramente por delante. entonces el voltaje toma un valor bajo.

La salida del filtro paso bajo se utiliza como voltaje de control para el VCO *<sup>y</sup>*un sencillo proceso de "'retroalimentación hace que el veo bloquee su frecuencia a la misma que la señal de entrada. Si por cualquier razón el veo produjera una frecuencia superior que la frecuencia de entrada, entonces el voltaje de control se reduclria. contrarrestando la deriva y bloqueando de nuevo al VCO en la misma frecuencia. De más Importancia, si la frecuencia de entrada cambia. entonces también

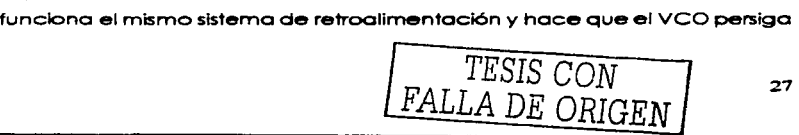

a la frecuencia de la señal de entrada. Nuestro circuito no requiere una señal del oscilador, sino la salida del filtro paso bajo.

**1.6 Modulación y estándares**<br>El módem modula una señal sinusoidal de frecuencia fija, llamado. portadora o fin de poder transmitir los datos digitales. Todo serial sinusoidal puede ser modulado o través de alteraciones en su frecuencia. fose o amplitud, o combinaciones de las mismas. Como se mencionó anteriormente. la red telefónico limita el rango de frecuencias permitidas pare le transmisión o aquellas comprendidas por la bando vocal. Uno de les primeras soluciones al problema fue lo asignación de uno frecuencia portadora de transmisión y otro de recepción. Dichos portadoras eran moduladas en frecuencia por la señal digital. Esto quiere decir que al transmitir un 1 se emitía una frecuencia y al transmitir un 0 otra. A esta técnica se le conoció como FSK (frecuency-shlft Keylng, modulación por corrimiento de frecuencia). Este técnico se estandarizó bajo los normas v.21 de le CCITI y Bell I03 de AT&T. los cuales transportaban 300 bits por segundo. Otra norma similar a la V.21 es la V.23. Una característica distintivo de esta norma es que es asimétrica. es decir. los velocidades de transmisión y recepción son distintas (1 200 y 75 bps respectivamente). Esto se hizo pensando en ampliaciones de terminales remotas donde la velocidad de captura en la terminal es mucho menor que la necesaria pare llenar de datos une pantalla. Los terminales de vldeotexto francés, Mlnltel. utilizan esta norma.

El problema de FSK era que, el ser muy bajo lo frecuencia superior de la banda vocal. las velocidades que se obtenían eran escosas. no más de

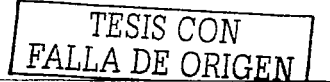

300 bps. La solución. elevar la frecuencia de las portadoras, no era posible por las limitaciones de la red telefónica.

En su reemplazo surgió otra tecnología: PSK (Phase Shlft Keylng, modulación por corrimiento de fase). Esta técnica se basa en la transmisión de información a través de cambios en la fase de una señal portadora. Otra técnica es la DPSK (Diferencia! PSK o PSK Diferencia!) una variante de la modulación PSK.

En los modems modernos el DSP (Dlgltal Signa! Processlng, procesador digital de señales) es el encargado de sintetizar tanto la sel'lal transmitida como sus cambios de fase. También se encarga de la demodulaclón. El DSPK es utilizado por las normas V.22 (CCITT) *y* Bell 212 (AT&TJ. En estas normas, las portadoras de transmisión *y* recepción se modulan a 600 cambios por segundo con 4 valores posibles, (2 bits), de donde se obtiene una velocidad de transmisión de 1.200 bps.(Véase la figura 1 .8).

Si además de la fase, también variamos la amplitud de la señal, podremos obtener mas poslbllldades de codificación (es decir mas bits por evento). Esto técnico se conoció como QAM (modulación por amplitud *y*  cuadratura) *y* se utilizo en lo norma V.22bis del CCITT. V22 bis especificaba 16 puntos. por lo que por codo evento podíamos transmitir 4 bits. SI los portadoras se modulaban a 600 cambios por segundo se obtenfcn 2.400 bps.

El problema ahora resldfc en que con frecuencias portadores utlllzcdas, no se podían superar los 600 cambios por segundo. Paro ello era necesario elevar lo frecuencia de dichas portadoras, con el consiguiente problema de que se Iban a ubicar en frecuencias muy próximas. El CCITT resolvió el

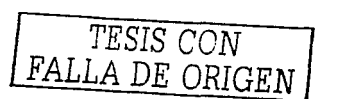

problema en la norma V .32 unificando las dos portadoras en una sola y elevando lo más posible su frecuencia.

### **Eiemplo Norma V.22**

- $\sim$  /600 havdies  $-600$  / 1200 has
- Shorona / Asincrona v full duplex
- *Awardones Francisco † 1211 Supran.*<br>• *Portedores a 1205 Hz y 2450 Hz*<br>• *Modulación <sub>•</sub> Fase Diferencial*
- 

|    | 1200 hps 600 hps modes 1s4 mode 5 |        |
|----|-----------------------------------|--------|
| œ  | - 20                              | +270   |
| 61 |                                   | $+100$ |
| 11 | +270                              | فتتره  |
| 10 | $+100.$                           |        |

Figura 1.8 Ejemplo de lo Norma V.22

El problema ahora ero que ol tener una sola portadora y transmisión simultanea (también llamada full duplex). ambos modems la Iban a modular al mismo tiempo, volviéndola Inutilizable. Para resolver este problema se Incorporo el mecanismo de cancelación de eco. es decir un módem suprime de la señal recibida lo señal del otro módem. Este ultimo aspecto, dada la complejidad de las funciones a aplicar sobre las señales, fue el que genero la adopción de los DSP como única alternativo viable paro modems de alta velocidad. Para V.32 entonces, se deftnló una constelación de 32 puntos (5 bits). Para una comunicación mós confiable. se codificaron los bits de forma tal que de los cinco solo cuarto son de datos. Si la portadora se modula a 2.400 cambios, se obtiene un total de 9.600 bps.

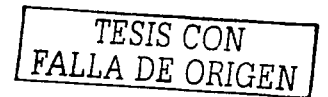
Posteriores refinamientos a la norma dieron como resultado las normas V.32bis que utiliza QAM y codificación Trellis (TCQAM) para obtener seis bits de datos, dando una velocidad de transmisión de 14.400 bps. Vease la faura 1.9. Existe un estándar de mercado no ratificado por el CCITT llamado V.32ter, dando una velocidad de 19.200 bos, pero no tuvo mucho impacto. Finalmente, hace dos años, el ITU-T (nueva denominación del CCITT. Unión Internacional de Telecomunicaciones) estandartzo la norma V.34, que permite la transmisión de 28.800 y 33.600 bps.

# Norma V.34

- **B** Valocidad de modulacion de 2400 3000 3200 haudios
- **. 9 bits oor cerecter : Moduleción QAM** 
	- <sup>.</sup> 5 bits empliked
	- n. A bits fase.
- Probleme: ruido de cuartitzación en PSTN disiteles

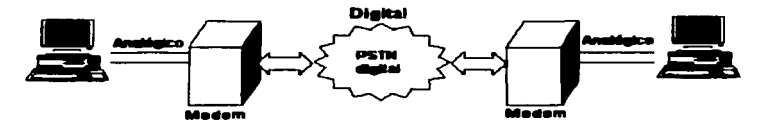

Figura 1.9 Ejemplo de la norma V34.

Esta norma ha desplazado la V.32bis volviéndose la más popular de la actualidad.

En lo tablo 1.5 se resumen los distintos normas de modems del CCITT/ITU-T. agregando para su referencia los que comprenden o los fax. Como se observo en esto tablo. existen varios normas y velocidades de conexión. Los modems más modernos suelen ser compatibles con la gran mayoría de ello. aun los de fax. A los normas de modulación se agregan normas de compresión de datos y de corrección de errores. Lo compresión de datos nos permite transferir aun mós Información paro uno mismo velocidad de transmisión y lo corrección de errores nos brindo uno transferencia de datos libre de error. Las primeras normas de este estilo fueron diseñadas por lo firma Mlcrocom y se los conoce como normas MNP (Protocolo Mlcrocom de Redes). Sobre las normas MNP4 (corrección de errores) y MNP5 (compresión de datos) la CCITI elaboro los normas V.42. que define el protocolo de transmisión LAPM (Procedimiento de Acceso al Vinculo poro Modems) poro corrección de errores: y V.42bls paro compresión de datos.

### **1.6.1 Modmns ele MK**

Cuando los expertos pensaban que con los 33.6Kbps se había alcanzado el techo de velocidad de los módems que operaban sobre los líneos telefónicas convencionales. USRobotics. compañía que en lo actualidad pertenece o 3Com. presentó en enero de 1997 uno tecnología capaz de recibir Información o 56Kbps. Dicho tecnología. denominado X2. encontrarlo poco después un rival en lo K56Flex. fruto del esfuerzo conjunto de Lucent y Rockwell. Lo tecnología x2 fue desorrollodo por US Robotics y permite realizar transferencias casi al doble de lo velocidad de los estóndores v34.

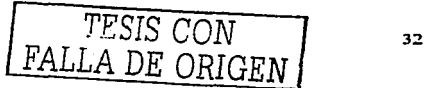

### Capitulo 1

**Antocodentes** 

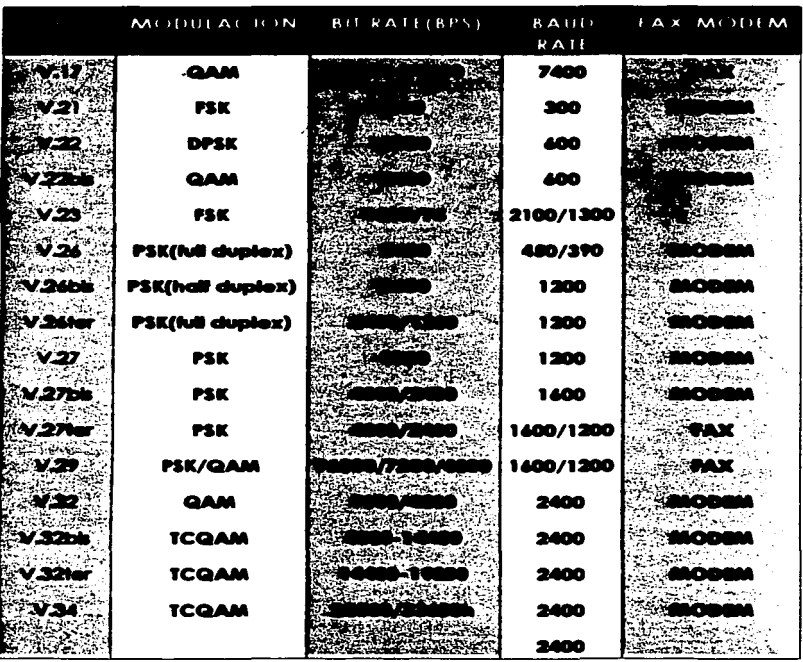

Tabla 1.5 Normas mas comúnmente empleadas en los Modems según

CCITT.

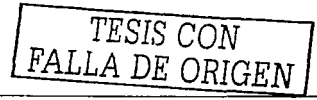

 $33$ 

Por su parte, K56Flex es el protocolo desarrollado en conjunto por Lucent Technologies y Rockwell para cerrar la brecha entre las actuales transmisiones análogas y la comunicación digital o la Red Digital de Servicios Integrados o Integrated Service Digital Network (ISDN). Ambas tecnologías permiten que archivos de sonido, video, gr6ftcos y p6glnas web bajen rápidamente de Internet.

Sin embargo, para disfrutar completamente los rendimientos en 56K es necesario que el ISP soporte tecnología x2 (para módems US Robotics) o K56Flex (para módems Hoyes, Dlamond. Zoom, etcétera). Ambos grupos comenzaron la comercialización de sus respectivos módems 56K sin esperar al establecimiento de un sistema común. lo que provocó Indecisión en el mercada. que ni siquiera se animó ante la promesa de una actualización de los módems cuando el estóndar apareciera.

Recientemente la Unión Internacional de las Telecomunicaciones(ITU) [CCITT]ocordó que los especificaciones técnicos del estóndar entraran en vigor Inmediatamente y dejó pendiente la aprobación oflclcl de la norma V.90.

El hecho de que estas especificaciones sean "firmes" permitirá a las compañías empezar la comercialización de módems con una norma 56K común en el primer trimestre de este ario. sin esperar o que Ja ITU ratifique en septiembre la norma V.90.

Los módems de *56* Kbps poseen varias caracterlstlcas que Jos diferencian de sus predecesores. En primer lugar, lo velocidad de 56Kbps es lograda únicamente si uno de los módems se encuentro conectado a la red de

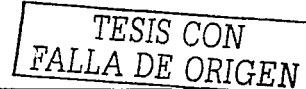

telefonía digital (ISDN). Esto es así. yo que los módems de *56* Kbps no modulan una portadora sino que envían lo información como niveles de tensión en la líneo.

# **• Aproveche PSTN digitales • Acceso directo digital por el ISP**  $\bullet$  El ruido de cuantización aparece solo en un extremo. • *Norme Asimitrice* • *VM* **\_, uploed**  • **PIClll WJ** down~ **• 5'** *Kbps.*  • *Conversor D / A # blts.* Digital

**Norma V.80** 

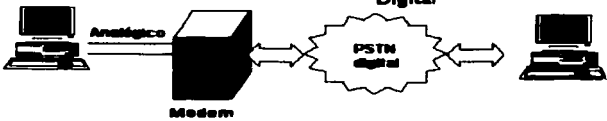

**Figura** 1.10 **Ejemplo de** I• Norma V.90

En segundo lugar. lo norma es asimétrica. pero o diferencio de otros normas asimétricos anteriores como la V.23. donde el rol del que transmitía más rápido ero negociable. en los módems de 56Kbps. este rol es fijo y lo cumple el módem conectado o lo red digital. El otro envía datos a 33.6 Kbps según lo norma V.34. De hecho. si dos módems de *56* Kbps se comunican entre sí sobre líneas telefónicas comunes. trabajaran como módems V.34.

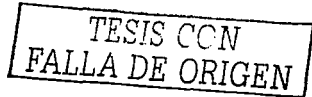

# 1.7 Clasificación de módems

Los módems pueden ser: Internos o Externos, Cable módems.

### 1.7.1 Modern Interno

En este tipo de configuración normalmente encontramos modelos de gama baja y prestaciones recortadas, como ocurre en el caso de los "Winmodem", también llamados "softmodem" o HSP. Sin embargo esto no es más que una estrategia de los fabricantes debido a que este tipo de modem suelen resultar más económicos que los externos.

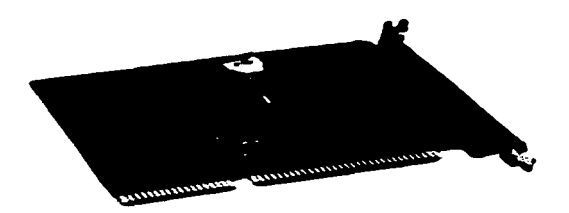

Figura 1.11 Modern Interno para PCI

Aquí igualmente podremos hacer una segunda distinción dependiendo del tipo de bus al que vayan conectados. Encontraremos modelos para ranura ISA, para PCI (véase la figura 1.11 y 1.12) o para las más novedosas AMR. Debido a que el primero está tendiendo a desaparecer, cada vez es más software encontrar modelos para él, siendo lo habitual los dispositivos PCI, que además tienen la ventaja del Plug and Play (PnP) que siempre es una ayuda en el momento de su instalación.

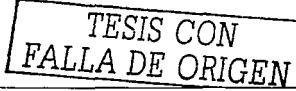

Los modelos basados en AMR sólo podremos utilizarlos en las placas más modernas como las que utilizan el chlpset 1810. *y* están orientados al mercado de gama baja. debido a que la mayor parte de la funcionalidad del dispositivo está ya Implementada en la propio placa base y al Igual que ocurre en el caso de los Winmodern su funcionamiento está más basado en el software que en el hardware. lo que repercute en un menor precio de costo pero por el contrario su utilización consume ciclos de CPU y su portabilidad está limitada ya que no todos los sistemas operativos disponen del soporte software adecuado para hacerlos funcionar.

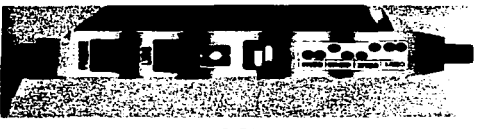

Figura 1.12 Modem PCI vista frontal.

### **Ventaja a:**

Tienen UART propia.

Son más baratos.

No necesitan una fuente de alimentación externa y no ocupan lugar en nuestro escritorio. lo que normalmente es de agradecer.

No ocupan ninguno de los puertos serie existentes en nuestra máquina.

En máquina muy antiguas no hay que preocuparse de posibles problemas en la velocidad de transferencia por causa de un puerto serie lento debido a la utilización de algún chip UART anticuado.

### **Deaventajaa:**

Solo se puede utilizar en esa computadora.

No se pueden transportar para utilizar en otra computadora.

No tiene leds de control.

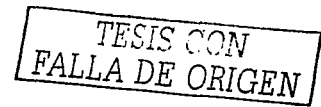

Ocupan una ranura de expansión, lo que puede ser contraproducente cuando disponemos de pocos en el interior de nuestra m6quina. Utlllzan recursos que muchas veces son preciosos si el número de dispositivos que tenemos lnstolodo es muy elevado como suele ser el caso de las IRQ. Esto también puede lievar o problemas de conflictos que nos pueden producir m6s de un quebradero de cabeza aún en el caso de dispositivos PnP.

No tienen indicadores luminosos que nos informen del estado de la conexión y del propio modem. Tampoco se pueden ''reiniciar" cuando tenemos clgún problema con él, aunque esto último suele ser hoy die bastante roro.

Por último, clgunos modelos externos Implementen botoncitos adicionales para subir o bojar el volumen del altavoz o pera activar las funciones de contestcdor o Incluso implementan un micrófono o un altavoz. que en los modelos internos difícilmente podremos encontrar.

### Componentes utilizados

- 1- Entrcdo/Sallda línea telefónica
- 2- Conversor A/D, D/A.
- 3- Procesador.
- 4- PCI Bus

### **1.7.2 e1 Modem \_.. ext8rno**

Ventajas:

e No ocupan slots del gabinete.

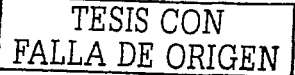

38

- ci Tienen luces que Indican el funcionamiento del módem.
- ci Son más fáciles de instalar y configurar.
- ci Se pueden utilizar en cualquier computadora.
- ci Se pueden transportar con facilidad.

Desventajas:

- **e Se encuentran mas expuestos a que se estropeen.**
- **e Son mas caros.**
- ci Necesitan de lo UART de la PC.

La UART (Universal Asynchronous Receiver Transmitter), se trata del chip que controla los puertos serie del computador. En el coso de los módems internos no tiene especial importancia. ya que suelen traer la suyo. preparada paro la velocidad que necesitan. Los externos, sin embargo, puesto que se conectan o uno de los puertos COM ya existentes en el computador, dependen de lo velocidad de la UART de éste.

Los UART se designan con un número de referencia. Si bien han existido varios modelos en los casi veinte años de vida de los PCs, los más comunes han sido el 8250 y el l 6550. Lo **8250** es el modelo clásico. que se usó hasta mediado lo época de los 486; es capaz de manejar sin problemas módems hasta de l 4.400 bps. pero resulta insuficiente poro módems más rápidos. La **16550** es un modelo mucho más avanzado que liego a proporcionar velocidades internos PC-módem de hasta l 15200 bps. más que suficientes para módems de 28800, 33600 y 55600 bps. Además de un diseño más complejo, tiene buffers de memoria en los que guardar Información hasta que puedo ser procesada.

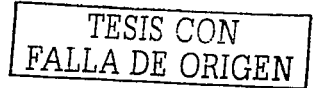

### Capitulo 1

Otros modelos son la 16450, que es un modelo de transición entre ambas y que como mucho puede manejar módems de 28800 bps. aunque ya con ciertas mermas de rendimiento. y las diversas variantes y mejoras de la <sup>1</sup>6550 ( 16550AF y muchas otras de número de referencia superior).

Para identificar el modelo de UART presente en un computador se suelen usar programas software que detectan el hardware. aunque los resultados no siempre son exactos. Uno de estos programas es el MSD de Microsoft. que viene con las últimas versiones del DOS. así como en el CD de Windows 95. Es un programa para DOS. como casi todos los que realizan estas tareas. y aunque es poco fiable presenta la ventaja de que casi seguro que disponemos de él.

Tanto en el MSD como en otros programas. si el programa detecta una UART 16550 o superior es casi seguro que ha acertado; sin embargo. si detecta una 8250 puede que no sea correcto y en realidad sea un modelo más avanzado. Otros programas que detecten el hardware del computador son Checklt. Agsi. PCConfig o Hardware /nfo; todos ellos pueden localizarse y obtenerse en lntemet. en la dirección http:llwww.sha,.eware cornl **o bien mediante Yahoo u otros buscadores.**  La forma más sencilla de conocer qué UART implementan nuestros puertos serie es mediante el programa MSD que viene con casi todas las versiones de MS-DOS y Windows. Uno de los resultadas al utilizar este tipo de software paro detectar el UART es mostrado en la figura 1. 13.

Pera cambiar una UART que resulta insuficiente para Instalar un módem externo de cierta velocidad. deberemos cambiar le tarjeta que controla los puertos COM.

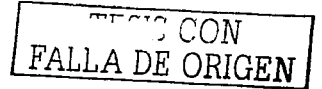

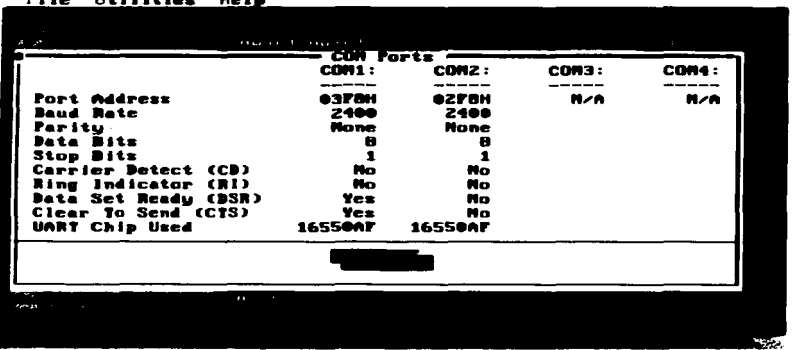

### . . . **. . . . .** . . .  $\sim$   $\sim$   $\sim$

Figura 1.13 Pantalla de resultado de la detección del tipo de UART empleado.

En dicha tarjeta, generalmente ISA, es donde se encontrará la UART y los chips para el soporte de puerto paralelo, así como en ocasiones para la disquetera y los discos duros IDE. En los computadores más modernos estas habilidades vienen integradas en la placa base, o al menos el soporte para discos duros. En muchos casos no hará falta sustituir la tarieta, sino que bastará con deshabilitar mediante unos jumpers en la misma el soporte de puertos COM y habilitarlo en la nueva tarjeta, que añadiríamos sin quitar la antigua. Estas tarjetas (también conocidas como de I/O) son muy baratas, pero resultan cada vez más difíciles de encontrar debido a la integración de estos componentes en la placa base.

Cabe en el entendido que algunos módems internos carecen de UART o bien no la configuran adecuadamente, por lo que es como si no existiera e

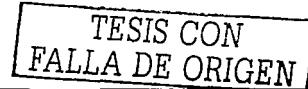

Intentan usar la del computador, lo que puede dar problemas de rendimiento. de conflicto entre dispositivos o complicar la configuración del módem. SI el rendimiento del módem Interno no parece el correcto y la UART de su computador es un modelo antiguo, qulz6 sea su caso. De todas formas, esto no parece ocurrir en módems de marca. Las UART modernas poseen un buffer, que almacena los datos temporalmente hasta que lo PC los leo. Como muchos controladores tienen UART viejos (sin buffer). al utflizar1o con modems de altos velocidades es factible que se pierdan datos en las transferencias de información.

El modem "c16sico" posiblemente es el externo que aún siendo el mós utilizado en los sistemas de comunlcacl6n de datos a alta velocidad. a pesar de que la competencia de los modelos basados en USB es codo vez más fuerte. Por tanto. los mejores modelos se suelen encontrar aún en este formato y es yo habitual encontrarse en ellos funciones de contestador automático. fax y central telefónica, actuando Incluso en el caso de que nuestro computador esté apagado, gracias o la memoria que Incorporan (véase lo figura 1.14). Algunos modelos también Integran un altavoz y un micrófono, por lo que se convierten en plenamente autónomos...

En éste tipo de dispositivos es muy Importante utilizar un puerto serle que Implemente uno UART del tipo 16550 o alguna de sus variaciones como la 16550AF que nos permltir6 un flujo de datos con el computador de 1 15.000 bps. véase como ejemplo la tabla 1 .6. lJART más antiguas como las 16540 o peor aún las 8250 son hoy día Inaceptables por su boja velocidad.

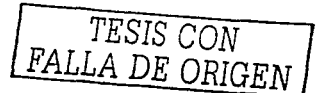

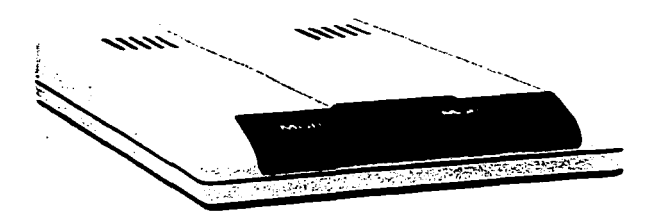

Figura 1.14 Un modem externo clásico.

Hay que tener en cuenta que la velocidad de comunicación del modem con el puerto serie debe ser bastante mayor de la que éste es capaz de transmitir a través de la línea telefónica, entre otros motivos por la compresión que es capaz de realizar a los datos que le llegan.

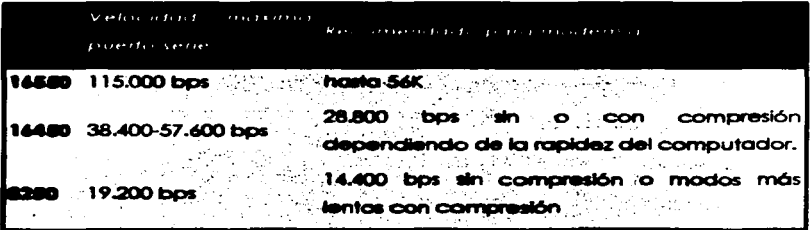

Tabla 1.6 Recomendaciones para empleo de los UART's

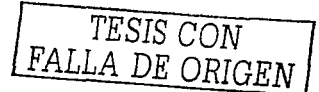

De lo anterior se pueden mencionar de lo módems extemos tas siguientes características:

- e No ocupan ninguna ranura de expansión. lo que es adecuado para computadores con nulas o pocas posibilidades de ampliación.
- e Sólo utilizan tos recursos del propio puerto serle al que estón conectados.
- e Disponen de Indicadores luminosos que nos Informan del estado de la conexión y del propio modem.
- e Se pueden "reiniciar" sin necesidad de hacerle un "resef' al computador o simplemente apagar cuando no lo utilizamos.
- e Por último. algunos modelos externos Implementan botoncitos adicionales poro subir o bojar el volumen del altavoz o para activar los funciones de contestador o Incluso implementan un micrófono o un altavoz. que en los modelos intemos difícilmente podremos encontrar.

Por otro parte se pueden tener los siguientes Inconvenientes:

En móqulnas muy antiguas nos podemos encontrar con que la velocidad de transferencia del puerto serie ilmltaró lo velocidad del modem. por lo que seró necesario sustituir nuestra tarjeta 1/0 por una más moderna.

Necesitan de uno fuente de oilmentoción extema y ocupan lugar en **nuestro escritorio.** 

Necesitan un puerto serie libre.

### **1.7.2.1 l!I M--... usa**

Este tipo de configuración es la mós reciente dentro del mundo de los modems. véase la figura 1.15. La principal ventaja la tenemos en el propio método de conexión. por lo que nos remitimos a nuestra sección dedicada a este puerto. Respecto del modelo externo para puerto serle tiene la

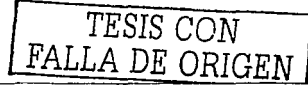

ventaja de que no hay que preocuparse por la velocidad de conexión de éste con el computador. pues en este caso el caudal proporcionado es más que sullciente. Tampoco es problema el contar con pocos puertos USB. pues siempre podremos adquirir un hub para interconectar más dispositivos. De todas formas para evitar este gasto sería interesante que el propio modem Incorporare como mlnimo dos conectores. aunque no suele ser lo habitual.

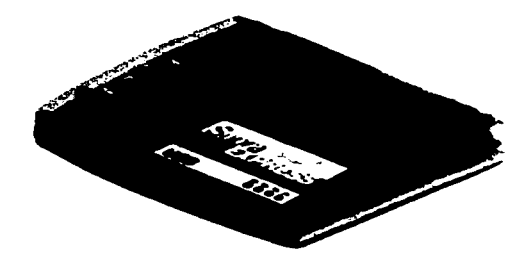

Figuro l .15 Modem USB

De este tipo de Mádems se tienen las siguientes ventajas:

- e No ocupan ninguna ranura de expansión. lo que es adecuado para computadores con nulas o pocas posibilidades de ampliación. incluso paro computadores portátiles. aunque hoy que tener en cuenta que su consumo normalmente será mayor que el de un dispositivo de tipo PC-Card.
- e Sólo utilizan Jos recursos del propio USB al que están conectados.

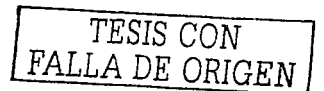

o Suelen dispone de Indicadores luminosos que nos informan del estado de la conexión y del propio aparato.

Algunos modelos disponen de un interruptor para apagarlo cuando no lo utilizamos. En todo caso, al igual que ocurre con cualquier otro dispositivo USB, siempre se puede desconectar (y por supuesto conectar) en el acto. es decir. con el computador en marcha.

Una ventala sobre los moderns externos serie es que no precisan de ninguna alimentación externa.

Inconvenientes:

Ocupan lugar en nuestro escritorio.

Necesitan un conector USB libre, bien en el propio computador, bien en algún otro dispositivo USB conectado a nuestra máquina que actúe de hub.

### 1.7.2.2 El Modern en formato PC Card

Este tipo de modem es el adecuado para los computadores portátiles, pues tiene las mismas prestaciones que el resto de tipos analizados, pero con el tamaño de una tarjeta de crédito, este tipo se puede observar en la figura 1.16.

Ventaias:

No necesita fuente de alimentación externa y su consumo eléctrico es reducido, aunque no es conveniente abusar de él cuando lo utilizamos en un computador portátil usando las baterías.

Requieren una ranura PC-Card libre, normalmente de tipo I (las más estrechas)

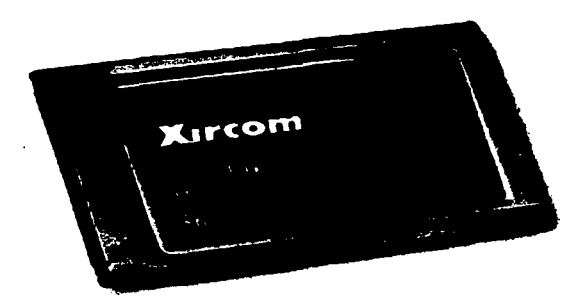

Figura 1. 16 Modem PC card

# **1.7.3 C.ble Mdd•m**

Un "Cable Módem" es un dispositivo que permite tener acceso a datos a muy alta velocidad vía uno red de video cable (CATV). Un Cable Módem típicamente tiene dos conexiones, uno al cable coaxial de la empresa prestadora del servicio de video cable *y* la otra a la computadora (PC). En México. este tipo de servicio lo ofrece Cablevisión en el D.F. y la zona metropolitana.

Las velocidades de un módem de cable pueden variar bastante. En la dirección hacia el abonado (desde la red hacia la computadora), la velocidad puede ser aproximadamente de -36 Mbps. Pocos computadoras podrfon ser capaces de conectarse a toles velocidades. un número más reallsta seria entre 3 *y* 10 Mbps. En la dirección contrario. es decir (de la computadora hacia la red). las velocidades pueden ser hasta 1 O Mbps. Sin embargo lo mayorfa de los módem funclonañan en uno velocidad más que optima entre 200 Kbps *y* 2 Mbps.

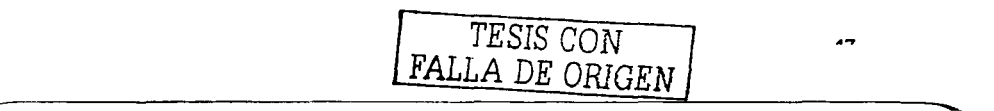

Tengamos en cuenta que este modelo va a ser siempre asimétrico. es decir la Información en sentido desde la red hasta la computadora siempre va a ser mayor. Actividades como navegar en WWW o lecturas en Newsgroup en donde se baja mucha Información hacia la PC. necesita un mayor ancho de banda, en cambio en la dirección contraria, solo suben cllcks del mouse {URL request) o mensajes de e-mail. los cuales no necesitan un gran ancho de banda.

El hecho que la palabro "módem" es usada para describir este dispositivo, es un poco engañoso, en el sentido que nos recuerda la Imagen de un típico módem de teléfono. Es verdad, es un módem en el verdadero sentido de la palabra MQdula y Qf.Modula señales. Pero la semejanza final existe porque el módem de cable estó prócticamente en un orden de magnitud mós complicado que su par, el módem telefónico.

Los módem de cable pueden ser parte módem. parte sintonizador, parte dispositivo encrlptor/desencrlptor. parte bridge, parte router. parte tarjeta NIC. parte agente SNMP. y parte ethernet hub.

Típicamente un cable de módem envía y recibe datos en dos diferentes modos. En la dirección hacia el abonado la señal digital es modulada en un típico ancho de banda de algún canal de televisión de 6 MHz. este canal podría estar entre 42 MHz y 750 MHz. Existen varios esquemas de modulación, pero los dos mós populares son QPSK {hasta -10 Mbps) y QAM64 {hasta -36 Mbps). El canal de retomo del abonado es mós delicado. Normalmente, en uno red de cable, el camino de retomo del abonado conocido como canal de "reverso", es transmitido entre 5 y '40 MHz. Esta frecuencia tiende a ser muy ruidosa. porque existen muchos Interferencias de radios AM o CB y ademós Interferencias de ruidos de los artefactos hogareños. Sumemos ademós la Interferencia introducida en el propio hogar. la perdida en los conectores. o el cable en mal estado.

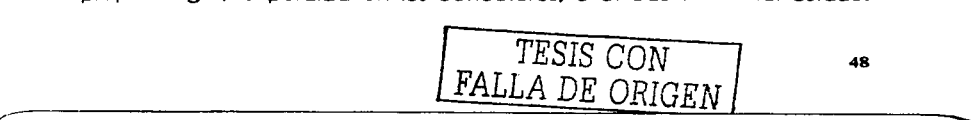

Como las redes de cable están realizadas en forma de árbol y subredes en forma de ramas, todo este ruido se va sumando a través de su viaje en el canal de retomo. combinándose e incrementándose. Por esta causa. muchos fabricantes estarlan usando QPSK o similares esquemas de modulación en el canal de retomo, porque QPSK es un esquema más robusto que otras técnicas de modulación en un ambiente de ruido. La desventaja es que QPSK es más lento que QAM.

Conexión:

Hay varios métodos para la conexión a una computadora. pero el método que parece emerger como el mejor es el Ethemet lOBaseT. Si bien esto es probablemente más barato de producir que el módem de cable como una tarjeta interna para la computadora, ésta podrla requerir diferentes tarjetas o circuitos para diferentes tipos de computadoras.

Servicios:

El servicio más popular. podrla ser Indudablemente el acceso a Internet a alta velocidad. Esto posibllltarla disponer de los servicios de lntemet a velocidades de 100 o 1000 veces más rápido que un módem telefónico. Otros servicios pueden incluir acceso a canales de audio y video servers, Información local y servicios locales. acceder a servers de CD-ROM. e Incluso tener acceso a las transacciones comerciales a nivel local o larga distancia, y a una gran variedad de otros servicios.

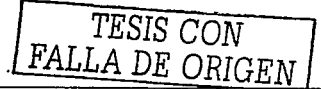

# **CAPITULO 2**

# **CONCEPTOS Y APLICACIONES DE LA MODULACION DIGITAL**

En los principios de los sistemas de comunicación le formo más simple de modular ero le modulación en amplitud (AM), este sistema jamás fue eficiente y e pesar de une gran cantidad de inconvenientes he prevalecido hasta nuestros días. debido e estos inconvenientes el esquema de modulaclón que le precedió fue le modulación en frecuencia (FM). **más eficiente en algunos aspectos.** 

Estos esquemas de modulación se conocen como moduloclón analógica y son el antecedente de la modulación digital que es la que veremos en el desarrollo de este trabajo.

# **2.1 Modulación analógica**

Existen tres esquemas de modulación analógica, los cuales se enumeran a continuación:

- e Modulación en Amplitud (AM)
- e Modulación en Frecuencia (FM)
- e Modulación en Fase (PMJ

De estos tres esquemas solo mencionaremos la Modulación en frecuencia por ser el antecedente a la Modulación por corrimiento de Frecuencia (FSK)

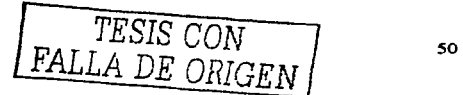

### **z.1.1 Mad11 .. d6n-tll'ln11e1-111ll:lada.**

Existen muchos formas de modular lo Información. de oqul que exista gran cantidad de sistemas. Podemos agrupar las distintas formas de modulación en dos grandes grupos:

> 1.- Modulación onal6glco. 2.- Modulación Digital

En lo primero. lo Información tiene la formo de sel'lales con valores continuos en tiempo; en lo segunda se puede decir que la Información viene codlflcodo en un formato digital y se puede tratar de palabras. datos. voz, Imágenes. etc.

En lo modulación enológica. existen tres propiedades que pueden variar en función del tiempo. estos son:

> 1.-Amplltud 2.- Frecuencia 3.- Fase

En este caso solo nos ocuparemos de lo Modulación en Frecuencia por emplearse esto en algún tipo de transmisiones en la comunicación vio satélite. Hlst6rlcomente, lo modulación angular fue Introducido en 1931 como una formo altemo de modulación o lo AM existente. Se sugirió que una señal modulada en ángulo era más inmune al ruido que una señal de AM y, consecuentemente, podría tener un mejor desempeño para las rodiocomunlcociones.

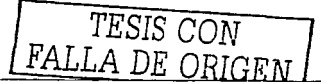

Una modulación angular es el resultado de lo variación del ángulo de fase (0) con respecto al tiempo de uno onda sinusoidal, esto se expresa matemáticamente en lo ecuación 2.1. Existen dos tipos de nnoduloción angular, en este coso solo analizaremos el comportamiento de lo Modulación en Frecuencia (FM), pues esto es la único utilizada en sistemas soteiitoies y lo Modulación en Fose (PM) no existe aplicación de la misma.

> $M(t) = A$ ,  $cos[\omega_1 + \theta(t)]$ 2.1

donde:

M(t).-La portadora modulado en ángulo A,.- La amplitud pico de la portadora a>,.- La velocidad angular de lo portadora B(f).- La señal moduladora.

De la ecuación 2.1  $\omega_t + \theta(t)$  puede definirse como  $\varphi(t)$ . En la modulación en frecuencia se definen dos porómetros:

> a).- Frecuencia instantáneo. b).- Máxima desviación en frecuencia

Frecuencia instontóneo es lo frecuencia preciso de la portadora o un tiempo dado y matemáticamente es la primera derivada de  $q(t)$ .

La *móxima* desviación *en* frecuencia esta dado tlplcamente como el cambio pico de la frecuencia en Hz. que sufre la portadora en función de la señal moduladora, esto también es llamada excursión de lo portadora en frecuencia, matemáticamente se expresa en ecuación 2.S.

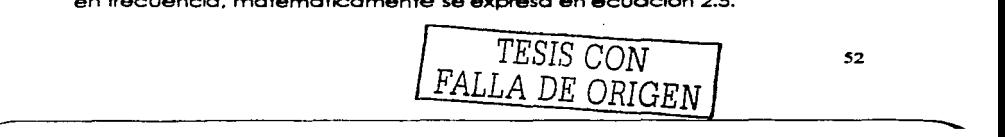

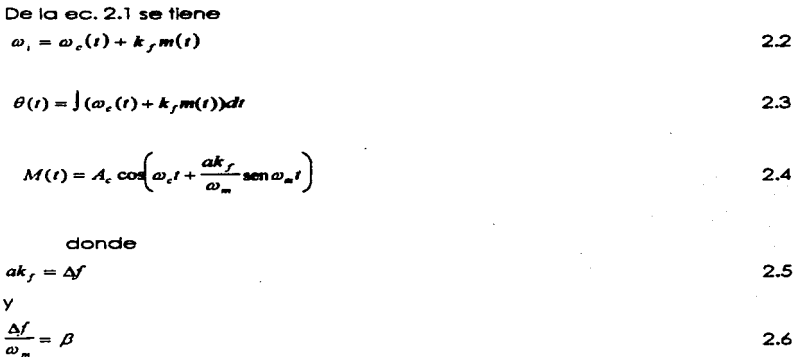

$$
f_{\rm{max}}(x)=\frac{1}{2}x^2+\frac{1}{2}x^2+\frac{1}{2}x^
$$

donde B es llamado Índice de Modulación en frecuencia.

### 2.1.1.1 Ancho de banda requerido para señales moduladas en frecuencia

Se puede decir que el ancho de banda de una señal FM esta en función de la frecuencia de la señal moduladora y el índice de modulación. En FM son producidas bandas laterales y consecuentemente el ancho de banda puede ser significativamente más extenso que el de una señal de AM con la misma señal moduladora. las señales de FM pueden clasificarse en función del índice de modulación como de índice Bajo, índice Medio, índice Alto. Los de índice Bajo son valores de  $\beta$  menores que 1. Los de índice Medio se encuentran entre 1 y 5. Los de índice Alto son para  $\beta$ 

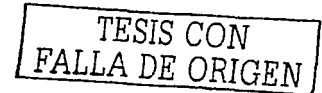

### Capitulo 2

mayores que *S.* Aunque esta clasificación no es estricto y lo claslflcoclón puede variar de acuerdo a algunos autores.

El ancho de Banda en el primer caso es aproximadamente 'dos veces el valor máximo en frecuencia de la señal moduladora (como en AM), esto puede observarse en alguna tabla de Funciones de Bessel.

Para un índice de Modulación Medio el ancho de bando se calculo en función del número de componentes de bandos laterales significativas que aparezcan en el espectro en frecuencia. lo expresión matemática esta dado por lo ecuación 2.7.

$$
AB = 2nf_m
$$

Y para un índice de modulación alto se determina como dos veces el valor en frecuencia de lo Máxima desviación en frecuencia (véase ecuación 2.8).

$$
AB = 2\Delta_f
$$
 2.8

# 2.2 **Modulación digital.**

Asi como existen una multitud de técnicas de modulación para seriales analógicos. también lo Información digital se puede imprimir sobre una onda portadora senoldal de varias maneras.

Los tres técnicos que se pueden emplear lo modulación digital son:

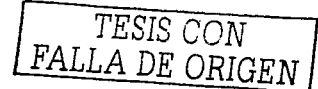

- 1. Moduloclón por Corrimiento de Amplitud (ASK).
- 2. Modulación por Corrimiento de Frecuencia (FSK).
- 3. Modulación por corrimiento de Fose (PSK).

Un paso final de la generación de señales binarias es, que las señales resultantes pueden modular una portadora de RF.

Paro propósitos de transmisión, muy comúnmente. los señales de bando base tienen que ser despiezados o frecuencias muy superiores poro que su transmisión sea más eficiente. las señales Banda Base constituyen la señal moduladora, estos tres tipos de modulocl6n pertenecen al grupo de señales de Modulación de Onda Continuo. parque en ello lo portadora es uno señal senoldol.

La señal al llegar al receptor, esta deberá de recuperar su forma original, este proceso es llamado Detección o Demodu/oción, el demodulador efectúa el proceso que nos permitirá regenerar lo información binario.

Existen dos tipos de detección, uno es denominado Detección Coherente o Síncrono. el segundo es llamado Detección No Coherente, este tipo de detección es también llamado Detección de Envolvente o Asíncrona.

En la Detección Síncrona requiere una señal de referencia perfectamente marcado que bien puede estor en un tono piloto transmitido, o puede ser la frecuencia de lo portadora mismo.

La Detección No Coherente no requiere de referencia alguno, este tipo de demoduloclón se refiere o demoduladores que están diseñados para operar sin conocer el valor absoluto de lo frecuencia y fose en lo señal que

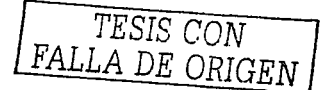

llega, por lo tanto, la estimacl6n de las dos componentes no son requeridas. De este modo la ventaja del sistema No Coherente sobre el Coherente es la reducida complejidad del equipo. y el precio que se paga es el Incremento de la probabilidad de error durante la recepción de la información digital, en vez de recibir un uno recibiremos un cero.

### 2.2.1 Modulación por corrimiento de amplitud (ASK).

En este tipo de modulación la amplitud de lo portadora se conmuta entre 2 valores, es la análoga a la modulación en amplitud. es decir se tienen las mismas variantes en ASK como en AM pero analizada para el caso binario.

Para mensajes digitales se representarla por la presencia o ausencia de la portadora. de esta tormo surge la modulación conocida como On - Off Keying (OOK) que fue la primera en utilizarse para la transmisión binaria.

La onda modulonte consiste en pulsos de RF o morcas. que representan al binario 1 *y* espacios, que representan al binario **O.** Lo señal OOK puede ser detectada de cualquiera de las dos formas, Coherente o no Coherente pero debido a lo complejidad de la primera. no es muy usado en los canales digitales ..

La ecuación que representa a la señal OOK se muestra en la ecuación 2.9 donde la señal modulante m(t) esta representada por los valores uno y cero. esto es que para un valor de la señal modulante cero la ecuación se reduce a cero, puesto que lo amplitud de la portadora también es Igual a **cero.** 

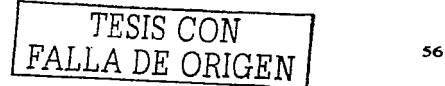

O.pituJo2

$$
\varphi_{\text{ook}} = \frac{A}{2} (1 + m(t))
$$

De donde se deduce que para un valor de uno en la señal moduladora. será el valor de la señal OOK y para un cero no existirá valor alguno de la portodoro.

Este tipo de modulación no es empleado en sistemas de comunicación de datos. y por esto rozón no es tratado o detalle.

### 2.2.2 Modulación por corrimiento de frecuencia (FSK).

Esto modulación corresponde a la versión digital de la Modulación en Frecuencia. esto caracterizada por el uso de dos frecuencias separados por una diferencia de frecuencias llamada desviación en frecuencia(4f) que. comparada con el valor de lo frecuencia portadora, esta resulto tener un valor muy por abajo de esta.

El sistema FSK fue originalmente basado en el concepto de una señal telegrófica usando lo transmisión en Modulación en Frecuencia, ahora en el sistema binario se utilizan dos señales cuyas frecuencias son distintas. **estas dos señales w, y w, son designadas para un uno y la otra para un** cero, recordando que la amplitud es constante para este tipo de modulación.

La expresión general para una señal binaria FSK esta mostrada en la ecuación 2.1 O, en ella puede verse que con FSK binario la amplitud de la portadora Ve permanece constante con la modulación. De cualquier

*TESIS* CON FALLA DE ORIGEN <sup>57</sup>

formo lo frecuencia de lo portadora varia en función de los unos y los ceros de lo sei'lal moduladora.

$$
v(t) = V_c \cos\left(\omega_c + \frac{v_m(t)\Delta\omega}{2}\right)t
$$
 (2.10)

donde:

v(t).- Forma de onda FSK Ve.- Amplitud máxima de portadora sin modular  $\omega_{\scriptscriptstyle e}$ .- Frec.Jencia de la portadora v. (t).- Señal moduladora binaria L\co.- Corrimiento de frecuencia

Estos cambios son del valor de ±Am/2. El corrimiento o desplazamiento de frecuencia Aro/2 es proporcional a la amplitud y polaridad de la señal binario. Por ejemplo, un uno binario podño ser +l volt y un cero binario -1 volt respectivamente (Señal Polar No Regreso a Cero NRZ) produciendo un corrimiento o cambio de frecuencia de +Am/2 y -Am/2 respectivamente. En sumo, lo velocidad a lo cual lo portadora cambio su frecuencia es Igual o la velocidad de cambio de lo señal de entrado binario Vm(t). De esto forma la frecuencia de salida de portadora se desvía entre  $\omega_z + \frac{\Delta \omega}{2}$  y

 $\omega_c$  -  $\frac{\Delta \omega}{\Omega}$  a una velocidad igual a la fm. La forma de onda característica de la señal FSK se muestra en la figura 2.1.

El más simple sistema FSK es uno con uno señal moduladora rectangular lo cual tendrá una señal con dos simples ecuaciones como se muestra en la ecuación 2.11, donde A es el valor de la señal portadora,  $\omega_*$  es la frecuencia de la señal para una marca y », es para un espacio. Una

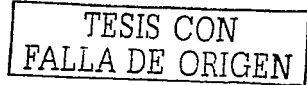

58

representación alternativa de la onda FSK consiste en hacer  $a_-=a_++\Delta a$  $y \omega_{a} = \omega_{b} - \Delta \omega$ .

$$
\varphi_{rsx} = \begin{cases} A \cos \omega_m t \\ A \cos \omega_c t \end{cases}
$$
 2.11

Esto es que la señal portadora se verá disminuida en -Am y aumentada su frecuencia en +Am. de aquí entonces se tiene la ecuación 2.12.

$$
\varphi_{FSK} = A \cos(\omega_p \pm \Delta \omega) t \tag{2.12}
$$

El espectro en frecuencias de la señal FSK se puede observar en la figura 2.2, en el se tiene que el espectro resultante de la señal es igual a la suma de los dos espectros de las ondas el y e2. Como se observa, el ancho de banda depende de 4f. Si 4f >> B el ancho de Banda tiende a 24f. De esta forme se tendrá una gran separación entre tonos del sistema FSK.

En este caso el ancho de banda es virtualmente Independiente al ancho de banda de la señal banda base (B). Por otro lado, si  $\mathcal{A} \ll$  8 el ancho de banda tiende a 28. estando en este caso, el ancho de banda depende del ancho de banda de la sei'ial banda base.

TESIS CON FALLA DE ORIGEN

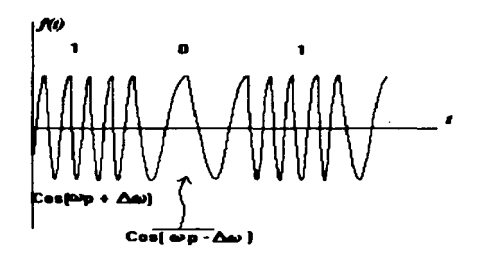

Figura 2.1 Señal FSK.

Con FSK binario la frecuencia central de la portadora es desviada por los datos binarios de entrada. Consecuentemente, la salida de un modulador binario FSK es una función escalar en el dominio del tiempo. Como la señal de entrada binaria cambia de un Cero Iógico a un Uno Iógico, y viceversa, la salida FSK conmuta entre dos frecuencias, una marca y un espacio.

Existe entonces un cambio en la salida de la frecuencia cada vez que la condición lógica de la señal de entrada binaria cambia. Por lo tanto, la velocidad de cambio a la salida es igual a la velocidad de cambio de la entrada..

**TESIS CON FALLA DE ORIGEN** 

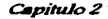

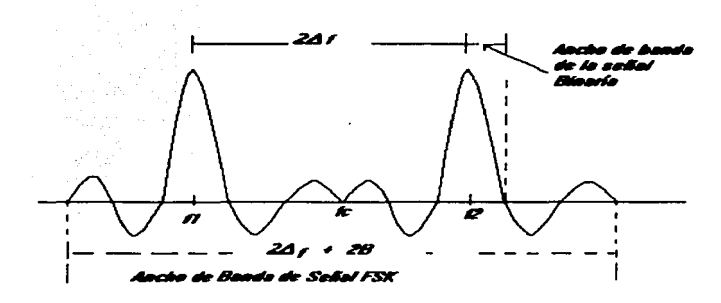

Figura 2.2 Espectro en Frecuencias de la señal FSK.

En modulación FSK, la velocidad de cambio a entrada de el modulador es llamada *bit rate y* sus unidades son el bit por segundo (bps).La velocidad de cambio o lo solido del modulador es llamado Boud o Boud rote y es Igual al reciproco del tiempo de seflollzocl6n de un elemento de solido. En esencia, el baud es la velocidad de los símbolos por segundo.

### 2.2.2.1 llecepción **f'SK**

El circuito mós común empleado poro lo recepción o demoduloción de señales FSK (véase figura 2.3) es un circuito denominado de Fase Cerrada (Phose Looked Loop) PLL. este demodulador trabajo en formo parecido a un demodulador de Fase cerrada pare FM. Corno la solida del PLL se mueve entre la marca y el espacio de frecuencia, el error de voltaje de directa a la solido del comparador de fose sigue al movimiento de frecuenclc. porque hay solamente dos entrados de frecuencia (marco y espacio). hoy también solamente dos salidos de *error* de voltaje. uno represento o un uno lógico y el otro a un cero lógico.

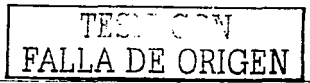

Por lo tonto, lo salido son dos niveles binarios. Generalmente. lo frecuencia natural del PLL se hoce Igual o la frecuencia central del modulador FSK

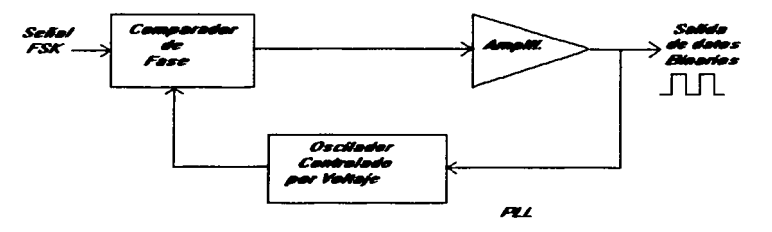

Figura 2.3 Demodulador FSK empleando un PLL

# 2.2.3 Modulación por corrimiento de fase (PSK)

Otra de los formas de Modulación Digital es la Modulación por Commlento de Fose. este tipo de modulación conmuto lo fose de lo portadora en función de lo secuencia binaria b(t}. Existen cuatro formas o variantes dentro de la modulación PSK. estas cuatro formas son:

- 1. Modulación por dos fases PSK, también llamado BPSK (Binary Phase Shift Keying).
- 2. Modulación por cuatro fases PSK, QPSK (Quatemary Phase Shlft Keying)
- 3. Modulación por 8 fases PSK, 8 PSK
- *4.* Modulación por 18 teses PSK, 16 PSK

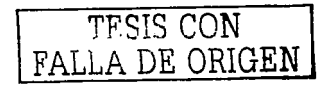

Las *4* formas anteriores son empleados paro los sistemas de comunicación de datos es decir en los módems de comunicación. en su mayoría síncronos.

### **2.2.3.1 Modulación RPSK**

En la modulaclón BPSK es lo fase de lo portadora la que se conmuto entre O y *n* radianes. o se puede considerar que lo que varia es en este caso le polarldod de le portadora de acuerdo con le Información binario que se desee modular.

Cuando se conmuta la fase de la portadora entre  $0$  y  $\pi$  radianes en el sistema PSK, este es conocido como señales PSK M-arias. para el caso M es dos (M = 2) serian dos fases. Blfose o binario, entonces resulta el sistema binario PSK o BPSK, y la señal modulada tiene 2 estados m $_1$  (t) y m<sub>2</sub> (t) los cuales estón dados por la ecuación 2.13.

$$
m_1(t) = A \cos \omega_p t
$$
  
\n
$$
m_2(t) = -A \cos \omega_p t
$$
 (2.13)

Estas señales pueden ser generadas por un sistema mostrado en lo figuro 2.4.

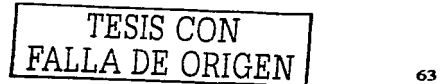

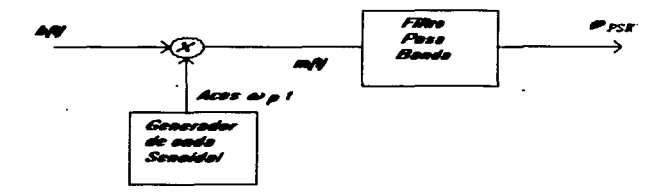

Figura 2.4 Modulador de Señales BPSK.

De esto figura b(t) represento o la señal binaria con niveles + 1 *y* - 1 los cuales al ser modulados implicaran un cambio de fase de la portadora de Oº *y* 180º. estos cambios de fose est6n representados en lo figuro 2.5.

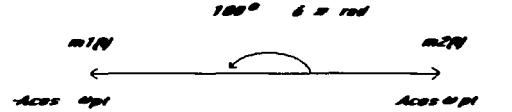

Figura 2.5 Desfasamiento de la portadora de una señal BPSK.

Así entonces lo Información es contenida en los cambios de fose de lo portadora., Dé esta manera la ecuación general de una señal BPSK puede expresarse en términos de desfasomiento de lo misma, como se expreso en lo ecuación 2. 14.

$$
m(t) = A \cos(\omega_p t + \varphi(t))
$$
 2.14

*TESIS* CON FALLA DE *ORIGEN* 

ĸл

En donde ch(t) es 0°ó 180°, La forma de onda característica se muestra en la figura 2.6.

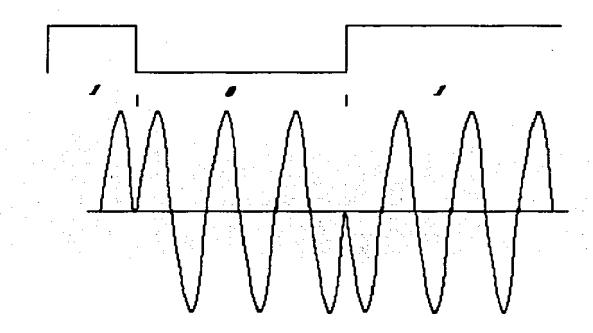

Figura 2.6 Fomia de Onda de un modulador BPSK

En la ftgura los cambios de le fase de la portadora son: de 180º a Oºpcra la transición de 1 e O blnarto y de 0° e 180° pare la transición de O a 1 blncrto.

### 2.2.S.2 Detección **de .eftale• BPSlt**

Nótese que en le figure 2.6 le portadora cambie en función de un múltiplo entero del periodo de duración del bit de la señal moduladora. esto hace que la detección sea más fácil pues considerando un sistema de recuperación de portadora (CR) empleando detección síncrona, se podró Insertar la señal senoidal de frecuencia y fase exacta e le portadora transmitida.

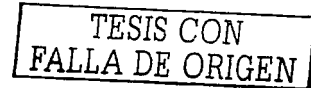

45

### Canitulo 2

En lo figuro 2.7 se muestro un diagramo o bloques de un receptor BPSK. Lo señal de entrada puede ser las ya antes mencionadas (véase la ecuación 2.13). el circuito de recuperación de portadora coherente detecto y regenera la señal portadora, esta es igual en fase y en frecuencia a la portadora original. El modulador balanceado es un detector de productos. la salida es el producto de dos señales de entrada (la señal BPSK y la portadora recuperada). El filtro poso bajos separa los datos binarios recuperados de lo señal demodulado compuesto.

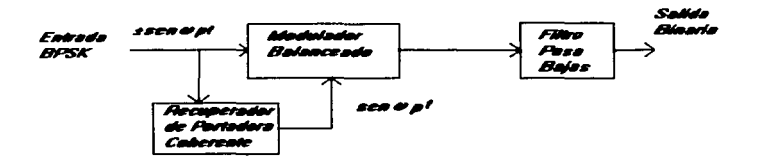

Figura 2.7 Demodulador de señales BPSK.

El proceso matemático de demoduloclón es como sigue.

Para un uno lógico (señal senae t)la salida del demodulador balanceado es:

Solida = (sen  $\omega$  pt *)*(sen  $\omega$ <sub>p</sub> t) = Sen<sup>2</sup>  $\omega$ <sub>p</sub> t  $Sen<sup>2</sup>$ *p*  $t = Y<sub>2</sub> - Y<sub>2</sub>$ (cos 2*p*<sub>p</sub>t)

Y como el filtro poso bojas remueve los componentes de alto frecuencia, el resultado o lo solido del demodulador es V.V que es un uno lógico. Para la sei'lal -sen "' e *t* (cero lógico). y haciendo un an611sls de semejante al

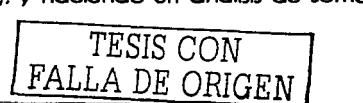
### Capitulo 2

anterior, resulta -1'!.V o la solida del demodulador, lo cual Implica un cero lógico o la salida.

En algunos casos se recupera la señal sen  $\omega$  P t. en otros casos existe un error de la fase de la portadora y se recupera sen *(a<sub>P</sub> t +180°)*, de esta forme existe un firme error de 180° en lo fose de la portadora recuperado, este error Invierte la comente de los datos demodulados y causa un error del 100 %. afortunadamente. la Inserción de un simple codlflcador diferencial dentro del receptor evita errores que pueden ser Introducidos por esto ambigüedad de fose.

El sistema que puede evitar esos errores es denominado PSK diferencial (DBPSK). el cual es una modificación al sistema BPSK original. este es el encargado de proveer la sincronía con la portadora en el receptor paro demodular la señal, 6 de otro manero, evita los problemas de sincronía en el receptor.

El sincronismo de fose es muy dlfícll de obtener, particularmente si la transmisión se realizo a grandes distancias. esto significa que un reloj del receptor que proporcione el sincronismo deberó encadenarse o amarrarse al reloj del transmisor dentro de una fracción de un ciclo de la portadora, sin importar lo que ello cueste.

Existen varios métodos para obtener la sincronía requerida de la Información, de los cuales los más importantes se pueden mencionar.

1.- Puede transmitirse una portadora piloto superpuesta a la hilera binaria de señales de alta frecuencia, la cual puede extraerse en el receptor y utilizarse pera sincronizar el oscilador local del receptor.

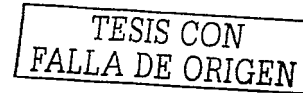

2.-EI lazo de amarre de fase, encadenado a la hilera de datos o a un tono piloto. puede ser utilizado en el receptor para mantener en cero la diferencia de fose.

Ejemplo

Paro un modulador de BPSK con uno frecuencia de portadora de 70 MHz y uno tosa de bit de entrada de 1 O Mbps. determine las frecuencias laterales superiores e Inferiores, máximas y mínimas, dibuje el espectro de salido, determine el mínimo ancho de bando de Nyquist, y calcule el baudio.

 $Salida = (sen + log + 1)$ (sen  $ext$ )

*Salida* = {sen 2w(5 .Mif,.Jt)(sen 2w{70 MH.JtJ

Sa1ida = H ca& 2tr{70 MHz - <sup>5</sup>*AUfz}t* - H cos 2tr{70 MHz +5 MEfz}

**Frecuencia**  Banda Lateral inferior

**Frecuencia**  Banda Lateral Superior

Frecuencia lateral inferior- mínimo (LFS) LFS= 70MHz-5MHz= 65MHz Frecuencia lateral superior máxima USF=70MHz + 5MHz = 75MHz Por tanto, el espectro de salicla poro el peor coso de condiciones de entrada binaria es como sigue:

*TESIS CON FALLA DE ORIGEN* 

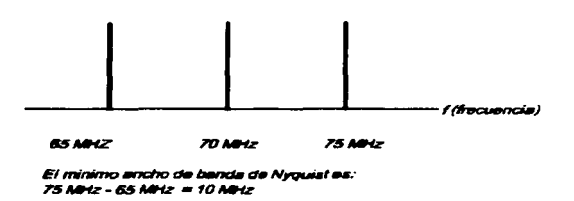

El mínimo ancho de banda de Nyauist (fN) es FN=75MHz - 65MHz = 10MHz Y el baudio=fb o 10 megabaudios.

# 2.2.3.2.1 Codificación en M-ario

M-ario es un termino derivado de la palabra binario. La M es solo un dígito que representa él numero de condiciones posibles. Las dos técnicas para modulación digital que se han analizado hasta ahora (FSK binario y BPSK), son sistemas binarios; solo hay dos condiciones posibles de salida. Una representa un 1 lógico y la otra 0 lógico; por tanto, son sistemas M-ario donde M=2. Con la modulación diaital, con frecuencia es ventaioso codificar a un nivel mas alto que el binario. Por ejemplo, un sistema de PSK, con cuatro posibles fases de salida, es un sistema M-ario en donde M=4. Si hubiera ocho posibles:

### $N = \log_2 M$

fases de salida, M=8, etcétera, Matemáticamente, En donde N= numero de bits M= numero de condiciones de salida posibles con N bits Por ejemplo, si se permite que entren 2 bits, en un modulador, antes que se permita cambiar la salida.

TESIS CON<br>FALLA DE ORIGEN

Una M=4 Indica que, con dos bits, son posibles cuatro condiciones de salida diferentes.

### 2.2.S.2.2. **Tranami8ión por clapia-miento de ,\_cuaternaria.**

La transmisión por desplazamiento de fase cuatemaria (QPSKJ o en cuadratura PSK, como a veces se le llama, es otra forma de modulación digital de modulación angular de amplitud constante. La QPSK es una técnica de codificación M-arlo, en donde M=4 (de ahí el nombre de cuaternaria que significa 4). Con QPSK son posibles cuatro fases de sallda, para una sola frecuencia de la portadora. Debido a que hay cuatro fases de salida diferentes, tiene que haber cuatro condiciones de entrada diferentes. Ya que la entrada digital a un modulador QPSK es una señal binaria (base 2). para producir cuatro condiciones diferentes de entrada. se necesita mas de un solo bit de entrada. Con 2 bits, hay cuatro poslbles condiciones: 00 O l 1 O 1 1. En consecuencia, con QPSK. Jos datos de entrada binarios se cambian por grupos de 2 bits llamados dibits. Cada código dibit  $\cdot$ genera una de Jos cuatro fases de entrada posibles. Por tanto. para cada dlbit de 2 bits introducidos al modulador, ocurre un solo cambio de salida. Así que la rozón de cambio en la salida (razón de baudio). es la mitad de la razón de bit de entrado.

# 2.2..S.S. **Modulación QPSlt**

Ahora para reducir el ancho de banda ocupado por estas señales, se ocupan sef'\ales multlnlvel. que consiste en la combinación de pulsos binarios para formar un pulso de mayor amplitud, lo que en consecuencia requeriró un menor ancho de banda.

**TESIS CON**

\n**FALLA DE ORIGEN**

\n
$$
^{76}
$$

### *O.püulo2*

Entonces los sistemas QPSK son usados en aplicaciones donde los sistemas BPSK son Insuficientes poro el ancho de bando disponible. Lo mayoría de les técnicos de modulcclón *y* demodulcclón empleados en los sistemas BPSK también se aplican en QPSK.

QPSK es otra formo de modulación digital. de amplitud constante. QPSK es uno técnica de codificcclón M - orle. donde M = 4 ( de aquí el nombre de cuctemorlc ). Con QPSK son posibles cuatro foses de salido poro uno solo frecuencia portadora, ye que tenemos cuatro diferentes fases de solido, entonces deberó existir cuatro diferentes condiciones e lo entrado. pero lo señal blncrlc solo contiene dos. es decir que entes del proceso de modulación deberá existir un proceso de adecuación de la señal binaria.

Con dos bits tenemos cuatro posibles combinaciones :

- 1.-00
- 2.-01
- 3.- 10
- $4 11$

Por lo tonto con QPSK lo entrado de datos binarios son condiciones en grupos de dos bits llamados diblts. Codo bit codificado genere une de cuotro posibles foses de solide; por lo tonto. pare coda 2 bits registrados en el modulador. un cambio único de solido. por esto situación lo velocidad de salido del modulador es lo mitad de le velocidad de entrado. los estados correspondientes de fase son mantenidos durante la señalización durante el intervalo Ts ( Periodo de la señal binaria de banda base ). Las cuatro señalizaciones son descritas en las ecuaciones 2.15, 2.16, 2.17, y 2.18.

$$
l. \varphi_{11} = A \cos(\omega_p t + 45^\circ) \tag{2.15}
$$

TESIS CON FALLA DE ORIGEN

71

2. 
$$
\varphi_{01} = A \cos(\omega_p t + 135^\circ)
$$
 2.16

$$
3. \ \varphi_{\text{on}} = A \cos \left( \omega_p t + 225^\circ \right) \tag{2.17}
$$

$$
4. \ \boldsymbol{\varphi}_{10} = A \cos \left( \omega_p t + 315^\circ \right) \tag{2.18}
$$

En estas ecuaciones los subíndices representan el estado correspondiente y la fase de la portadora respectiva. En la figura 2.8 se muestra la representación de las cuatro fases correspondientes a estas ecuaciones. esta gráfica es denominada Constelaciones de sefio/es OPSK.. El eje Horizontal es llamado Eje en Fose y el eje Vertical es llamado Eje en Cuadratura.

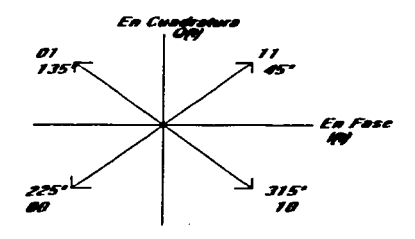

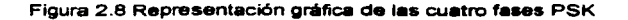

Esta representación gráfica de las señales QPSK. también se pueden graficar de tal forma que no exista desfasamiento con respecto al eje en fase ( l(t) J Estas cuatro señales tendrán un desfasamlento entre ellas de los mismos 90º. esto da como resultado cuatro nuevas ecuaciones. las cuales se agrupan en la ecuación 2.19.

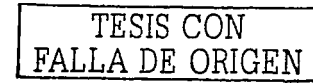

Un diagrama a bloques de un modulador de señales QPSK es mostrado en la figura 2.9.

$$
\varphi_{11} = A \cos(\omega_p t + 0^{\circ})
$$
  
\n
$$
\varphi_{01} = A \cos(\omega_p t + 90^{\circ})
$$
  
\n
$$
\varphi_{00} = A \cos(\omega_p t + 180^{\circ})
$$
  
\n
$$
\varphi_{10} = A \cos(\omega_p t + 270^{\circ})
$$

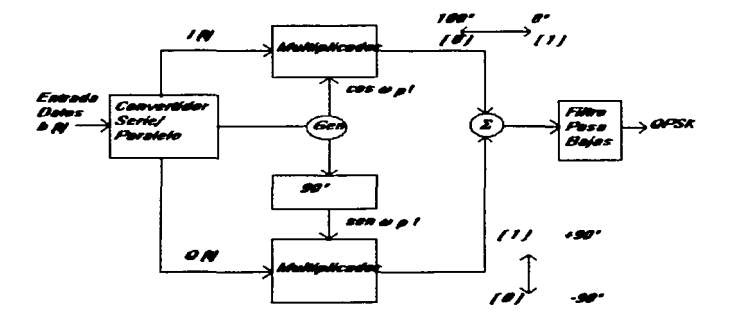

Figura 2.9 Modulador de Señales QPSK

La corriente de datos es convertida en dos corrientes a través de un convertidor Serie/Paralelo.

Una corriente esta en fase, I(t), y la otra esta en cuadratura, Q(t), con un período binario igual a la mitad que el período de entrada al sistema. La

$$
\begin{array}{c}\n \text{TESTS CON} \\
\text{FALLA DE ORIGEN}\n \end{array}
$$

relación entre la entrada de datos y los comentes l(f} y Q(t} se muestran en la figura 2.10.

Ambos l(t} y O(t} se aplican separadamente o los multiplicadores (Mezcladores Balanceados). lo primero entrado o el multiplicador l{f} es la señal portadora *cosa <sub>e</sub> t.* y la segunda entrada a el multiplicador Q(t), que es lo señal portadora misma pero corrido en fose 90° (sen "'" *t* ), a lo solida de los multiplicadores se obtienen dos señales BPSK.

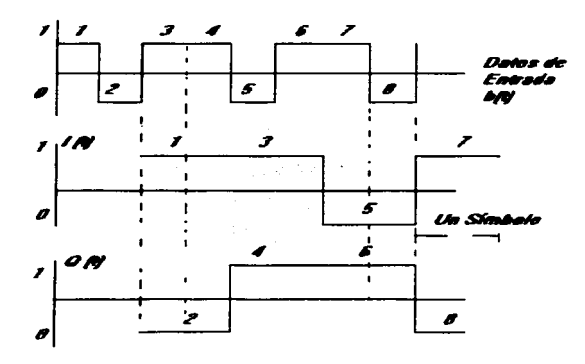

Figura 2.10 Conversión de la señal de entrada b(t) en dos corrientes,  $I(t)$  v Q(t)

De la figura 2.10 el multiplicador I(t) a su salida tiene una fase de 0° 6 180° relativos a la portadora, y el  $Q(t)$  tiene una fase de 90° ó 270°. La salida de ambos multiplicadores son entonces sumados poro dar uno sola señal de cuatro fases. De este modo lo señal QPSK puede ser considerado como

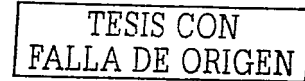

dos sistemas BPSK operando en cuadratura. En esta figura también se observa que el periodo de un símbolo es la mitad del periodo de la señal original binaria b(t), esto significa que la nueva señal QPSK ocupa un ancho de banda correspondiente a la mitad de la señal Banda Base.

# 2.3 PCM

En el servicio de comunicación de datos también puede Incluirse voz en este mismo sistema *y* se hace necesario realizar la conversión Analógico/Digital de esta misma para su transmisión como si esta fuera una serie de datos a transmitir, es este el caso en el que se tratan las técnicas de conversión analógico digital. El sistema resultante es conocido como un sistema PCM y para dicha conversión la señal de voz pasa por diversas etapas que se desarrollan en los siguientes párrafos.

# 2.3.1 Muestreo y retención

El primer paso a la digitalización de una señal analógica consiste en establecer valores discretos en el tiempo, durante los cuales la señal de entrado es muestreada. la definición de muestreo puede ser:

"Tomar valores de la sei'lal analógica a Intervalos regulares de tiempo". en este proceso es utilizado un tren de impulsos periódico (realmente es utilizado una señal tren de pulsos en cuya duración es lo mas pequeña posible). el periodo de este tren de Impulsos depende de la frecuencia de muestreo de Nyquist (la frecuencia de muestreo de una señal analógica es cuando menos el doble de el ancho de banda de la señal,

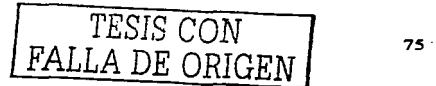

matemáticamente se expresa como  $f \in \Sigma$  2AB. Las unidades son Hz o también Muestras/seg).

El proceso de muestreo también resulta ser la multlplicaclón de un tren de pulsos con una señal analógica, esto trae como consecuencia el desplazamiento de los espectros en frecuencia (convolución)

Para que una señal pueda ser muestreada, esta tendrá que ser pasada a través de un filtro pasa bajas el cual llmltar6 el valor de las frecuencias de la señal analógica, por esta razón se denomina Señal limitada en Banda, esto es con el fin de que la señal sea limitada dentro de un rango de frecuencias y al ser muestreada no se traslapen en el espectro en frecuencia y la señal sea posible su recuperación.

En la figura 2. 11 se muestra el proceso de muestreo. en este es empleada una señal tren de pulsos periódico, el cual tiene una frecuencia de periodo que es mayor que el especificado por Nyqulst. en a) se tiene a la señal original, en b) se tiene a la señal muestreada.

El proceso de retención es retener el valor de la muestra a un valor continuo, a menudo las señales analógicas contienen valores de voltaje ascendente. descendente 6 continuo. esta señal después de ser muestreada, los valores quedan dentro de la muestra del tren de pulsos, para facilitar el siguiente paso, que es el proceso denominado Cuantlzación ó Cuantificación. si este valor se conservara así como se encontrase en la muestra, entonces Implicaría un error en la asignación de el valor cuantificado. por esta razón el valor muestreado deberá de mantenerse retenido dentro de la muestra misma. con esto resulta minimizado el error que se tendría al cuantificar. En la figura 2.11 se tiene en b) a la señal muestreada y retenida.

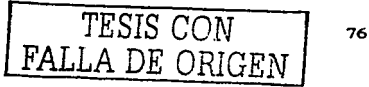

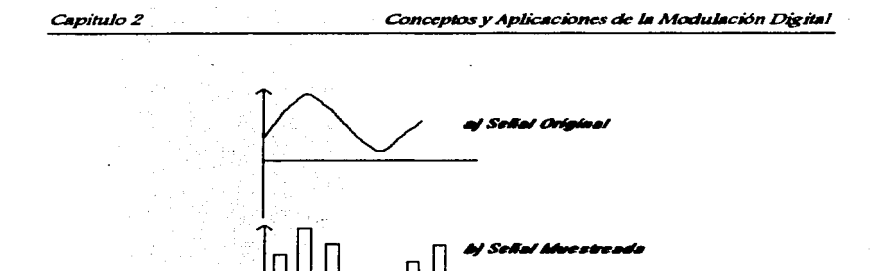

Figura 2. 11 Proceso de Muestreo

# 2.3.2 Cuantificación.

La Cuantificación es el proceso en el que se asignan los valores a las muestras de la seflal. esta asignación es al valor discreto predominante **cerceno, esto es, coda valor muestre se comparo con una escalo de**  valores previamente determinados (estos son llamados Niveles de Cuantización). *y* se les asigna el valor más próximo al Intervalo en que la muestra este situado.

El proceso de Cuantificación tiene como resultado Inevitable una pérdida de Información. puesto que es imposible reconstruir la seflal analógica original a partir de su versión cuantificada (véase la figura 2.12). En algunos casos la señal muestreada queda por debajo de la señal cuantizada, pero también en otros casos se encuentra ambo de le misma.

> *IESIS CON*<br>*FALLA DE ORIC* A DE ORIGEN

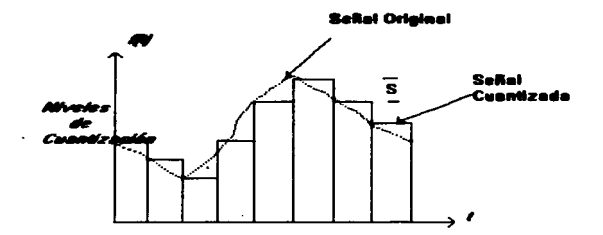

Figure 2.12 Una señal cuantizada.

Estos errores que se producen por las diferencias entre la señal cuantizada y la señal original, son inevitables, esta diferencia entre las dos señales es llamado Ruido de Cuantización, este ruido de cuantización tiene un valor de aproximadamente un nivel, cuando es utilizado la cuantización lineal. en este tipo de cuantización tiene una curva de transferencia como se muestra en la figura 2.13.

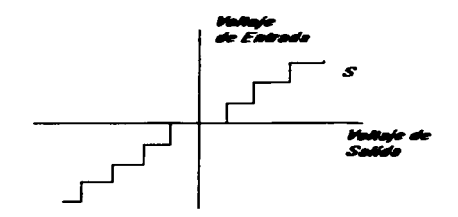

Figura 2.13 Cuantizador Lineal

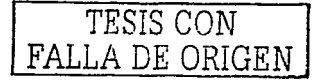

En ella se observo que lo relación entrada/salida es lineal. esto es que el tamaño del paso es Igual a la altura del escalón (S) es simétrico. estos escalones tienen el tamaño de un nivel de cuantización y son quienes determinan el valor del ruido de cuontlzoclón.

# 2.3.3 Codificación.

Los muestras cuantizodos de la señal se codifican en grupos de dígitos o pulsos binarios (bits) de amplitud fija. El código binario es justamente un coso especial de la codificación en los sistemas PCM.

En general cualquier muestra cuontizodo de uno señal puede codificarse por medio de un grupo de m pulsos. coda uno de los cuales tiene n posibles niveles de amplitud. estos m pulsos deben *ser* transmitidos en el mismo Intervalo de tiempo. Como la Información transportado por estos m pulsos equivale a lo que llevan los M niveles. entonces el número posible de combinaciones de amplitudes de estos m pulsos debe *ser* Igual a M. esta relación se representa en lo ecuación 2.20.

$$
M = n^{m} \tag{2.20}
$$

donde

m .- Numero de bits

n .- niveles posibles de Amplitud

En el código binario n = 2 porque solo existen 2 niveles. por lo tanto resulta lo ecuación 2.21 •

$$
M = 2^{2}
$$
  
ESTA FÆEAG CON  
1779  
1785  
1785  
1785  
1785  
1785  
1785  
1785  
1785  
1785  
1785  
1785  
1785  
1785  
1785  
1785  
1785  
1785  
1785  
1785  
1785  
1785  
1785  
1785  
1785  
1785  
1785  
1785  
1785  
1785  
1785  
1785  
1785  
1785  
1785  
1785  
1785  
1785  
1785  
1785  
1785  
1785  
1785  
1785  
1785  
1785  
1785  
1785  
1785  
1785  
1785  
1785  
1785  
1785  
1785  
1785  
1785  
1785  
1785  
1785  
1785  
1785  
1785  
1785  
1785  
1785  
1785  
1785  
1785  
1785  
1785  
1785  
1785  
1785  
1785  
1785  
1785  
1785  
1785  
1785  
1785  
1785  
1785  
1785  
1785  
1785  
1785  
1785  
1785  
1785  
1785  
1785  
1785  
1785  
1785  
1785  
1785  
1785  
1785  
1785  
1785  
1785  
1785  
1785  
1785  
1785  
1785  
1785  
1785  
1785  
1785  
1785  
1785  
1785  
1785  
1785  
1785  
1785  
1785  
1785  
1785  
1785  
1785  
1

En datos experimentales se ha demostrado que son suficientes ocho bits para que las señales de voz sean entendibles. Con ocho bits por cada muestra se tendrán 256 niveles de cuantización disponibles para la señal analógico muestreada. esto relación de la ecuación 2.21. demuestro que el Ruido de Cuantización. que. anteriormente se mencionó que tenía un valor de un nivel de cuantlzaclón, entonces se tendr6 un valor de Ruido muy pequeño, si se reduce este número de niveles, también se reduce el número de bits empleados por muestra. esto acarreo que el ruido de cuontlzoclón crece o medida que el número de bits disminuye.

Un sistema PCM completo se muestro en lo figuro 2. 14. este sistema **involucro los temas antes mencionados. estos a su vez se encuentran**  interrelacionados entre sí, entonces la señal de salida contendrá los elementos variantes de cado uno de ellos.

Estas variantes son:

Poro el Muestreo: Muestres/segundo Poro lo Codificación Bits/muestra

El sistema resultante PCM esteró dado por lo ecuación 2.22. la salido estará expresado en términos de velocidad.

> Muestra.~ *bits .segundo* **x** *Muestra bits segundo*  2.22

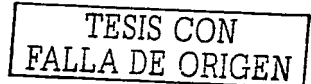

*O.p,"tulo2* 

80

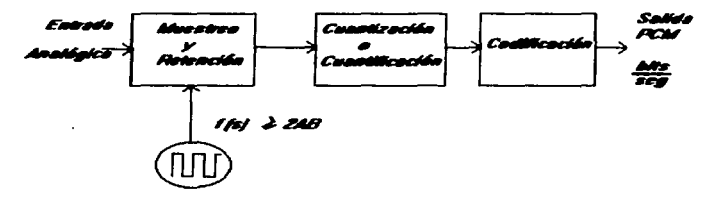

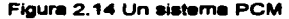

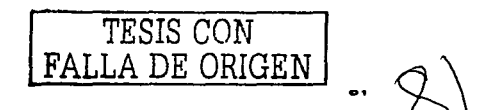

# **CAPITULO 3**

# **DISERO DEL SISTEMA MODULADOR. y DEMODULADOR DIGITAL**

# **INHODUCCIÓN**

Poro el diseño de nuestro sistema es necesario conocer cierto tipo de regios que rigen o nuestro Modulador/ Demodulador, estos se basan en los normas proporcionados por el CCIIT poro los sistemas de comunicación de datos, en nuestro coso emplearemos uno de los puertos de los computadoras poro el Intercambio de Información.

# **3.1 P1C11& colo9 de COnlunlc8c:l6n.**

El intercambio de Información entre los componentes de un sistema se denomino comunicación. Lo formo en que se realizo lo comunicación depende de múltiples factores pero. en cualquier coso, es Indispensable establecer ser claramente los regios que han de seguirse en el Intercambio de Información. Se denomino protocolo de comunicación al conjunto de regios que siguen lo comunicación entre dos elementos de un sistema. Lo moterializocl6n en hardware o software de estos regios recibe así mismo lo denominación de protocolo. Luego entonces un protocolo de comunicación consiste de un conjunto de características físicos y lógicas ademós de procedimientos definidos que permiten comunicar un sistema.

Originalmente los protocolos se diseñaban como un proceso que controlaba todos las operaciones de uno red destinadas o la

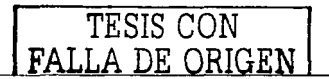

### Discño del sistema modulador y demodulador digital

comunlcocl6n. El Incremento en él número de redes *y* lo dlverslllcoclón de servicios que deben suministrar exige lo creación de normas poro lo conformocl6n de protocolos. De este aspecto se han encargado fundamentalmente lo "lnternotlonol Telecomunlcotlon Unlon" **(ITU).** lo "lntemotlonol Orgonlzotlon Por Stondortzotlon" **(110).** el "American Natlonol Stondords lnstltute" **(ANSI)** *y* lo "lnternotlonol federotlon Por lnformotlon Processlng" **(lflP)** en un Intento de crear normas de aceptación Internacional.

El criterio adoptado por estos organismos concuerdo con uno concepción de los protocolos como estructuras multinivel jerarquizados. En ello, codo nivel creo un canal virtual que ofrece posibilidades de comunicación de corocterlsticos determinados entre entidades concretas. Poro un nivel determinado los niveles Inferiores son transparentes. es decir. éstos le ofrecen un conjunto de funciones de comunicación que utilizo sin tener que tomar en cuento lo formo en que aquello se realiza. Lo dellmltocl6n exacto de los niveles *y* lo determinación de qué entidad debe reolizortos depende del tipo de sistema distribuido.

Lo figuro 3.1 muestro la división en niveles. Entre los ventajas que conforman esto visión jerarquizado se cuentan: lo mayor sencillez en lo concepción de los mecanismos de comunicocl6n al separar los distintos funciones. lo distribución entre los distintos elementos de los tareas de lo comunicación *y* lo mayor facilidad para realizar modincaclones. puesto que. teóricamente al menos, lo modificación de un nlvel no **debe** de influir **en otros.** 

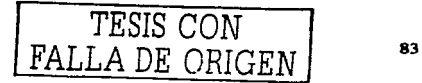

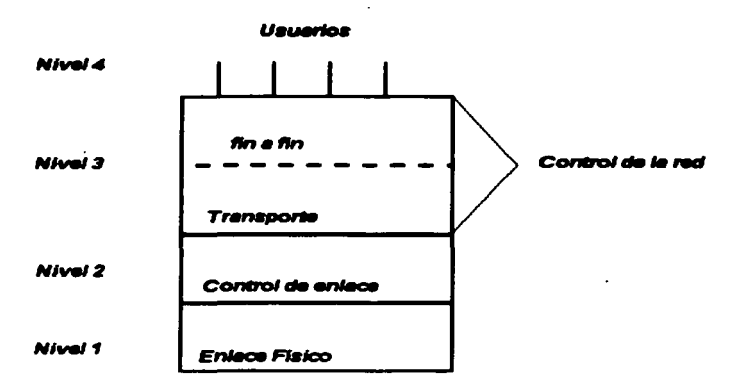

Figure 3. 1 División **de** niveles.

Los protocolos de nivel 1 especifican las características físicas y eléctricas, así como los procedimientos empleados en el control del canal físico. Sobre este nivel se construyen los protocolos de enloce físico entre entidades origen, creando un canal virtual pr6cticomente libre de errores de comunicación.

El nivel 3 lo constituyen los protocolos destinados o gobernar el flujo de Información entre los entidades origen y destino de lo comunicación. Se distinguen en ocasiones dos subniveles de este nivel: el de transporte y el subnivel fin o fin, también denominado en algunos estructures "host o host". El subnivel de transporte es el encargado de lo transferencia de mensajes entre los nodos origen y destino de lo red de comunicación. En algunos sistemas este subnivel provee funciones de corrección de errores y

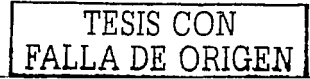

### Discño del sistema modulador y demodulador digital

control de flujo mientras que en otros es simplemente un mecanismo que transfiere Información, dejando ese tipo de funciones al nivel superior. El subnivel fin a fin es el responsable de controlar la transferencia de Información entre los usuarios conectados a los nodos origen *y* destino de la red de comunicaciones. Para ello utiliza el canal virtual que 1 e ofrece el subnivel de transporte. Por último. los protocolos empleados por programas, terminales, usuarios. etc.. con el fin de beneficiarse de los servicios de la red de comunicaciones. se denominan protocolos para compartir recursos *y* constituyen el cuarto nivel *y* superiores. La dellmltaclón exacta de estos niveles depender6 en gran parte del sistema de que se trate.

El **ISO** {lntematlonal Standars Organlzatlon) propone una organización de redes formadas por los siguientes niveles:

- a) Nivel Físico.- Es un conjunto de reglas respecta al hardware que se emplea para transmitir datos. Entre los aspectos que se cubren en este nivel estón los voltajes utilizados, la sincronización de la transmisión *y* las reglas para establecer la conexión Inicial de la comunicación. En este nivel se establece la forma de comunicación, los conectores *y* las interfaces para el establecimiento de la comúnlcaclón.
- b) Nivel de Enlace.- Este nivel Inserta banderas para Indicar el Inicio *y* final de los bloques de información. Estos estándares del nivel desempeñan dos funciones importantes: Aseguran que los datos no se reciban de manera Incorrecta con banderas, ademós de buscar errores en la Información.

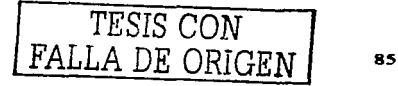

### Capüulo3

- c) Nivel de Red.- Tiene como función el encomlnomlento de paquetes de datos que transitaron ol Interior del sistema. En el extremo superior el nivel de red vuelve o empacar los mensajes del nivel de transporte en paquetes de datos, de manero que Jos dos niveles Inferiores puedan transmitirlos. En el extremo receptor el nivel de red vuelve o ensamblar el mensaje.
- d) Nivel de Transporte.- Su función es el control de transporte de información de extremo o extremo de lo red, asegurando que los mensajes emitidos lleguen correctamente o su destino.
- e) Nivel de Sesión.- Podemos decir que el nivel de sesión verifico lo contraseña escrita por un usuario y permite que el usuario conmute de transmisión semldúplex ·o dúplex íntegro. Controlo lo transferencia de datos e Incluso.· manejo: lo recuperación de uno caído del sistema. Puede monitorear el uso del sistema y registrar el tiempo de uso de los usuarios. Controla la comunicación entre las diferentes tareas distantes.
- f) Nivel de Presentación.- Se ocupo de lo seguridad de lo red, de lo transferencia de' archivos y de los funciones de formato. A nivel de bits, ese nivel es copoz de codificar datos de formatos diferentes, incluyendo ASCII y EBCDIC. Se responsabilizo de lo presentación de los dolos combiodos por los opllcoclones, esto poro tener uno compotibllldod entre los móqulnos conectados o lo red.
- g) Nivel de Usuario.- Es el nivel con el que el usuario tiene contacto presentóndole ol sistema en formo transparente.
- Lo tronsferenclo de información entre dos sistemas digitales (PC"s), se realizo generalmente corócter o corócter utilizando códigos binarios

TESIS CON FALLA DE ORIGEN

### Capitulo 3

(ASCII, EBCDIC, BAUDOT....). Otras veces la información que se transmite no corresponde a ninguna codificación de carácter si no que es puramente binaria, por ejemplo cuando se efectúan caraos de programas objeto sobre la memoria de una PC.

De una forma o de otra la información se transmite en unidades de información denominadas palabras, que suelen ser de 5 a 8 bits. Existen dos formas de realizar la transmisión de estas palabras:

Método Paralelo: Trasmitiendo simultáneamente, por líneas separadas, todos los bits de la palabra, junto con una señal de reioj que indica el momento en que está presente una palabra de información en la línea de datos. Figura 3.2.

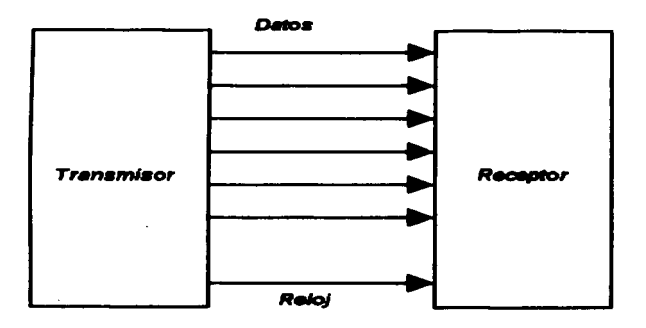

Figura 3.2 Transmisión en paralelo

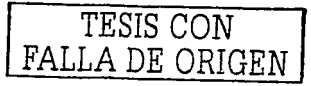

Capitulo 3

Método Serle: Transmitiendo en forma secuencial en el tiempo todos los bits de la palabra, uno tras otro. por una sola línea de datos. como se ve en lo figuro siguiente, pudiendo existir uno línea cdlcionol de reloj que marco los tiempos del bit. Figure 3.3.

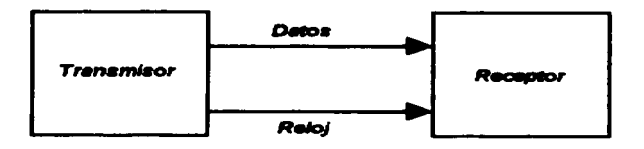

# Figura 3.3 Transmisión serie

El método paralelo es utlllzado pare transmisiones o alta velocidad entre dos sistemas; no obstante cuando la distancia entre estos aumento, el costo de lo línea *v* el de los amplificadores de transmisión *v* recepción puede llegar a crecer de tal formo que. desde el punto de visto económico, sea preferible usar un sistema serie de comunicaciones.

# 3.2 Sistemas de Comunicación Serial

Lo comunicación entre este tipo de sistemas se hoce utlltzando líneas o canales de transmisión, que pueden ser: Simples, Semidúpiex (holf-dúplex). Dúplex {full-dúplex). Estos ya se mencionaron en la figure 1.1.

La codificación de las señales en estos sistemas se hace mediante uno de los siguientes métodos: síncronos *v* asíncronos. Los síncronos operan a

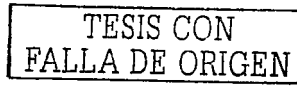

velocidades de transmisión mucho mayores que los asíncronos teniendo ademós la capacidad de búsqueda y conexión de errores requiriendo de terminales especlcllzadas para su empleo; en los métodos slncronos su velocidad de transmisión es limitada ya que si operen a una velocidad superior a la establecida generaran errores durante la transmisión y debido a que su capacidad de búsqueda de errores es baje.

Debido al tipo de ccncl utlllzado en nuestro sistema de comunicación se utlllzar6 le transmisión semldúplex por el método asíncrono, por lo que se expllcar6 mós detcllcdamente este método.

### **3.2.1 M6todo Asincrano**

En el método asíncrono le transmisión se controla por bits de Inicio y de final que enmarcan cede ccrócter transmitido (véase le figura 3.4). son los denominados bits de Inicio y de pero. y son utilizados por el terminal receptor pare sincronizar su reloj con el del transmisor.

La transmisión asíncrona se basa en las siguientes reglas:

- 1.- Cuando no se envían datos por le línea este se mantiene en estado uno (+SV).
- 2.- Cuando se desee transmitir un ccrócter se envía primero un bit de Inicio. que pone le línea a cero (OV) durante el tiempo de un bit.

A continuación se envíen todos los bits del carácter a transmitir con los intervalos que marce el reloj de transmisión.

TESIS CON LA DE ORIGEN

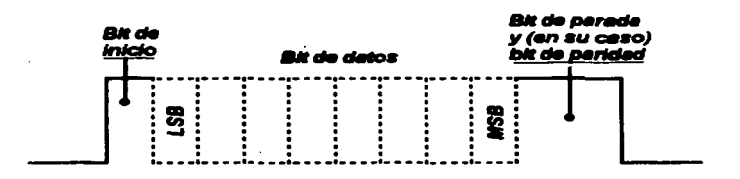

Figuro 3.4 Sistema de comunicación asíncrono.

Los datos codificados según estos regios pueden ser detectados fócllmente por el receptor. poro ello deben de seguirse los siguiente posos:

- e Esperar une transición de uno o cero en lo señal recibida.
- e Activar un reloj de frecuencia igual o lo del transmisor.
- e Muestrear lo señal recibido al rftmo de este reloj paro formar un corócter.
- e Leer un bit mós de le líneo y comprobar si es uno para confirmar que no he habido error de sincronización.

El bit de final tiene lo misión de llevar lo líneo e estado uno pare que el bit de inicio del próximo carácter provoque la transición de 1 a 0 que permita al receptor sincronizar el siguiente carácter.

El bit final sirve también poro dar tiempo o que el sistema receptor acepte el corócter. De todos formas. actualmente se utilizan siempre registros buffer que almacenan el doto mientras el receptor está recibiendo el

**TESIS CON<br>LA DE OBIGEN** 

siguiente, de forma que el procesador dispone del tiempo de todo un corócter poro recogerlo.

El método asíncrono de transmisión presento los siguientes ventajas:

- o Permite enviar caracteres o ritmos variables yo que codo uno de ellos llevo Incorporado lo información de sincronismo.
- o Existen circuitos Integrados de bojo costo, los UART, que simplifican enormemente lo reollzoclón de sistemas de entrodo/solldo en este formato.
- <sup>o</sup>Es un método de comunicaciones estóndor entre PC's y terminales de pontollo, así como Impresoras lentos.

Entre sus Inconvenientes se puede citar. como rr.ós Importante, su Ineficiencia, ya que codo corócter va ecotado con dos bits de sincronización que no contienen información útil. Asumiendo caracteres de 8 bits, es necesario enviar por la línea 10 bits para enviar u n carácter, es decir solo un 80% de lo Información transmitida es vólldo.

# 3.3 Hardware

Los sistemas de comunicación se encuentran en donde quiero que se transmita lnformoclón de un punto o otro, en tonto que en los sistemas de comunicación se deseo transmitir uno secuencio orbltrorio de símbolos. con el mínimo posible de errores.

Es por ello que el diseño de cualquier sistema de comunicación debe tomar en cuenta los posibles fuentes de errores y trotar de minimizar sus

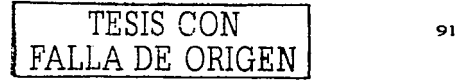

efectos. Un sistema **de** comunicación completo **generalmente** Incluye un transmisor, un medio de transmisión y un receptor, como se muestra en la figura 3.5.

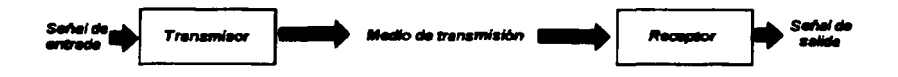

Figura 3.5 Sistema de comunicación.

El propósito del transmisor es acoplar el mensaje al medio de transmisión (canal), esta transmisión de Información esta estrechamente relacionada con la modulación o la variación que sufre con el tiempo una señal senoldal especial llamada portadora.

El transmisor comprende una señal de Información que seré transmitida. que consiste en señales de audio, o datos de una computadora (esta señal es denominada señal moduladora). Entre las otras funciones que realiza el transmisor, ademós de la modulación. están la filtración, lo amplificación y el acoplamiento de la señal ya modulada al canal.

El canal puede tener diferentes formas, ya sea que se trate de cables o alambres de comunicaciones telefónicas. este canal Introduce distorsión, ruido, desvanecimientos y multitravectorias a la señal de salida del **transmisor.** 

*TESIS* CON FALLA DE ORIGEN

La función principal del receptor es demodular la señal recibida, es decir separar lo modulación de lo onda senoidal de alta frecuencia (portadora) que se ha Introducido en el modulador del transmisor.

También lo omplificoclón puede ser una de las primeros operaciones realizados por el receptor, especialmente en los comunicaciones de rodio, donde lo sel'\ol puede ser extremadamente débil. Se desea a menudo que lo solido del receptor represente uno versión a escalo posiblemente retardada, de la señal a la entrada del modulador.

El mensaje digital binario es el más usual en lo transmisión de señales. cómo es el coso de los computadoras. El proceso de modulación es necesario para permitir que las señales sean efectivamente radiadas por ondas de rodio o por cualquier otro medio. os! como sirve poro disminuir el ruido y lo Interferencia. poro lo asignación de canales, por lo transmisión de varios canales por un solo canal {Multiplexo]e) y poro superar las limitaciones de equipo.

Por lo anterior, nuestro propuesto de un sistema de comunicación paro una PC se muestro en el diagramo o bloques representado por la figura 3.6

En este diagramo se describe en forma general el sistema con el cual se llevará o cabo uno transmisión dúplex inalámbrico {en ambos sentidos pero no al mismo tiempo). donde el circuito de control determinará el sentido y funcionamiento de lo transmisión.

*TF.SIS* CON FALLA DE ORIGEN

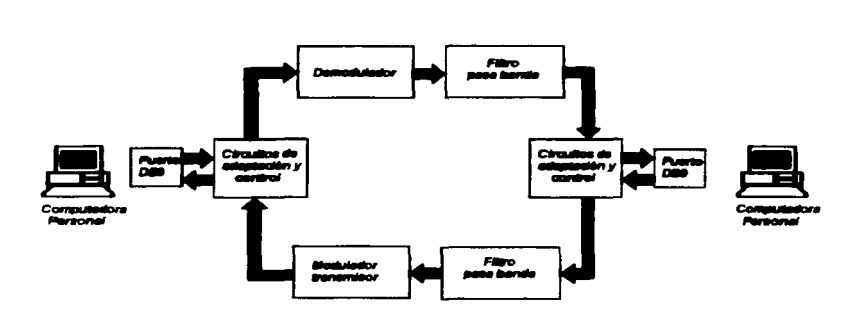

Figura 3.6 **Propuesta de dlaet\o del aiatemm de** comunicllción.

### **3.3.1 Puerto Serial DB9**

Todas las computadoras tienen un puerto setial para comunicación **asíncrona. con este puerto serial. se puede comunicar uno PC con una**  impresora en serie, aun módem, u otro aparato que use una interfaz en serle.

El sistema de interfaz es un Host / [DTE) (Equipo de Terminal de Datos) con un conector tipo DB9. Como el que se muestra en la figura 1.4.

Por medio de este puerto se puede comunicar con otras computadoras compatibles por medio de un m6dem. La comunicación entre dos computadoras personales que estén una cerca de la otra se puede hacer con un cable. sin utilizar un módem.

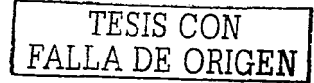

o4

Estas conexiones en serie, de comunicación de computadora, requieren alambres separados para señales de ida y señales de reareso. Dos equipos no se pueden comunicar propiamente, a menos que las señales de ida, que corresponden a un cierto Pin del conector DB9 en un PC, se conecten a las señales de reareso, que corresponden a otro Pin del conector DB9, de la otra PC. Típicamente, los módems se configuran para operar como un Equipo de Comunicación de datos (DCE), mientras la computadora e impresora, es configurada como un terminal de datos (DTE).

El número de pines de un conector serie ouede ser diferente. Este sistema puede usar un conector DB9, aunque también se puede usar un conector de 25 pines. Teniendo en cuenta que: normalmente los móderns usan un conector de 25 pines y las PC's usan un conector DB9 la conexión de pines seria la tabla 3.1.

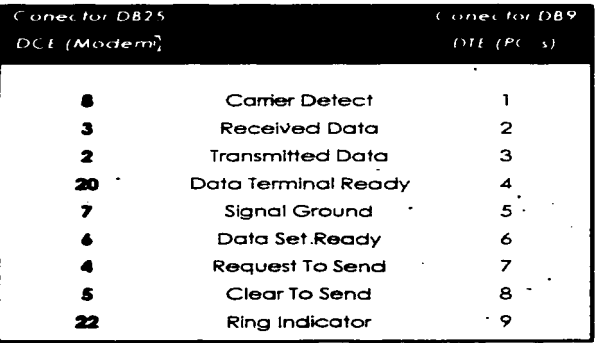

Tabla 3.1 Equivalencia entre RS 232 y DB9.

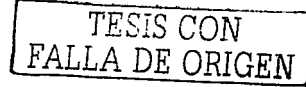

Es de notar que un puerto existen tres tipos de señales. las señales de datos, las señales de control de tiempo. Pero como ya se dijo será una transmisión asíncrona por lo que las señales de tiempo no se toman en cuenta.

### **3.3.1.1 UllO del puerto -rie para la tranamiaión de da-.**

Ademós de elegir un medio para la comunicación lnalómbrlca, se necesita una manera de trasladar los niveles lógicos de voltaje de una computadora a una forma que el medio pueda transportar. La Interfaz se disei'\a par la transmisión en paralelo o serie de datos. siendo esta último la mas común. La transmisión serie solo requiere un circuito de transmisión y así. es mucho mós económica poro la transmisión de datos entre computadoras. Notándose que la velocidad de bauds que se necesita poro la transmisión serie es mucho más alta que paro la Interfaz de transmisión paralela equivalente.

Generalmente al inicializarse la computadora los puertos quedan programados a una velocidad predeterminada. Es posible cambiar la velocidad de transmisión a cualquiera de las relaciones estándares existentes.

La manera mós usual de programar el protocolo de comunicación desde **el sistema operativo es mediante el comando u mode"** ~el **cual programo el**  modo de operación del dispositivo especificado. en este caso el puerto serial. Los parámetros y el formato para programar el puerto serial son:

El puerto serial a programar:

- e COMl
- e COM2

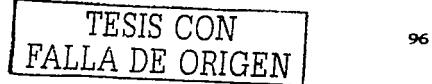

### Capitulo 3

- ci COM3
- a COM4

La velocidad de transmisión en bauds:

- CI 9600
- $-4800$
- $-2400$
- $-1200$
- $-600$
- CI 300
- $-150$
- CI 110

La paridad:

- e · O no paridad
- e O paridad non
- e 1 paridad par

Número de bits para los datos:

- e 8 bits
- e 7 bits

Número de bits de parada:

- e 2 bits
- e 1 bit

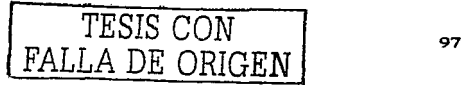

Estas y algunas otras especificaciones se utilizan en los programas que se encargan de transmitir o recibir datos a través del puerto serle.

### **S.3.1.2 Sincronización**

Un componente Importante de cualquier sistema de comunicación de datos a través de computadoras es el dispositivo de reloj (o de ritmo). La transmisión exitosa de datos depende, no solo de la codificación precisa, sino también de la habilidad del receptor para decodificar correctamente la sei'\al. El receptor comúnmente mide (muestra) la línea de comunicación a una velocidad mucho mós róplda que la de los datos de entrada, asegurando así una respuesta róplda a cualquier cambio en el estado de la señal.

El muestreo mucho mós rópldo asegura la detección rópida del comienzo de cada transición de "0" a "1" o de "1" a "0". Las variaciones den la duración de cada bit surgen debido a que las señales están propensas a sufrir desviaciones de tiempo durante la transmisión que puede ser o no las mismas para todos los bits que confonnan a todo el mensaje. Estas variaciones comúnmente se conocen como "bailoteo" que pueden provocar la descodificaclón Incorrecta de la sef\al de entrada cuando la velocidad de muestreo del receptor es muy baja. Para evitar la acumulación de errores en un periodo de tiempo, se emplea una velocidad de muestreo mayor que la velocidad nominal de transferencia de datos, también se llevo o cabo la sincronización periódica de los equipos extremos de transmisión y recepción.

El propósito de la sincronización es eliminar todos los efectos de corto, mediano y largo termino. En termino muy corto, la sincronización entre

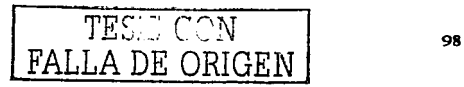

transmisores y receptores se efectúa los niveles de bits, mediante la sincronización de bit, que mantiene a los reloies transmisor y receptor en compás, para que los bits comiencen y terminen en los momentos esperados.

Esto se espera lograr con la implementación de los programas de recepción y de transmisión de datos que se han diseñado, además de tratar de tener componentes lo más exacto posible que se necesiten en cada uno de los circuitos que se tendrán que implementar.

Los circuitos empleados para la realización de este proyectos son integrados comunes para estos casos como es el XR-2206 y el XR-2211. Modulador demodulador, respectivamente.

### 3.3.1.3 Asignación de Pines.

En la tabla 3.2 se muestra la descripción de los pines de un puerto serial (DB9):

### 3.3.1.4 Circuito Adaptador.

Este circuito lleva a cabo la función de convertir o adaptar las señales provenientes del conector DB9, en rangos de +12 y -12 Volts, hacia las demás etapas con voltales de 0 a +5 Volts y viceversa, esto se lleva a cabo por medio de un receptor de línea (MC 1489) y el controlador de línea (MC 1488).

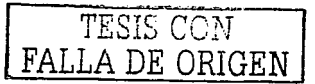

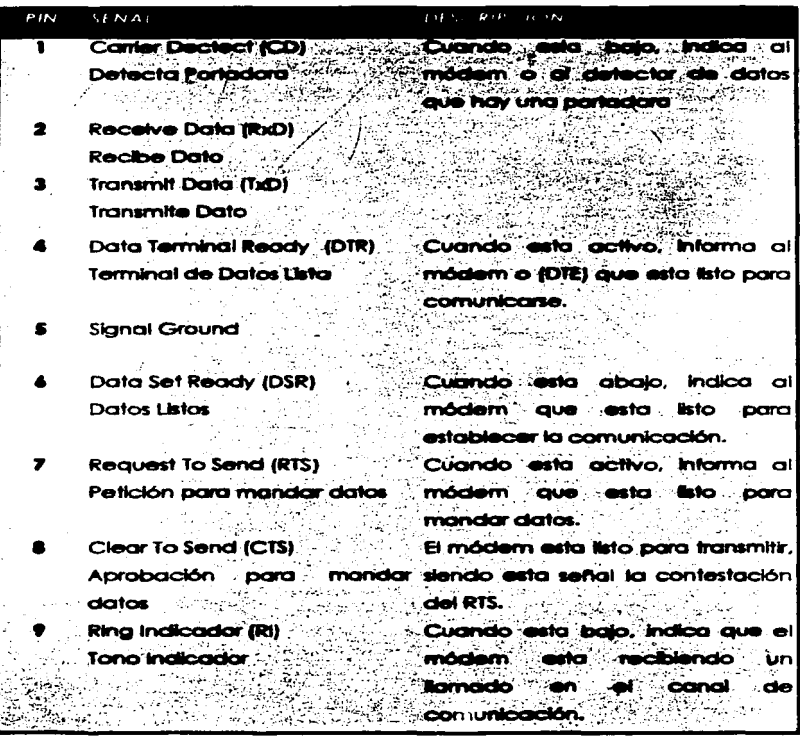

Tabla 3.2 Descripción de los pines del DB9

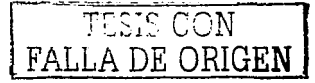

Receptor de línea MC1489.- Este es un chip que hoce compatibles los voltajes de lo computadora (+ 12. -12) *y* los niveles TIL poro los líneos de transmisión y lo señal RTS. Los 12 Volts positivos son tomados como cero o lo solido del chip y los 12 Volts negativos son tomados como nivel alto de TIL (+5 Volts).

Controlador de líneo MC 1488.- Este chip es el sentido Inverso del anterior, esto es, los niveles TTL los transfiere o los rangos + 12 *y* -12; esto paro los líneos de recepción *y* CTS al transferirlos al DB9.

En lo figuro 3.7 se muestro los conexiones poro el sistema:

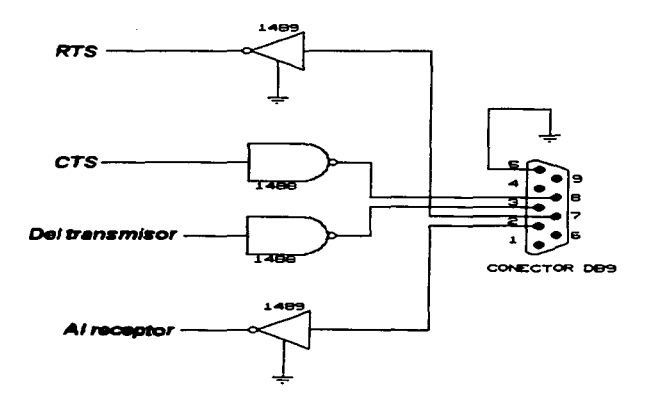

Figuro 3.7 Circuito adoptador de Interfase.

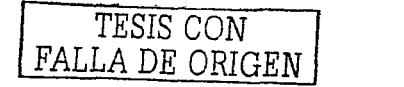

# **3.3.2 Demodulacl6n de FM con el XR 2211.**

En los circuitos de comunicación de datos la modulación FSK es parecida a FM pero con moduladora binaria. por esta razón primero comenzamos haciendo un análisis breve de un Demodulador de FM empleando un circuito que también es empleado como Demodulador FSK, este es el caso del circuito Integrado XR2211 de EXAR Corporotion.

El circuito más común empleado poro la recepción o demodulaclón de señales FSK es un circuito denominado de fase cerrada (PLL).

### **S.S..2.1 Demodulador FSlt empleando un PU.**

La figura 3.8 muestro un demodulador FSK empleando un PLL.

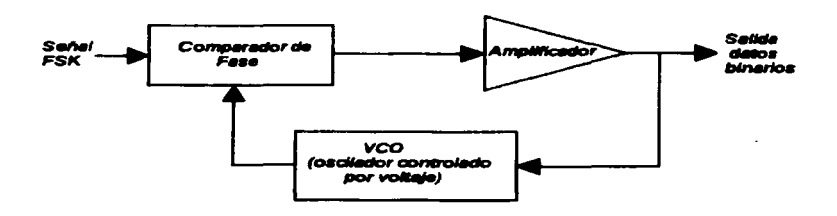

Figura 3.8 PLL como Demodulador FSK.

El demodulador trabajo en forma parecida o un demodulador de fase cerrada para FM. Como la salida del PLL se mueve entre lo marca y el espacio de frecuencia, el error de voltaje de directa a la salida del comparador de fose sigue al movimiento de frecuencia. por que hoy solamente dos entrados de frecuencia (marco y espacio), hay también

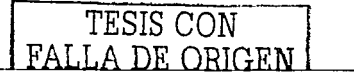
solamente dos salidas de error de voltaje. Uno represento o un 1 lógico y otro o un O lógico. por lo tonto lo soldo son dos niveles binarios. generalmente, la frecuencia natural del PLL se hace Igual o la frecuencia central del modulador FSK.

Como resultado, los cambios en el voltaje de error CD. siguen a los cambios en la frecuencia de entrado analógico y son simétricos de O V.

El XR-2211 puede ser usado como un demodulador lineal de FM poro señales de bando angosto y bando ancho de FM. Lo conexión del circuito general poro esto opllcoclón es mostrado en lo figuro 3.9.

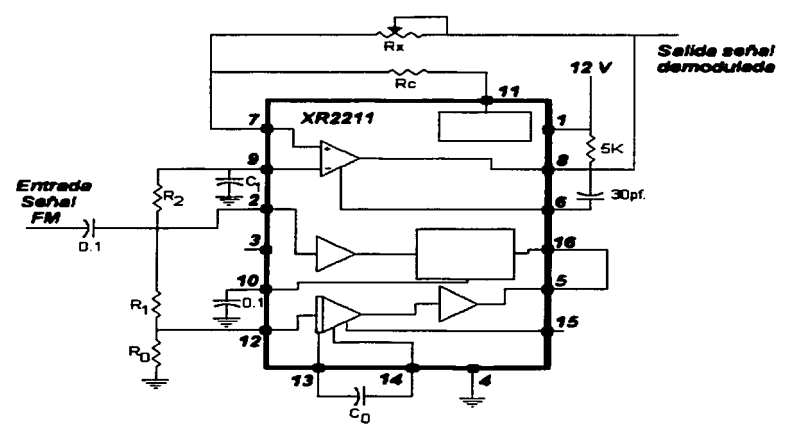

Figura 3.9 Circuito demodulador de FM basado en el XR211.

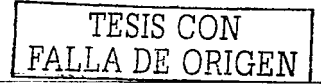

#### *Capüu/oS*

Donde el VCO de salida (pin 5) es conectado directamente a la entrada del detector de fase (pin 1 6). La sel'\al demodulada es obtenida a la salida del detector de fase (pin 10), también en esta conexl6n del circuito, la sección de ampllflcaclón del XR-2211 es usada como un pre-ampllficador para proporcionar a ambos la suma del voltaje de amplificación así como lo capacidad del manejo de corriente.

En el circuito, RO eo, fijan la frecuencia central del veo, Rl fija la banda ancha ajustada. el fija la constante de tiempo del filtro pasabajas, la resistencia de retroallmentaclón de los amplificadores operacionales Rf <sup>y</sup> Re fijan lo ganancia de voltaje de la sección de ampllflcaclón.

El circuito sirve, para cualquier aplicación de demodulaclón de FM. por una selección de los componentes RO, R1, Rc, Rf, CO y C1, se tiene una frecuencia central de FM y una desviación de frecuencia, la selección de estos componentes pueden ser calculados por las siguientes, ecuaciones designadas y las definiciones dadas:

- o) Se escoge la frecuencia central fO, del veo. Esto es la misma que lo frecuencia de portadora de FM.
- · b) Se escogen valores temporales poro el resistor RO, estos están en el rango de 1 O K a l OOK. Esta selección es arbitrario. El valor recomendado es RO = 20 K. El valor de RO es normalmente bueno si se usa un potenciómetro en serie, Rx siendo este un fine-tuned
- c) Para calcular el valor de C0 se utiliza la siguiente ecuación:

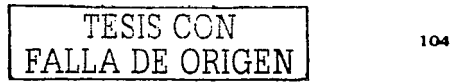

#### Capitulo 3

 $CO = 1 / ROFO$  ------------------------------  $(3.1)$ 

d) Se calcula R1 para determinar el ajuste de banda ancha. Δf (ver la ecuación 3.2). El ajuste de bando ancho tiene que estor significativamente fijo. para que haya máximo desviación de la señal de FM, Afsm, de entrada. Asumiendo que el ajuste de banda ancha. esta "N" tiempos más Afsm. Puede reescribirse la ecuación como:

 $F/fo = Ro/R1 = N \triangle fsm /fo$ ---------------------------- (3.2)

Lo listo de lo siguiente tablo 3.3 recomiendo valores de N. poro varios valores de la máxima desviación de la señal de entrada de FM. Los valores recomendados de proporción de bando ancho. N. ero varios valores de lo desviación de frecuencia de la señal FM. (Nota: N es el radio de ajuste de bando ancho  $\Delta f$  para la máxima señal de desviación de frecuencia.  $\Delta$ fsm).

|                                                                                        | Recomendoción del valor de Poncentaje de dessignario de la |
|----------------------------------------------------------------------------------------|------------------------------------------------------------|
| 100000                                                                                 | the contract of the CA And                                 |
| <b>ITS o ma</b><br> 1% a 3%<br> 3% a 5%<br>iS% a 10 %<br> 10% o 30 %<br><b>20% o</b> f |                                                            |

TABLA 3.3 Recomendación poro N

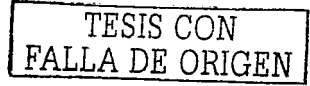

e) Calcula  $C1$ seleccionando nuevamente  $(ver)$ ecuación 4). Normalmente,  $\xi = 1/2$  es lo recomendado. Entonces C1 = Co / 4 para  $\xi$  $= 1/2$ . Sin embargo E es calculada por:

$$
\xi = 1/2 \cdot (K_D \cdot K_O \cdot 2 \cdot \pi \cdot C \cdot 1 \times e \cdot 3) \text{ sec/sec} \tag{3.3}
$$

f) Para calcular Rc y Rf, así como poder obtener la amplitud pico de la señal de salida, se utiliza la siguiente formula.

$$
Vout = \frac{\frac{\Delta Sm}{\sqrt{D}}}{\sqrt{D}} \times VR \frac{R!}{R0} \times \frac{Rc + Rf}{Rc}
$$
 (3.4)

En la mayoría de aplicaciones Rf = 100k entonces Rc es calculada de la ecuación anterior para dar la salida deseada.

El amplificador de salida puede también usar el voltaje como unidad de ganancia, para abrir el circuito RC (y entonces Rc = infinito).

# 3.3.2.2 El XR-2211 como demodulador FSK.

# Caracteristicas del XR 2211:

Capitulo 3

- a Rango de frecuencia 0.001 Hz a 3000 KHz.
- a Rango de voltaje de alimentación 4.5 V a 20 V.
- a Compatibilidad con circuitos lógicos HCMOS/TTL
- a Demodulador FSK, con detector de portadora
- p Rango dinámico, 10 mV a 3 V rms.
- a Rango de ajuste, ±1% al 80 %.
- a Excelente estabilidad de temperatura.

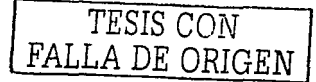

#### **Deacrlpcl6n general del XR 2211.**

El XR-2211 es un circuito monolítico PLL sistema especialmente designado poro opllcoclones en comunicación de dotas. Es particularmente usado poro opllcoclones de módem FSK. Opero sobre un rango de voltaje de 4.5 V o 20 V y un rango de frecuencia de O.O 1 Hz o 300 KHz. Puede acomodar datos dentro de señales onológlcos dentro de 10 mV y 3 V, y con uno Interfase DTL, TIL y ECL de los tomillos lógicos.

El circuito consiste de un PLL básico por ajuste o uno señal de entrado dentro de lo bando de poso. aun detector de cuadratura de fose provisto de un detector de transporto doro. y un comparador de voltaje FSK provisto de un demodulador FSK.

Componentes externos: Son usados Independientemente poro poner lo frecuencia central, el ancho de bando y el nivel de solido. Un voltaje de referencia Interno proporcional al voltaje de olimentoclón es provisto o un pin de solido.

El XR-2211 es construido en empaques de 14 pines especificado por rango de temperatura y por uso fndustriol o militar. A continuación se do uno información sobre esto.

# **lnformacl6n por Upo de empaque.**

El tipo de empaque del XR 2211 osf como el rango de temperatura es mostrado en lo tablo 3.4.

J TESIS CON *[* ~ALLA DE ORIGEN

107

| $N_{11}$ $\cdots$ $I_{n1}$ $I_{n1}$ | Pizzzumter | Restriction of the teaching cancer from a           |
|-------------------------------------|------------|-----------------------------------------------------|
|                                     |            |                                                     |
|                                     |            | <b>JULER 19</b> 14 pines fipo PDIP 40 °C a 85 °C    |
|                                     |            | <b>20022110</b> 14 pines tipo SOIC -40 °C a : 85 °C |

Tabla 3.4 Características del XR2211

# Diagrama a bioques del XR-2211

El diagrama a bioques del XR2211 es mostrado en la figura 3.10.

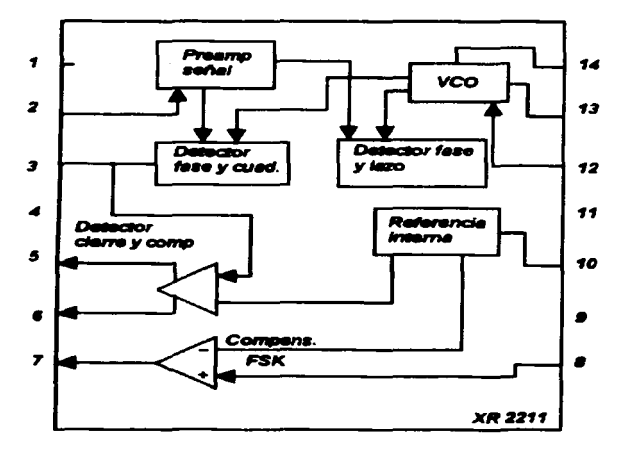

Figura 3.10 Diagrama a bloques del CI XR2211.

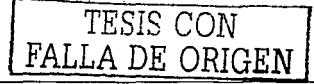

# **3.3.3 Descripción del sistema demodulador**

El prlnclpcl PLL dentro del XR-2211 es construido dentro de le entrado cmpllflccdorc, el multiplexor cnclóglco use un detector de fose y un oscilador controlado por voltaje de precisión (Veo¡. El precmpliflcador es usado en un limite de la señal de entrada típicamente alrededor de 10 mV rms este el cmpiiflccdor e un cito nivel de le señal constante.

El tipo de multiplexlón del detector de fose es exclusivo pero une señal digital. Le solide es producido mediante une sume y diferencie de frecuencias de entrada y de la salida del VCO. El VCO es realmente controlado por un oscilador de corriente que es une corriente de entrado nominal (fo) puesto por el resistor (Ro) e tierra y es conducido le corriente el resistor (Rl) dentro del detector de fose.

La salida de detector de fase produce una suma y una diferencia en las frecuencias de entrada del VCO (conectadas internamente). Donde en el lazo de frecuencias son: f entrada + f del VCO y f entrada – fyco. Son cdicloncdcs por el ccpccltor el detector de solide de fose, en dos tiempos los componentes de le frecuencia de entrado es reducido. El nivel de voltaje de De • es representado por uno diferencie de fase dentro de dos frecuenclcs. El cierre del lazo y el ajuste del VCO son dedos por le frecuencia de entrada.

El comparador de FSK es usado pero determinar le conducción del veo sobre la frecuencia central (comparador FSK).

Entrada de la señal (pin 3). la señal es acoplada por una corriente alterna en la terminal. La impedancia interna en el pin 2 es 20 K Ohms.

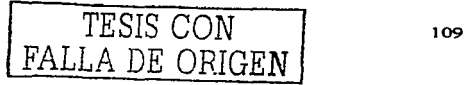

Recomendando como nivel de la señal de entrada en un rango de 10 mV a3V rms.

Entrada del control del VCO (pin 12). La dirección de la frecuencia del veo es determinada externamente por el resistor de tiempo. Ro: conectado a través de la terminal y tierra. La frecuencia dada por el VCO fo esta dada por:

 $Fo = 1$  /  $RoCo$  Hz.

# Donde

Co es el copacltor de tiempo a través del pin 13 y el pin 14. poro una temperatura optimo para una mejor establlldad Ro debe de estar ene 1 rango de lOK a 100 K Ohms (poro una mejor referencia, consultar el manual EXAR DataBook).

Capacitor de tiempo del VCO (pin 13 y 14): la frecuencia del vco es Inversamente proporcional al capacitor externo. Co, conectado a través de las terminales Co debe ser no polar en el rango de 200pF a 10µF.1

Ajuste de la frecuencia del VCO: el VCO puede ser sintonizado por un potenciómetro conectado. Rx. en serie con Ro en el pin 12.

Diseño de las ecuaciones para el XR-2211

1.- Frecuencia central del VCO

 $fo = 1 / Ro$  Co

2.- Voltaje de referencia interno, Vref (conectado en el pin 12)

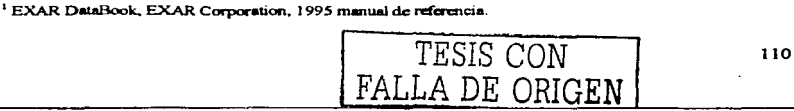

# *Capitulo3*

```
Vref = (Vec / 2) - 650 mV en Volts
3.- Constante de tiempo del filtro PLL 
      t = Ct * Rpp (en sequndos)
      donde Rpp = (R1 Rf / (R1 + Rf))4.- Lazo Damping c:
      c = (1250 \text{ Co } I \text{ R}1 \text{ C}1)<sup>2</sup>5.- Ajuste de lazo 
      ancho de bando ± = diferencio de frecuencia / fo
```
diferencio de frecuencias /fo= Ro/ Rl.

6.- Constante de tiempo del filtro FSK

 $tt = (RbRf / (Rb + Rf)) Cf$ 

*7* .- Ganancia del conversor detector lazo de fose Kd (Kd es lo diferencio de

voltaje entre el pin 10 y el pin 11)

 $Kd = (Vref R1 / 10,000 p) = [volts/radianes]$ 

8.- Ganancia de conversión del VCO Ko:

Ko= -2 pi / Vref Co R $1 = 1$  (radian/seg) / volts  $1$ 

9 .- Función de transferencia del filtro:

 $F(s) = 1/(1 + SR1)$  Cl i a 0 Hz  $S = bw$  w = 0

l O.- Lazo total de ganancia Kt:

 $Kt = Kc$  Kd  $F(s) = (Rf / 5000$  Co  $(R1 + Rf)$  | [l/seg]

1 1.- Corriente de detector de pico.

 $lq =$  ( Vref / 20 000 ) (Vref en volts e la en ampers)

# **S..S.S.l l)gefto del demodulador con el Xll221 l.**

Considerando los posos anteriores, el diseño del demodulador es mostrado en la figura 3.11, aquí también se muestra los circuitos de acoplamiento a lo Interfase serlol DB9, tomando en cuento lo polarizoclón del mismos(15 volts).

*TESIS* CON FALLA DE ORIGEN <sup>111</sup>

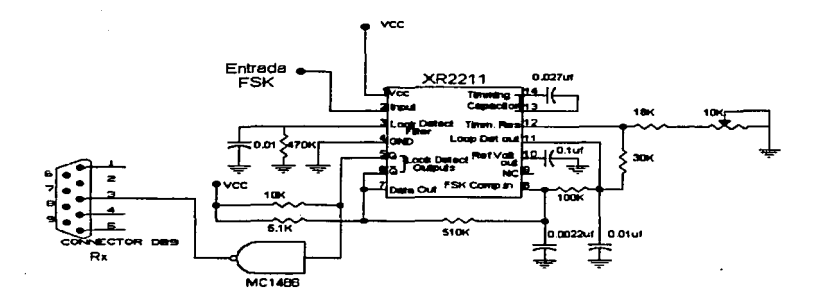

**Figura 3.11 Sistema propuesto.** 

# **3.3.4 Modulador XR-2206**

# Características

- e Baja distorsión de señal 0.53 típicamente.
- e Excelente estabilidad a la temperatura.
- e Amplio rango de barrido. 2000:1 típicamente.
- e Sensible al bajo suministro. 0.01 **'Jt** típicamente.
- e Modulación en amplitud lineal.
- e Control FSK compatible con TIL.
- e Ciclo de ajuste de servicio. 13 a 993

*TESIS* CON FALLA DE ORIGEN

# **Apllc•clones**

- e Generador de onda.
- e Generador de barrido.
- e Generador AM/FM.
- e Conversor *v* /f
- e Generador FSK
- e Amarrador de lazo de fase PLL (VCO)

#### Descripción general

El XR-2206 es un circuito Integrado monolítico. capaz de producir señales senoldal de alta calidad. cuadrada. triangular. rampa y pulso de onda de alto estabilidad y precisión. La forma de onda de salido en amplitud y modulación en frecuencia ambas pueden tener un voltaje extemo. La frecuencia de operación puede ser seleccionada externamente sobre un rango de 0.01 MHz a mas de 1 MHz.

El circuito es Ideal para comunicaciones, Instrumentación, generador de funciones y aplicaciones que requieren de tono sinusoidal, generador de AM. FM o FSK. Tiene un rango típico de estabilidad de temperatura de 2000 ppm/"C. la frecuencia típico del oscilador puede correr linealmente sobre 2000:1 en el rango de frecuencia con el control de voltaje extemo, mientras mantiene baja distorsión.

*TESIS* CON A DE ORIGEN 113

# Información por tipo de empaque.

Las características del XR 2206 son mostradas en la tabla 3.5

| No porte Pouvele | Reprezenter ferrigierrighen)                                             |
|------------------|--------------------------------------------------------------------------|
|                  | <b>XR220400 16 pines fipo CDIP 55 °C g 125 °C</b>                        |
|                  | <b>XR2384P</b> 16 pines floo PDIP 40 °C a 65 °C                          |
|                  | <b>XR2206CP</b> 16 pines tipo PDIP (0.9C, a 70.9C) size:                 |
| 1XX2206D         | 16 pines tipo Jedec <sup>-1</sup> 0 °C <sup>1</sup> 0 <sup>-</sup> 70 °C |

Tabla 3.5 Características del XR2206.

#### Diagrama a Bloques del XR-2206

El circuito empleado como modulador FSK es mostrado en su diagrama a bloques en la figura 3.12.

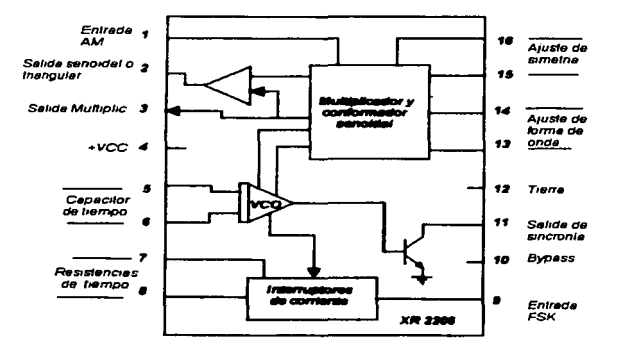

Figura 3.12 Diagrama a bloques del modulador FSk.

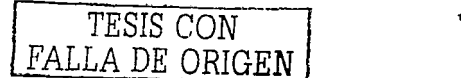

114

# Descripción de los pines

La descripción de los pines del XR 2206 es mostrada en la tabla 3.6.

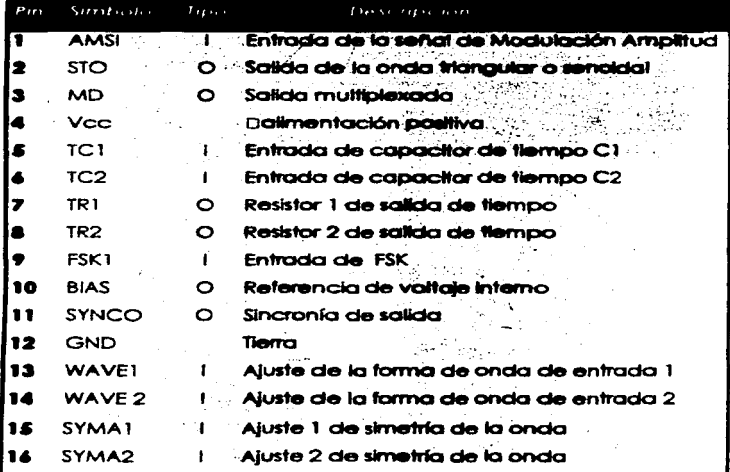

Tabla 3.6 Descripción de los pines del XR2206.

# Aplicaciones del XR-2206 como generador de señales FSK.

La figura 3.13 muestra la conexión del circuito para operar con señal senoidal FSK, Las frecuencias de marca y espacio pueden ser independientemente ajustadas por los resistores de tiempo, R1 y R2; la

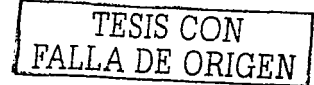

 $114$ 

solida de lo duración de lo fase continua transitoria. La sef\ol es aplicada al pin 9. El circuito puede ser convertido a una operación de abastecimiento estrecho simplemente remplazando fierre por V+

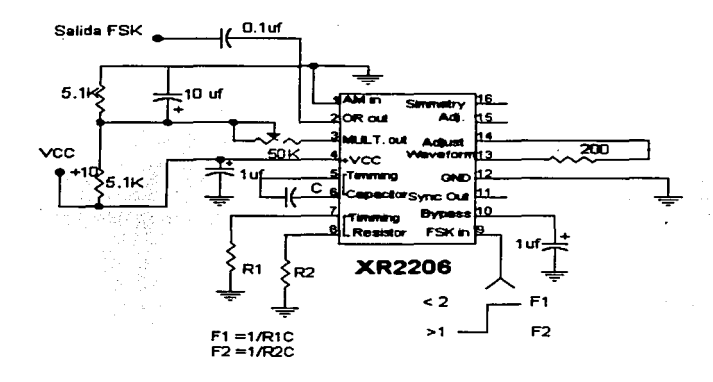

Figura 3.13 Generador de señales FSK

# **Amplitud de salida**

Lo amplitud méxima de salido es inversamente proporcional al resistor externo R3. conectado en el pin 3 (ver figura 3.13) para una salida senoidal. la amplitud es aproximadamente 60 mV pico por KOhms de R3; poro la triangular. el pico de la amplitud es aproximadamente 160 mV pico por KOhms de R3. Por ejemplo, R3 = 50 K produce aproximadamente 13 V de amplitud de salida senoidal.

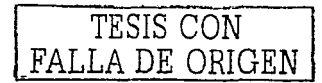

# Capitulo 3

#### **Dlaefto del Mod.,.\_dor FSK**

Después del análisis pera el XR 2206 y tomando en cuento las características del demodulador, el circuito resultante para el proyecto del modem FSK es el mostrado en la figura 3. 14 debe tomarse en cuenta que este dlserio esta perra 1200 bps y para esto se tomó en cuenta las hojas de dotes de los componentes empleados, en el se muestran características antes mencionadas, solo se consideró que la serial FSK tiene 2 valores de frecuencia y estas estón dadas por los potenciómetros mostrados en los pines 7 y 8, para este fin es necesario que estos estén ajustados de tol formo que permita que lo máximo desviación de trecuenclo se encuentre lo suficientemente separada para que en el proceso Inverso (demoduloción) pueda realizarse sin ningún contratiempo.

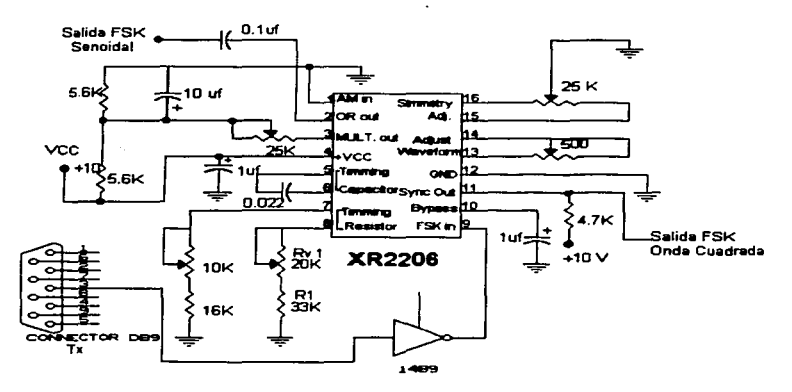

Entrada

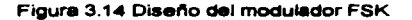

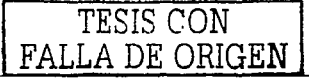

# **3.4 sottw.re**

Bóslcamente para transmitir una cadena de caracteres a través del aire como canal de transmisión se tiene que configurar las interrupciones de la PC como si se trotara de un módem común y corriente.

Al arranque del programa de las PC's estarón en modo de recepción (es necesario Informar que el mismo programa exlstiró en la PC transmisora y la receptora) por opción de menú (y a elección de usuario) alguna de las dos PC's seró la transmisión y la que permanezca sin habilitar la transmisión seré la parte receptora.

El sottware de operación buscaró ser lo mós profesional posible, contando con menús desplegables y opciones de configuración.

También se proyecta que cada terminal cuente dentro de su propio software un pequeño editor de textos de capacidad de datos limitada para que se puede transmitir Información útil. Con la mejora del editor y el desarrollo de la velocidad de transmisión y recepción en el hardware, así como la administración de recursos por parte del software, el Intercambio de Información puede ser mucho mós eficiente y por lo tanto mós aplicable a la resolución de problemas de comunicación.

Es necesario, como primer paso habilitar las Interrupciones mediante los registros de la UART de la PC y su controlador de Interrupciones 8259. Realizar los procedimientos y funciones necesarias para que un archivo de

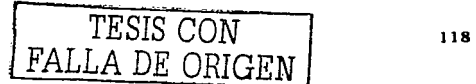

texto presentado en pantalla seo puesto bit o bit en el puerto serial de donde el hardware se horó cargo de lo información .

Mediante procedimientos Inversos, recolector lo Información bit o bit de llegado el receptor y tronsformorlo en Información legible poro presentarte en pontollo.

Como opción viable darte lo copocldod el software de solver lo información en disco poro su posterior uso (en un formato •.txt).

Darte hobllldod el editor de textos que elija la porción de Información o trasmitirse {o que se tiene un buffer configurado por software de 1024 caracteres).

# **3.4.1 c:-trolmdor Pragnt .... ble de lntenupclaw 8259**

El Controlador Programable de Interrupciones 8259 **(PIC:** Progrommoble lnterrupt Controller) se uso en lo gestión directa de los Interrupciones de hasta 8 dispositivos distintos, y de hoste 64 dispositivos si se conecten 8 chips juntos.

El PIC 8259 actúo o modo de "recepcionista" en un sistema en el cual coda dispositivo es alguien que comunicarse con el CPU. El PIC se encargo de que en coda momento, solo uno llomoda llegue el CPU respetando ciertas prioridades.

Coda dispositivo tiene una linea de interrupción, que es uno de los ocho líneos de Interrupción del PIC. El 8259 puede programarse poro que se ignore o controle cualquier combinación de estos líneos. Esto selección se

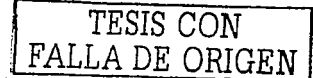

determine e trcvés de Interrupciones moscorobles con un byte que envío al PIC. El 8259 puede programarse poro que se Ignore o controle cuolquler combinación de estos líneos. Esto selección se determino o través de un puerto situado en el control. Los ocho bits moscorcbles corresponden o los 8 dispositivos. SI quieren Ignorar los Interrupciones de un dispositivo determinado. basto con poner e 1 el bit de los Interrupciones moscorobles csoclodos e dicho dispositivo. SI al PIC le llegan señales de dos o mós dispositivos o le vez. el PIC determino o quién debe atenderse primero de ccuerdo e ciertos esquemas. definibles por el usuario. Dichos esquemas Incluyen uno prlorldcd fijo y une prioridad rotatorio. El dispositivo al que no se atiende espero tumo en un área de recepción gestionado por el propio PIC. Cuando el CPU recibe uno petición por esto lineo, envio uno señal de "enterado" por lo líneo de INTA.

# **3.4.2 El UART**

Uno de los primeros. y hoste ahora el dispositivo más popular de recepclóntronsmlslón Asíncrono es el Receptor Transmisor Asíncrono Universal (Universal Asynchronous Recelver ond Tronsmltter ). Este Ingenio combino un receptor y un transmisor independientes, codo uno con su propio bus de delos. puerto serle y reloj.

La lógica de control que determina el número de bits de datos y si la pcrldod es impar o por (o si no hoy paridad). es común o ambos. receptor y transmisor. Esta arquitectura permite operar en dúplex con velocidades de trcnsmislón diferentes. Lo lógico que controlo el número de bits de detención afecto únicamente el transmisor, esto se debe o que el receptor solo busco un bit de detención. Es el transmisor el que necesito conocer el número mínimo de bits de detención que debe Insertar.

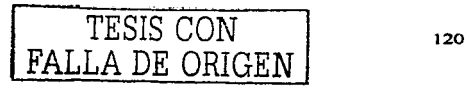

Bósicomente las tareas de la **UA•T** se pueden definir de la siguiente **manero:** 

- p. Convertir señales paralelas provenientes de la CPU a señales seriales para transmitirlas al exterior. y convertir señales seriales de entrada a lo computadora a formato paralelo para el procesamiento del CPU.
- e Agregar los bits de comienzo. parada. y paridad a cada corócter a transmitirse y quitar esos bits de los caracteres recibidos.
- e Asegurar que los bits Individuales se transmiten en el Baud rote apropiado. calcular el bit de paridad de caracteres transmitidos y recibidos. y reportar cualquier error detectado.
- e Colocar las señales de control de hardware apropiadas y reportar sobre el estado de circuitos de control de entrada.

La mayoría de los **UA•T** pueden ser programados para transmitir uno señal especial conocido como interrupción. Lo computadora debe programarse poro reconocer la Interrupción y darle el servicio requerido.

Los Interrupciones típicamente se generan cuando un carácter ha sido recibido, transmitido o cuando las señales de control cambian. Puede ser

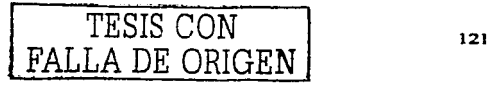

diferentes Interrupciones paro diferentes eventos. o solo un tipo de Interrupción.

# **S.4.2.l llegiatro9 del UArr**

El chip 8250A de Notionol contiene algunos registros. los cuales son:

- 1 .- Registros de control. que reciben comandos desde el CPU.
- 2.- Registros de estado, que usan para informar a la CPU de que esta sucediendo en el UART.
- 3.- Registros buffer. que retienen caracteres pendientes de transmisión o **proceso.**

Los registros de control son:

- o Registro control de líneo
- o Registro de control de modem
- o Registro de hobllltoclón de Interrupción.
- o Lotch divisor de boud rote
- o Registro estado de modem
- o Registro identificación de interrupción
- o Registros buffer
- o Registro buffer receptor
- o Registro de retención del transmisor.

# **Registro de control de línea.**

El registro de control de líneo se uso poro colocar los parámetros de comunicación. El significado de codo bit se muestro en lo tablo 3.7.

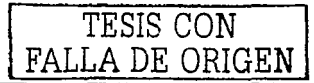

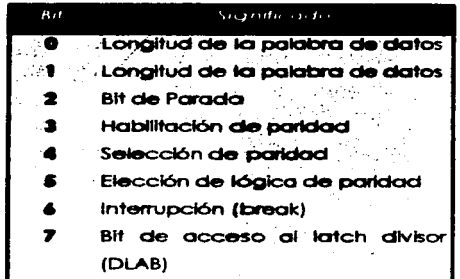

Tabla 3.7 Significado del bit del registro de control de línea.

La longitud de la palabra de los datos va dada por los dos primeros bits:

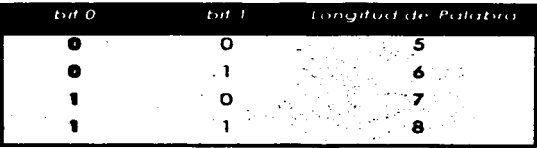

El bit 2 de parada se conforma de la siguiente manera:

- 0 Se usa 1 bit de parada
- 1 Se usan 2 bits de parada

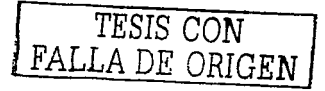

El bit *7* se llama bit de acceso al latch divisor (DLABJ. Si se coloca a uno, una operación de lectura o escritura acceso o los latch divisores del generador de baut rete. Si se coloca a cero, operaciones de lectura o escritura accesan a los de buffer de recepción y transmisión o al registro de habilitaclón de interrupción.

# Reglatro control de módem

Administra las sef\aies de control transmitidas desde la UART. Cada bit se muestra en la siguiente tablo .3.8.

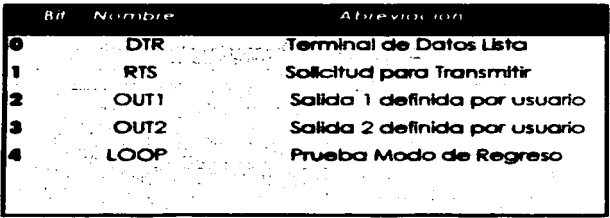

Tabla 3.8. Tabla de registro de control de modern.

El bit O se usa para colocar lo salida terminal de datos lista o lógico cero (Habilita un dispositivo remoto a transmitlrtos). Si el bit O es cero. el DTR se coloco a lógica uno (solicita o un dispositivo remoto a no transmitirlos).

El bit 2 y 3 son el control auxiliar de salida definidas por el usuario conocidas como OUTl y OUT2.

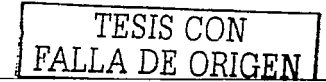

104

# ...... ..\_ ... **... bllllacl6n ... ln19rrupcl6n**

Se utiliza para comunicarte al UART que evento deberá causar una Interrupción. Los blts conespondlentes a cada Interrupción se muestran en la tabla 3.9.

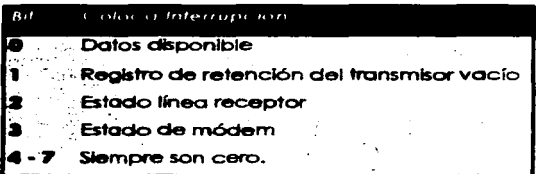

Tabla 3.9 Bits de cada interrupción.

# **Latch divisor de baud rate**

El baud rote se coloca grabando en dos registros un número por el cual el reloj de entrada debe ser dividido. La frecuencia resultante es de 16 veces el baud rote.

Los dos registros son el byte menos significativo latch divisor **(DLL)** y el byte mós significativo latch divisor **(DLM).** Los divisores usados para generar diferentes baud rete se muestran en la tabla 3.10.

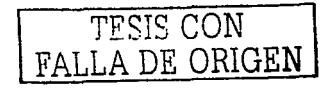

 $125$ 

Datos listos significa que un carácter se recibió del exterior. Este bit permanece colocado hasta que el carácter se lee desde el registro buffer receptor.

Registro de retención del transmisor, significa que el UART esto listo para recibir un carácter de transmisión.

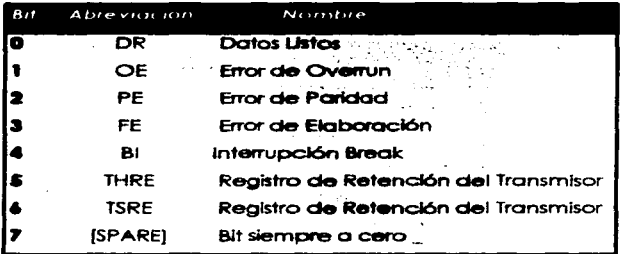

Tablo 3.10 Divisores empleados para división del boud rafe.

Registro de retención del transmisor significa que el UART no esta en proceso de transmitir un carácter. Este registro se usa en el proceso de conversión paralelo a serial, y su estado normalmente no se prueba por comunicociones software.

#### Registro estado de módem

Proporciona la información acerca del estado del módem.

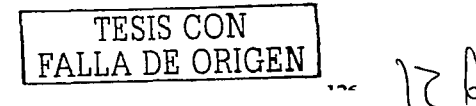

### Capitulo 3

# **Reglatro IClenllftcacl6n da 1ne.nupcl6n**

Proporciono lnfOrTnoción acerco del estado actual de lo Interrupción pendiente. Bit O se coloco al si no hay Interrupción pendiente. SI se coloco o cero. bits 1 y 2 Indican que Interrupción esto esperando de acuerdo al esquema de lo tablo 3. 1 1.

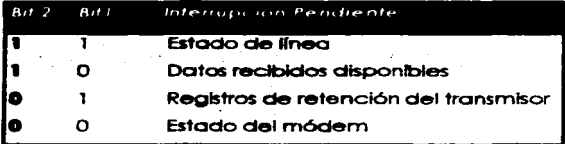

Tabla 3.11 Registro identificación de interrupción.

Los bits 3 al 7 son siempre cero.

# **Reglatroa but'rer**

Lo tercero cotegorio de registros son los buffer en lo **UA•T.** Existen dos: el de recepción y el de lo transmisión.

# **Registro buffer receptor**

Este registro retiene el último carácter recibido. Uno vez que ha sido leído, el registro esto de líneo indico que el buffer receptor esto vacío hasta que otro carácter se recibe. SI el segundo carácter se recibe antes que el primer carácter se lea, un error de sobreflujo se reporto.

**Reglatro ele relancl6n del tranemla-** *TESIS* CON FALLA DE *ORIGEN* 

Este registro retiene el próximo car6cter a transmitirse. El car6cter se coloca ahí por el programa. El registro estado de línea Indica cuando el car6cter ha sido transmitido.

# 3.4.3 Listado del sofwere empleado.

El programa que a continuación se describe se realizó en lenguaje "C" y se puede ejecutar en cualquier tipo de maquina con procesador 486 en adelante.

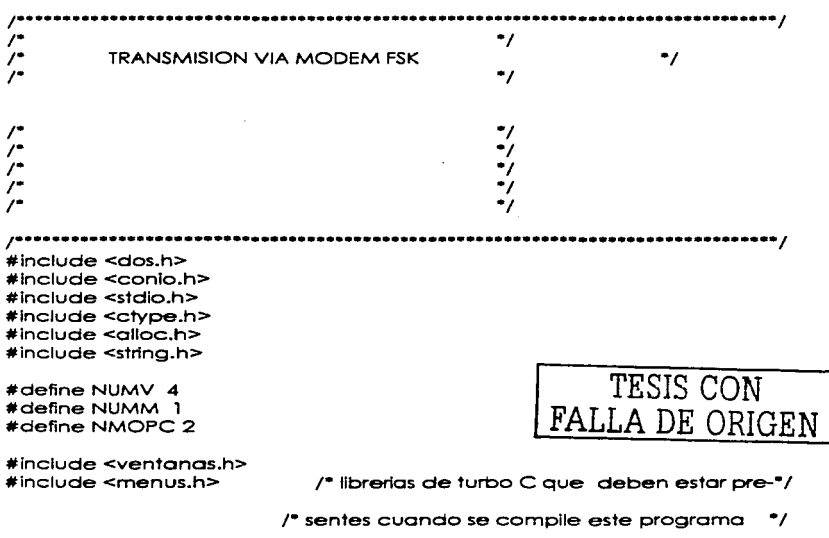

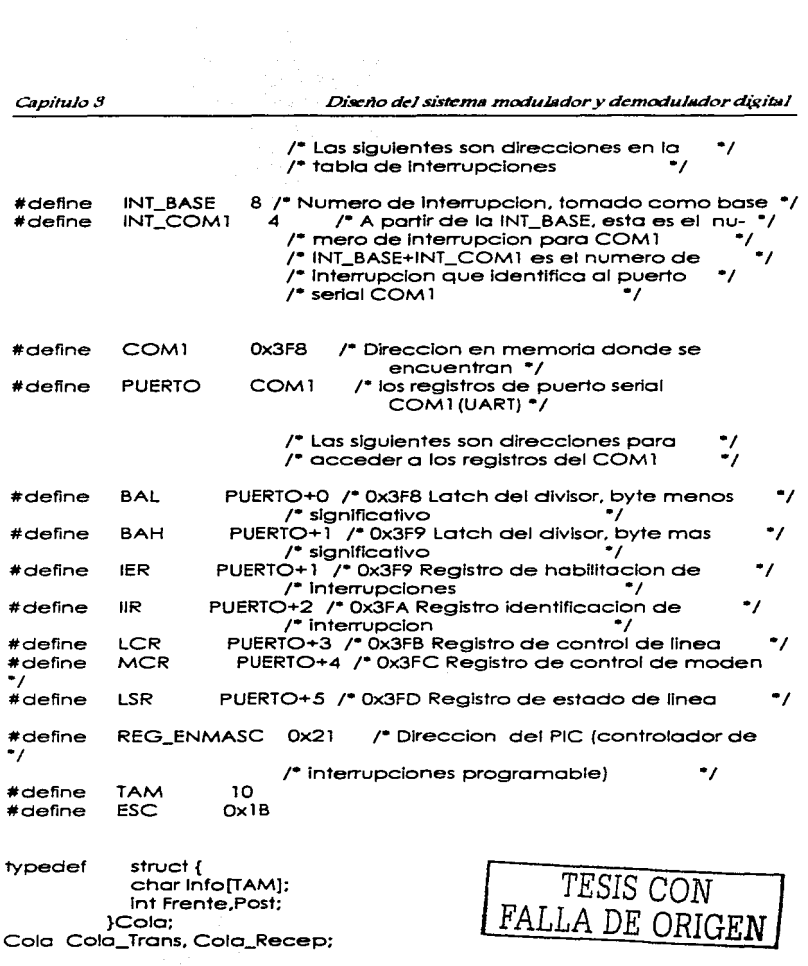

 $\bar{z}$ 

```
typedef vold lnterrupt ¡•1nterrupclon)(); 
lnterrupclon VectorAux; 
   int Bandera = 1:
vold Presentoclon(vold); 
vold Menu_Opc(void); 
vold Progromor_8250(void); 
void Coloca_Interrupcion(void);
vold lnterrupt lnterrup_8250(vold); 
vold Tronsmlte(vold); 
vold Reclbe(vold); 
void Regreso(vold); 
void lni_Colos(void); 
moln() 
{ 
  lnt opc; 
  textmode(2); 
  textcolor(WHITE); 
  textbockground(7); 
  clrscr(); 
  Presentocion(); 
  Menu_Opc(); 
  opc=O; 
  do{ 
     creor_v(2); 
     opc=creo_opcvnt(0,2); 
     swltch(opc){ 
  cose O: cierro_v(2); 
Serial(); breck; 
  case 1: open: |break; 
      } 
  }whlle(opcl=-1 ); 
  clerro_v(2); 
  textmode(-1 ); 
  window(l .1.80.25);
```
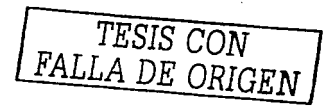

Diseño del sistema modulador y demodulador digital

131

```
Capitulo 3
```

```
textcolor{gray}{\left(15\right)}textbackground(0);
   clrscr()gotaxy(1,12):printf("PROGRAMA CONCLUIDO.......");
   gotoxy(45,22);
   printf("UNAM");
   gotoxy (50,23);
   printf("ENEP ARAGON");
  getch()clrscr();
3
void Presentacion ()
€
chare:
inicizvent(0,10,5,60,15,1,'L'); caractvent(0,2,14,14,15,"DC","PROYECTO
Modem FSK ); crear_v(0); activa_v(0);
      gotoxy(8,2);printf(" UNAM ");
      gotoxy(6,3);
      printf("ENEP ARAGON "");
      gotoxy(19,5);
      printf("PROYECTO Modern FSK");
      gotoxy(12,6);1992년 12월 12일
      print(" "");gotoxy(11,8);printf("COMUNICACION DE 2 PC'S POR");
      gotoxy(16,9);
      printf("EL PUERTO SERIAL\n");
      do
 ł
  e = detch()) while (e)=13);
  clerc_v(0);J
void Menu_Opc()
                                        TESIS CON
                                          A DE ORIGEN
```
Diseño del sistema modulador y demodulador divital

Capitulo 3

```
₹
inicizvent(2.15.6.60.16.1.'L');
caractvent(2,2,14,14,15,"DC","MENU PRINCIPAL");
inickmenu(0.2.0.15):Ilenamenu (0.0.8.3. " EMPEZAR COMUNICACION SERIAL
                                                      "llenamenu (0,1,8,5, " SALIR DEL PROGRAMA
                                                "):
Y
                           .,
Serial()
ŧ
  char Car.
  textmode(2):textcolor(15);
  textbackground(7);
  cirscr();
  gotoxy (30.10):
  printf("PARA SALIR OPRIMA ESC\n");
  gotoxy(1,15);Ini_Colas();
  Programar 8250():
  Coloca_Interrupcion();
/* Se entra en un ciclo en espera de interrupciones, para salir oprimir */
/* Esc
                                         .,
     dol
/* Se muestra en pantalla el caracter que este en la cola de recepcion */
  if (Cola_Recep.Frente != Cola_Recep.Post)
   Ł
  putchar/Cola Recep.infolCola Recep.Frente1):
  Cola_Recep.Frente=(Cola_Recep.Frente+1)%TAM;
  \mathbf{r}/* Si se oprime una tecla, se quarda en la cola de transmision y se lla- */
  /* ma a la funcion Transmite()
                                                     ٠,
  if (kbhif)){C}ar = getch();
                                       TESIS CON
                                  FALLA DE ORIGEN
                                                                    132
```

```
putchar(Car); if (((Cola_Trans,Post + 1) % (TAM)) != Cola_Trans,Frente)
```

```
Cola Trans.InfolCola Trans.Post1 = Car:
     Cola Trans.Post = (Cola Trans.Post+1)%TAM:
     Transmite/):
  ) while (Car != ESC);
  Rearesa();
  cirscr();
Y
                        FUNCION:
                             VOID PROGRAMAR 8250/VOID)
     DESCRIPCION:
                          EN ESTA FUNCIÓN SE PROGRAMA EL PUERTO SE-
     RIE PARA LA TRANSMISION Y RECEPCION DE
     INFORMACION.
void Programar_8250()
  disable();
                          /* Se habilita el DLAB (Bit de Acceso al latch
  outportb (LCR, 0x80);
                     /* divisor) para habilitar el acceso a LSB y MSB */
  outportb (BAL, 0xc0);
                         /* El latch divisor se coloca para trabalar a la */
  outportb (BAH, 0x00);
                          /* velocidad de 1200 bits/seaundo.
                          /* Salida de la velocidad de transmision
  outportb (LCR, 0x00):
                         /* Se establece 8 bits por caracter y 2 bits de
  outportb (LCR, 0x07);
                     \prime stop
                                                     .,
  outportb (LSR, 0x61);
                         /* Se habilita el bit DR (datos listos),
                     /* el bit THRE (Registro de retencion del transmi- */
                     /* sor Vacio), y ei bit TSRE (Registro
                     /* de cambio del transmisor vacio
                                                                 .,
  outportb (IER, 0x03);
                        /* Habilita las fuentes de interrupcion debidas a
                     /^* DR \gamma a THRE
                                                        .,
                                         TESIS CON
                                                                      133
```
FALLA DE ORIGEN

```
outportb (MCR, 0x0b); /* Habilita la operacion del modem
                                                                   ٠,
  enable():
J.
                        -------------------------------
     FUNCION: VOID COLOCA_INTERRUPCION(VOID)
     DESCRIPCION:
                      \degree ESTA FUNCION CAMBIA LA TABLA DE VECTORES \textcolor{red}{\bullet}DE INTERRUPCION
void Coloca_Interrupcion()
1
  disable():
/* Se optine el vector de interrupcion de COM1
                                                   \cdot/ VectorAux =
  getvect(INT_BASE + INT_COM1);
/* Se coloca la nueva dirección del maneiador de interrupción */
  setvect(INT_BASE + INT_COM1, Interrup_8250);
/* Se habilita la linea de interrupcion en el PIC (8259) que */
/* corresponde a COM1
     outportb(REG_ENMASC, inportb(REG_ENMASC) & ~(1<<4));
  enable():
Y
     FUNCION:
                    VOID INTERRUP_8259(VOID)
     DESCRIPCION:
                        FUNCION QUE MANEJA LA INTERRUPCION DEBIDA
     AL PUERTO SERIAL.
                                           **********************/
void interrupt Interrup_8250(void)
ſ
  int InterrupPendiente:
                                       TESIS CON
                                                                  134
                                  FALLA DE ORIGEN
```

```
r·Se entra al ciclo siempre que hay una lnterrupcion pendiente•¡ whlle 
   (((InterrupPendiente = inportb(IIR)) & 1) == 0)
    { 
          r Identifico la causa que causo la lnterrupclon del puerto •¡ 
          r serial COM l. • ¡ 
   switch ((lnterrupPendlente & Ox7) >> l) 
       { 
r Causa: Registro de retenclon deltransmlsor vaclo • ¡ case 1 
   Transmite(): 
   break; 
r Causa: Datos Listos (DR) en el registro buffer de recepclon •¡case 2: 
   Recibe(); 
   break; 
       } 
   outportb(Ox20.0x20); 
    } 
Y
   ¡······································································ 
      FUNCION: VOID TRANSMITE() 
     DESCRIPCION: MANDA UN CARACTER POR MEDIO DEL PUERTO 
      SERIAL 
...............••......•..•..................................•........ , vold Transmite() 
{ 
  if (Cola_Trans.Frente != Cola_Trans.Post)
   { 
disable(); outportb(PUERTO.Cola_Trans.lnfo [Cola_Trans.Frente]); 
Cola_Trans.Frente = (Cola_Trans.Frente+l) % TAM; encble(); 
  , .................................................................... . FUNCION: VOID RECIBE() 
Y
                                             TESIS CON 
                                       FALLA DE ORIGEN
```

```
Capitulo 3
```

```
DESCRIPCION: RECIBE UN CARACTER POR MEDIO DEL PUERTO SERIAL
          35.223
           void Recibel)
  if (Cola Recep.Frente != ((Cola_Recep.Post + 1)% TAM))
disable():
Cola_Recep.info [Cola_Recep.Post] = inportb(PUERTO);
Cola Recep.Post = (Cola Recep.Post+1)%TAM; enable();
  3
<sup>1</sup>
                                *******************************
    FUNCION:
                VOID REGRESA(I)
    DESCRIPCION: REGRESA EL SISTEMA A SUS CONDICIONES INICIALES
void Regresa()
  disable();
/* Deshabilita la interrupcion debida al puerto serial en el PIC */
  outportb(REG_ENMASC,inportb(REG_ENMASC) | (1<<4));
/* Deshabilita las interrupciones en el puerto serial
                                                 \ddot{\phantom{1}}outportb/IER.0x001:
/* Coloca el vector de interrupcion original en la tabla
                                                    .,
ł
    FUNCION: VOID INLCOLAS()
    DESCRIPCION: INICIALIZA LA ESTRUCTURA DE DATOS
                                    TESIS CON
                                                               136
                              FALLA DE ORIGEN
```
 $\mathbf{r}$ 

 $\overline{a}$ 

\*\*\*\*\*\*\*/

 $\mathbf{r}$ 

# void InL Colas()  $\sqrt{ }$

Cola Trans.Frente=Cola Trans.Post=Cola Recep.Frente=Cola Recep.Post  $\overline{\mathbf{a}}$ 

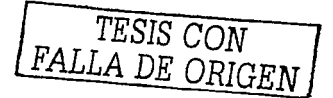

 $\bar{\mathcal{L}}$ 

# **CAPITULO 4**

# **PRUEBAS Y RESULTADOS APLICADOS EN LAS**  COMPITT ADOR AS PERSONALES

En este capitulo se muestra el diseño completo del sistema de **comunicación, como se hace referencia a los circuitos resultantes**  mostrados en figuras 3.11 *y* 3. 14 del capitulo anterior estas son mostradas **nuevamente para su mejor comprensión.** 

# 4.1 Ajustes en PC transmisora.

Este procedimiento es necesario para que se garantice una señal limpia y sin distorsiones *y* en el proceso de demodulación se garantice la confiabilidad.

El ajuste del modulador es propiamente el ajuste de lo frecuencia de los unos *y* la frecuencia de los ceros. Este ajuste se logra con los potenciómefros conectados en las terminales 7 y 8 del XR 2206. este ajuste debe hacerse por separado con el potenciómetro de 10 K $\Omega$  ajustamos el valor de frecuencia para los unos *y* con el de 20 KO ajustamos el de los **ceros.** 

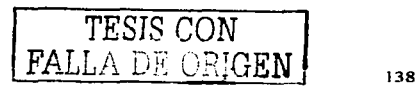
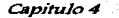

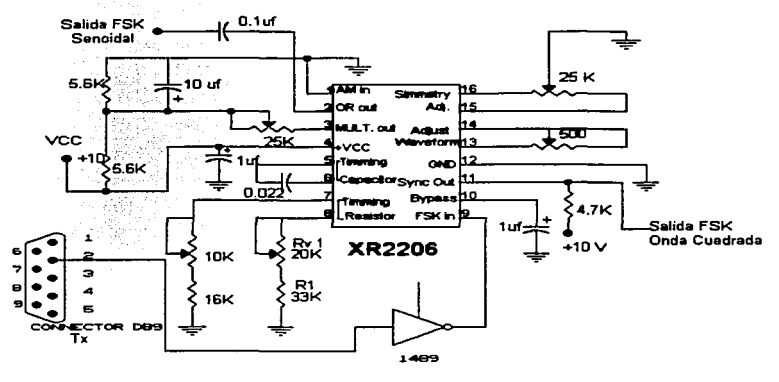

**Entrada** 

Figura 3.14 Diseno **del** modulador FSK

## 4.1.1 Procedimiento de ajuste de los valores de frecuencia.

Conectar un voltaje de *5* volts OC en la entrada (pin 9) del XR 2206, con este valor ajustar el potenciómetro de lOKO .La frecuencia resultante para este procedimiento es una onda senoidal de 300 y 500 Hz. elegir un valor cercano a los 500 Hz. esto es para que en el proceso de demodulación resulte más sencillo. Para el ajuste de las bajas frecuencias (ceros) es necesario que la entrada tenga un valor de OC entre 0.5 y 1 volts. con este valor ajustar la señal resultante para un valor cercano a los 100 Hz o lo mas próximo a él.

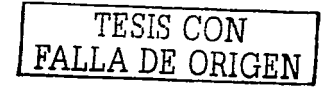

### 4.1.2Ajuste de la distorsión y simetría.

Para este procedimiento es necesario que ya se hayan ajustado en los pasos anteriores, esto es haber elegido la frecuencia altas y la frecuencia baia. Manteniendo el valor de da en la entrada del XR 2206, alústese apoyándose en un osciloscopio la simetría de la señal senoidal, este procedimiento ajusta las distorsiones provocadas como se observa en la figura  $4.1.$ 

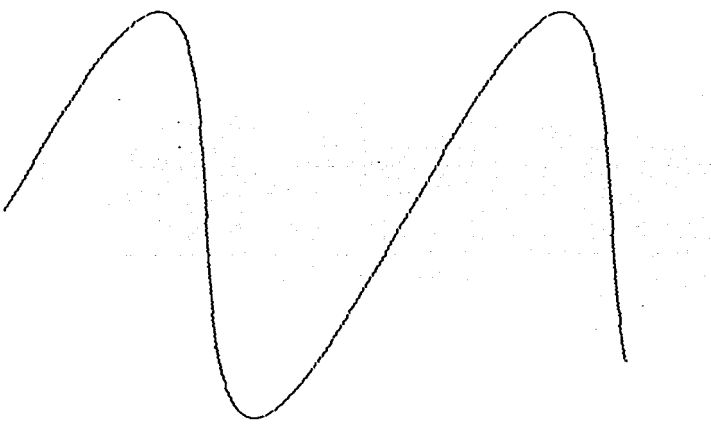

Figura 4.1 señal senoidal distorsionada.

Con el potenciómetro en pines 13 y 14 del XR 2206 giústese hasta obtener una señal lo más parecida posible a la figura 4.2.

1.40

Pruebas y resultados aplicados en las computadoras personales

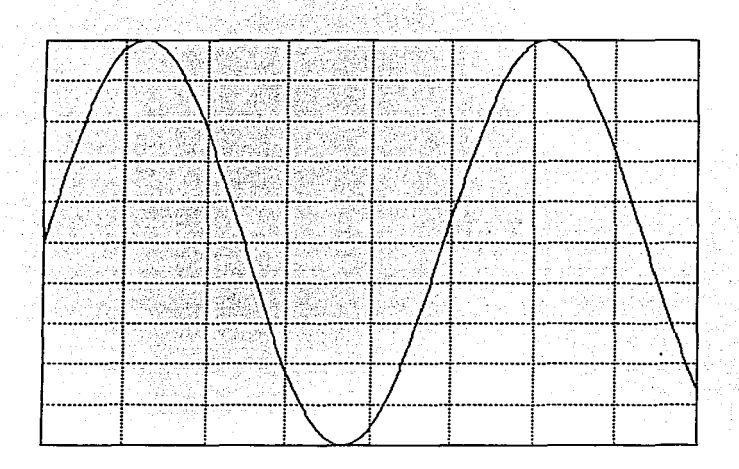

Capitulo 4

Figura 4.2 Señal senoidal sin distorsión.

En el proceso de ajuste de formo de onda pude presentarse una señal distorsionada por simetría. este tipo de señal es mostrado en lo figuro 4.3. paro este proceso el ajuste se realiza moviendo el potenciómetro que se encuentra entre terminales 15 *y* 16 del XR 2206.

*TESIS CON FALLA DE ORIGEN* 

١A١

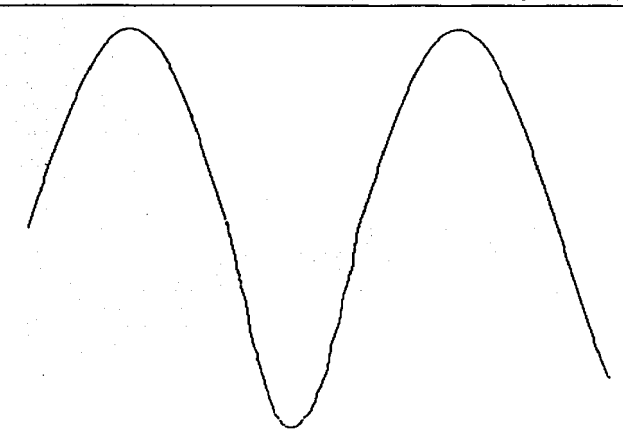

Figura 4.3 Señal distorsionada por simetría.

Una vez realizado estos ajustes los valores de frecuencia resultante estarán entre fo= 100 Hz y f1 = 500 Hz, esto es tendrán un valor de máxima desviación de frecuencia de 400 Hz.

# 4.2 Ajustes PC Receptora.

Este procedimiento es más simple que el anterior puesto que solo hay que realizar un pequeño ajuste.

**4.2.1 Ajuste del VCO.**<br>Este proceso consiste en mover el cursor del potenciómetro que se encuentra en el pin12 a través de la resistencia de 18  $K\Omega$  hasta sincronizar el transmisor con el receptor *y* de esta forma se garantice el enlace.

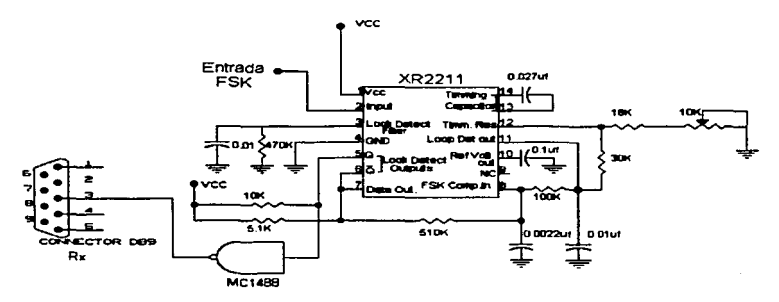

Figura 3.11 Sistema propuesto.

# **4.3Pruebms**

**Para este poso es necesario armar los circuitos como se muestro en lo**  figura 4.4

Obsérvese que lo líneo telefónica se encuentro simulada por un por de cables *y* lo comunicación viajo en un solo sentido (simpiex. véase la figuro 1.1). Para un sistema completo Half dupiex (como es el sistema telefónico) se tiene que construir dos circuitos exactamente iguales *y* realizar el mismo proceso de ajuste en ambos.

r *TESIS CON* J *Lf ALLA DE ORIGEN* ~~~~~~--======~~'-1\_~---~

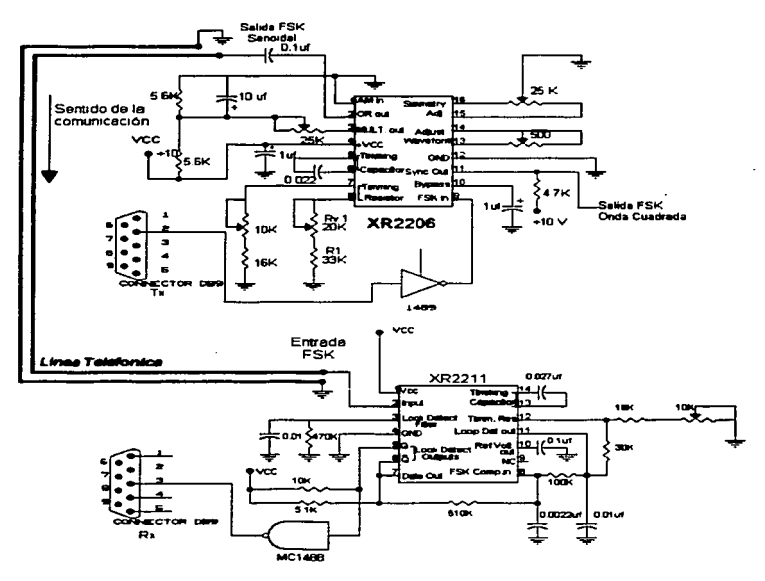

Figura 4.4 Sistema completo desarrollado.

El siguiente paso es cargar el software expresado en el capitulo 3, este software se puede solo cargar el ejecutable ¡• .exe) en ambas computadoras (transmisora y receptora). Este corre en ambiente DOS y como se mencionó anteriormente pueden utilizarse PC's desde 486 hasta el ultimo Pentlum 4™

*TESIS* CON FALLA DE *ORIGEN* 

## **4.3.:l..\_ ......**

Lo primero pantalla mostrada después de ejecutar el software es lo que se muestro en la figura 4.5.

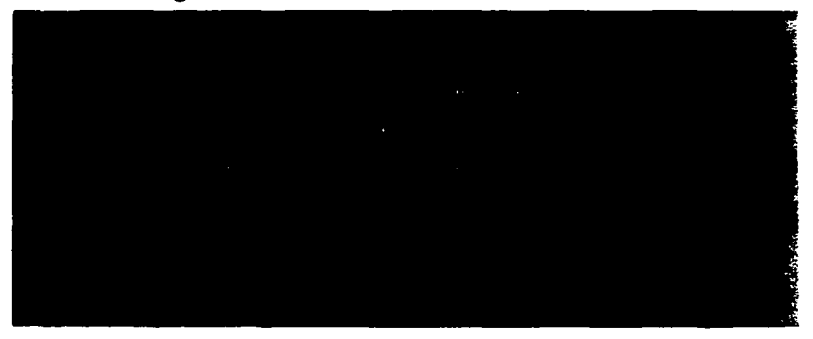

Figura **4.5 pantalla de inicio del sistema de comunicación.** 

En lo siguiente pantalla mostrada en lo figuro 4.6 se despliego el menú principal poro el comienzo de lo comunicación. En este caso teclear un enter en "empezar comunicación serial" e Inmediatamente se muestro la pantalla. figura 4.7.

Posterior a este puede comenzar a emplearse como editor de textos, que es uno de los sistemas de comunicación (Chateo). un ejemplo de este es mostrado en la figure 4.8.

TESIS CON FALLA DE ORIGEN

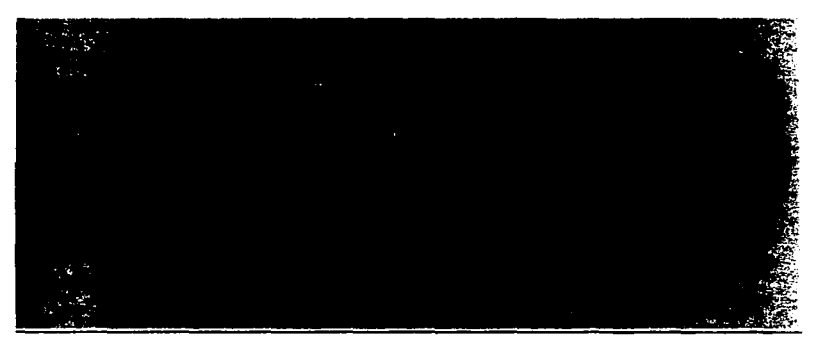

Figura 4.6 Menú de inicio.

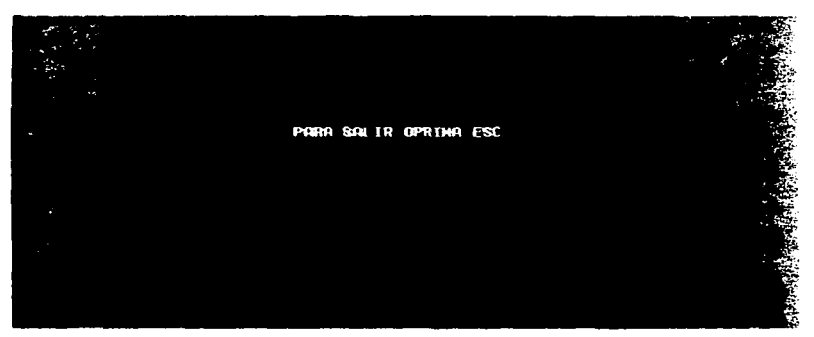

Figura 4.7 inicio del programa en PC transmisora.

En lo PC receptora se tiene lo mismo pantalla que en la transmisora. Lo PC receptora puede emplearse en este mismo momento. uno vez concluido

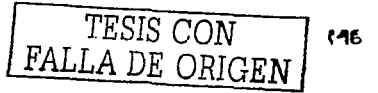

lo transmisión. como transmisora, empleando por supuesto el sistema Holf duplex. esto es puede comenzar o teclear cuolquler texto *y* este aparecerá en Jo ahora receptora.

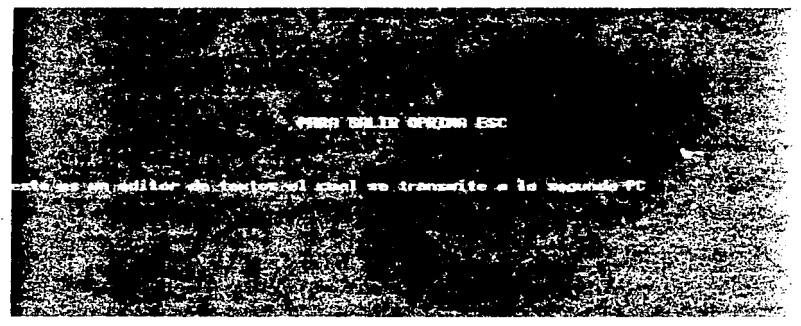

Figuro 4.8 Ejemplo corno editor de textos.

Poro lo conclusión de este programo solo hoy que teclear "Ese" e Inmediatamente se soldró del programa mostrando Jo pantalla mostrado en lo figuro 4.9.

*TESIS* **CON**  *FALLA DE ORIGEN* 

Capitulo 4

PROGRAMA CONCLUIDO.......

ICO UNIVERSIDAD NRCIONRL AUTONOllll DE NEM ENEP ARRGON,..

Figuro 4.9 Pontoilo final del programo.

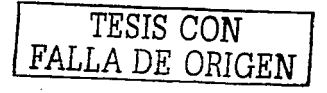

# Conclusiones

Como es observado en el desarrollo del trabajo, se mencionaron aspectos desde la historia, características, normas de los Moduladores / Demoduladores (Moderns) los cuales han tenido una evolución bastante rápida, quizás es debida a la evolución de las PC's que de igual manera han evolucionado en unos cuantos años. Esta evolución ha sido mas rapida que los sistemas de comunicación analógica. El modem en nuestros días se ha vuelto un instrumento de comunicación imprescindible cara cualquier maquina o PC, debido a que sin el no podríamos tener servicio de correo electrónico, internet, los Bancos, Cajeros automáticos etc, y todo lo relacionado a la comunicación de datos

Por esta situación, el diseñar un sistema de comunicación confiable es tarea de todos los días, Se ha mostrado este sistema de comunicación que cae dentro de la norma V.23 de CCITT. por su tipo de modulación y velocidad. Este modern se puede realizar con unos cuantos componentes y algunos circultos integrados que son comerciales todos ellos teniendo un modem eficiente en todos los aspectos

El diseño es sencillo que puede implementarse como practica en alguno de los laboratorios de esta misma universidad, quizás lo mas difícil de este sea el software de comunicación serial, para esto se incluve el listado del programa fuente, escrito en lenguaje "C" que es conocido en su gran mayoría por los estudiantes de nivel avanzado y este es enseñado desde los inicios dela carrera. No se incluyen las librerias de presentación porque se pueden cambiar en cualquier momento y su diseño quedaría a la libertad de mismo de los estudiantes.

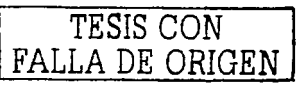

149

#### *Conclusiones*

Se pude cambiar le velocldcd de transmisión desde el mismo software y no son afectados los componentes de diseño.

Le llbertcd de elegir este velocidad sería pare el diseñador mismo. En el listado se Indica donde se cambian los parámetros de velocidad de transmisión.

Por lo demás pienso que el diseño es bueno como propósitos de enseñanza, pero no para ser comercializado debido a que existen en el mercado m6dems con velocldcdes muy superiores y quizás más eficientes.

En lo que respecta al diseño este puede realizarse en una tableta fenolica y diseñarse en circuito Impreso y proponerlo ye seo como practica o como proyecto de curso de los laboratorios correspondientes.

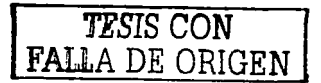

#### **Bibliografia**

# **Bibliografía**

- 1 .- EXAR Data bool<, Exar Corporati6n Sn Jose California USA 1994
- 2.- H. Taub, D. Schllllng. Principies of Communlcatlons Systems, McGraw-Hlll, 1994.
- 3.- Abel. A.P. IBM PC Assembly Language and Programming. Third Edition. Prentlce-Holl. New Jersey 1995
- 4.- Brey,B.B. The lntef Microprocessors 8086/8088. 80186. 80286. 80386. ond 80486. Architecture. programmfng. and tnterfacing. Thlrd editlon. Merril New York 1994
- 5.- Trlebel, W.A. Slngh. A. The 8088 and 8086 Microprocessors Programming. tnterfacing. Soffware. Hardware and oppfications. Prentlce-Hall New Jersey. 1997.
- 6.- Mischa Schwartz. Trasmisión de Información modulación y ruido McGraw-Hill 1994.
- 7 .- Mischo Schwartz, Te/ecommunications Networks: Protocols. Modefing and Analysis, Addison Wesley Publishing Company, Massachusetts 1994
- 8.- P. Abel, Lenguaje Ensamblador *y* Programación poro PC IBM *y*  Compatibles. Tercero edición, Prentice Hall Hispanoamericano. 1995.
- 9.- Murray W.H. Papas C.H. Microsoft C/C++. McGraw Hill 1994.

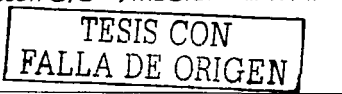

 $151$